# **UM10819**

## PN7120 User Manual

Rev. 1.2 — 19 January 2017 299612

User manual COMPANY PUBLIC

#### **Document information**

| Info     | Content                                                                                                    |
|----------|----------------------------------------------------------------------------------------------------|
| Keywords | PN7120, NFC, NFCC, NCI                                                                                         |
| Abstract | This is a user manual for the PN7120 NFC Controller                                                            |
|          | The aim of this document is to describe the PN7120 interfaces, modes of operation and possible configurations. |

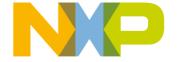

#### **PN7120 User Manual**

### **Revision history**

| Rev | Date     | Description                                        |  |  |  |
|-----|----------|----------------------------------------------------|--|--|--|
| 1.2 | 20170119 | Fixing wrong references                            |  |  |  |
| 1.1 | 20160509 | Syntax errors fixed in chapter 4.1                 |  |  |  |
|     |          | ANTENNA_SELF_TEST command description removed      |  |  |  |
| 1.0 | 20150403 | rst official release                               |  |  |  |
| 0.4 | 20150402 | odification of the chapter 13 about PRBS test mode |  |  |  |
| 0.3 | 20150206 | evised version                                     |  |  |  |
| 0.2 | 20141223 | Approved version                                   |  |  |  |
| 0.1 | 20140929 | Initial version of the document                    |  |  |  |

## **Contact information**

For more information, please visit: <a href="http://www.nxp.com">http://www.nxp.com</a>

**PN7120 User Manual** 

## 1. Introduction

The PN7120 is a full features NFC controller for contactless communication at 13.56 MHz.

The User Manual describes the software interfaces (API), based on the NFC FORUM standard, NCI (see the chapter  $\rightarrow$ 17: References.)

Note: this document includes cross-references, which can be used to directly access the section/chapter referenced in the text. These cross-references are indicated by the following sign: '—'. This sign is positioned right before the section/chapter reference. The way to jump to the referenced section/chapter depends on the file format:

- In the word format, you have to first press the key "Ctrl" on the key board and then to click on the section/chapter reference number pointed by the '→' sign. The mouse symbol changes to a small hand when it is positioned on the section/chapter reference number.
- In .pdf format, you only have to click on the section/chapter reference number pointed by the '→' sign: the mouse symbol automatically changes to a small hand when it is positioned on the section/chapter reference number

As this document assumes pre-knowledge on certain technologies please check section →17: References to find the appropriate documentation.

For further information please refer to the PN7120 data sheet [PN7120\_DS].

**PN7120 User Manual** 

## 2. The PN7120 architecture overview

The PN7120 is an NFC Controller, which is briefly described in Fig 1:

- The top part describes the Device Host (DH) architecture with Higher Layer Driver (i.e Android stack) hosting the different kind of applications (Reader/Writer, Peer to Peer, Card Emulation in the DH-NFCEE), the NCI driver & the transport layer driver.
- The PN7120 is the NFCC in the Fig 1. It is connected to the DH through a physical interface which is an I<sup>2</sup>C. The PN7120 firmware supports the NCI specification. The firmware also provides support for additional extensions that are not contained in the NCI specification. These additional extensions are specific to the PN7120 chip and are proprietary to NXP.
- The bottom part of the figure contains the RF antenna connected to the PN7120, which can communicate over RF with a Tag (Card) and a Reader/Writer or a Peer device.

PN7120 User Manual

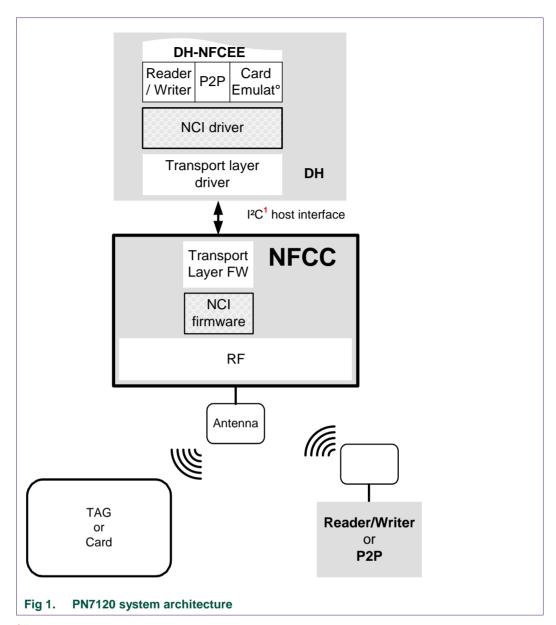

<sup>&</sup>lt;sup>1</sup> No additional framing on  $I^2C_1 \rightarrow 4.3$ 

For contactless operation, several Modes of operation are possible, based on the overall system described above.

## 2.1 Reader/Writer Operation in Poll Mode

This mode of operation is further detailed in chapter  $\rightarrow$ 7.

The Reader/Writer application running on the DH is accessing a remote contactless Tag/Card, through the PN7120.

**PN7120 User Manual** 

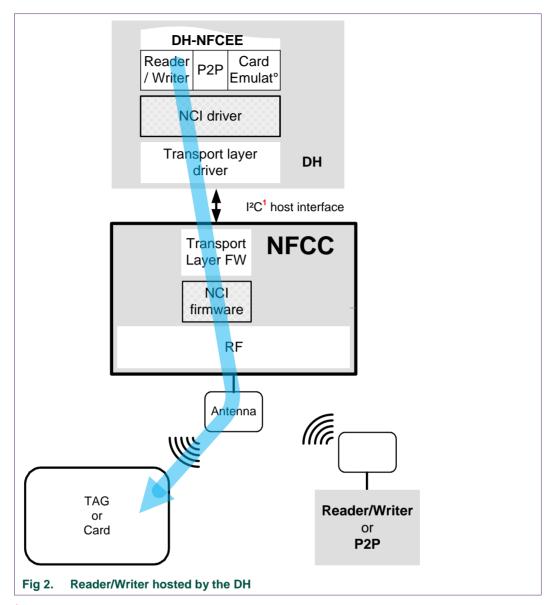

<sup>&</sup>lt;sup>1</sup> No additional framing on I<sup>2</sup>C,  $\rightarrow$  4.3

## 2.2 Card Emulation Operation in Listen Mode

This mode of operation is further detailed in chapter  $\rightarrow$ 8.

An external Reader/Writer accesses the DH-NFCEE emulating a contactless card, through the PN7120.

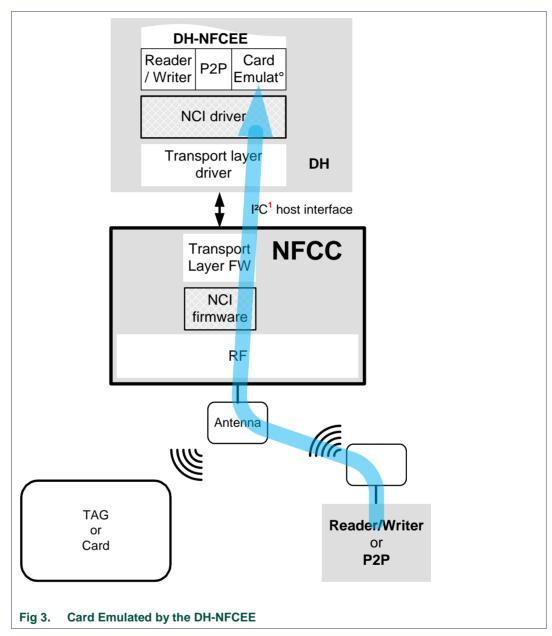

<sup>&</sup>lt;sup>1</sup> No additional framing on I<sup>2</sup>C,  $\rightarrow$  4.3

PN7120 User Manual

**PN7120 User Manual** 

## 2.3 Peer to Peer Operation in Listen & Poll Mode

This mode of operation is further detailed in chapter  $\rightarrow$ 9.

The P2P application running on the DH is accessing a remote Peer device, through the PN7120.

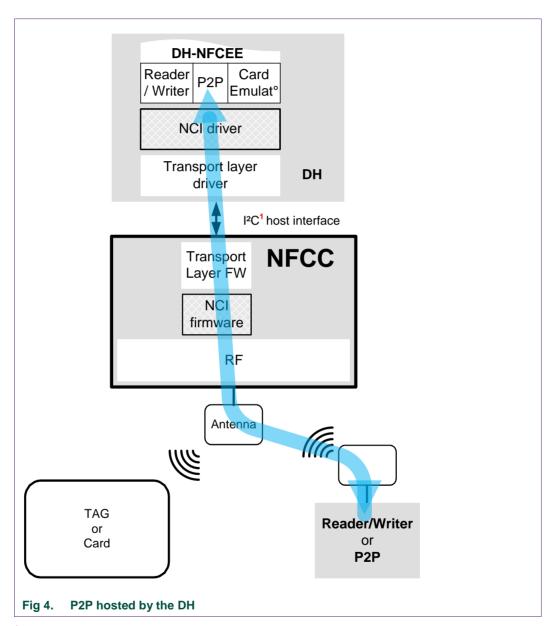

<sup>&</sup>lt;sup>1</sup> No additional framing on I<sup>2</sup>C,  $\rightarrow$  4.3

**PN7120 User Manual** 

## 2.4 Combined Modes of Operation

The PN7120 firmware is able to combine the basic modes of operation described above, using the RF Discovery as defined in [NCI]. As the PN7120 offers more features than what [NCI] addressed, NXP has defined some proprietary extensions.

The principle used to combine the various modes of operation is to build a cyclic activity which will sequentially activate various modes of operation. This cyclic activity is called the polling loop. This loop alternates listening phase (NFCC behaves as card or target) and polling phase (NFCC behaves as a reader/writer or an initiator). A cycle of the polling loop is called RF discovery sequence; it is made of 3 steps:

- Start a Polling phase to look for a remote Tag/Card or a remote Target. If several technologies are enabled by the DH, PN7120 will poll sequentially for all the enabled technologies.
- 2. If no card or tag or target was detected, PN7120 enters a Listening phase, to potentially be activated as a Card / Tag emulator or a P2P target by an external Reader/Writer or external Initiator.
- 3. If no device to interact is detected during polling phase (step 1) or listening phase (step 2), then after a programmable timeout, PN7120 switches back to polling phase (step 1).

A combination of the 3 different steps defines a polling loop profile.

The RF discovery sequence is usually drawn as below (here applied for the NFC forum polling loop profile where technologies NFC-A, NFC-B & NFC-F are activated in Poll Mode):

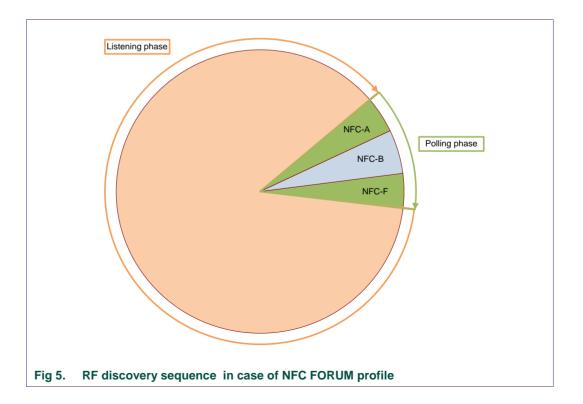

**PN7120 User Manual** 

Please note that when the PN7120 is in Poll phase, it consumes a significant amount of current: in the range of 30mA (depending on the antenna characteristics). This applies at least for the 3 polled technologies drawn on the Fig 5, above (NFC-A, NFC-B and NFC\_F) and it is due to the fact that the PN7120 has to generate the RF carrier (13.56MHz). However, during the Listen phase, the PN7120 current consumption is reduced to around  $20\mu A$  when standby mode is enabled, due to the fact that it is waiting for the detection of an externally generated RF carrier.

Here is a figure illustrating a RF Discovery sequence, where polling is enabled only for NFC-A & NFC-B, for simplicity:

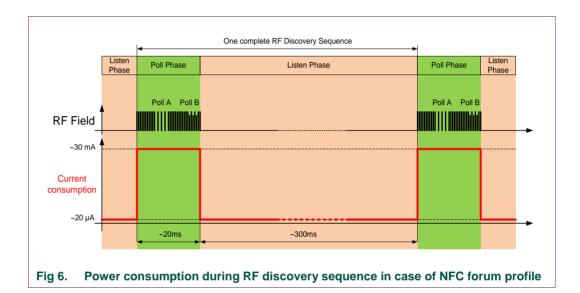

In a typical set-up, the polling phase is approximately 20ms long while the listening phase is usually in the range 300ms to 500ms long (this is configured thanks to the NCI parameter called TOTAL\_DURATION).

For 500ms this gives an average power consumption of:

[30x20 + 0.02x500] / 520 = 1.17mA.

This average consumption can even be further optimized, using the PN7120 feature called "Tag Detector". See chapter  $\rightarrow$ 10.3 for more details.

See chapter  $\rightarrow$  9.3 for further details on the RF discovery activity.

PN7120 User Manual

## 3. NCI Overview

The aim of this section is to give an overview of the key points of the [NCI] specification.

## 3.1 NCI Components

Here below are described the NCI component as defined in [NCI] which are located in the NFCC embedded FW.

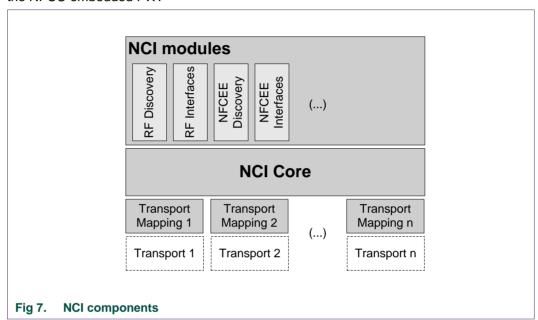

#### 3.1.1 NCI Modules

NCI modules are built on top of the functionality provided by the NCI Core. Each module provides a well-defined functionality to the DH. NCI modules provide the functionality to configure the NFCC and to discover and communicate with Remote NFC Endpoints (see [NCI] for definition) or with DH-NFCEEs.

Some NCI modules are mandatory parts of an NCI implementation, others are optional. There can also be dependencies between NCI modules in the sense that a module may only be useful if there are other modules implemented as well. For example, all modules that deal with communication with a Remote NFC Endpoint (the RF Interface modules) depend on the RF Discovery to be present.

#### **3.1.2 NCI Core**

The NCI Core defines the basic functionality of the communication between a Device Host (DH) and an NFC Controller (NFCC). This enables Control Message (Command, Response and Notification) and Data Message exchange between an NFCC and a DH.

**PN7120 User Manual** 

## 3.1.3 Transport Mappings

Transport Mappings define how the NCI messaging is mapped to an underlying NCI Transport, which is a physical connection (and optional associated protocol) between the DH and the NFCC. Each Transport Mapping is associated with a specific NCI Transport (see [NCI] for definition).

## 3.2 NCI Concepts

This chapter outlines the basic concepts used in [NCI].

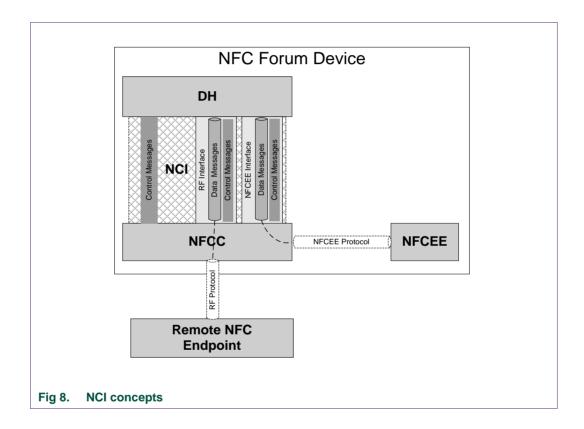

## 3.2.1 Control Messages

A DH uses NCI Control Messages to control and configure an NFCC. Control Messages consist of Commands, Responses and Notifications. Commands are only allowed to be sent in the direction from DH to NFCC, Responses and Notifications are only allowed in the other direction. Control Messages are transmitted in NCI Control Packets, NCI supports segmentation of Control Messages into multiple Packets.

The NCI Core defines a basic set of Control Messages, e.g. for setting and retrieving of NFCC configuration parameters. NCI Modules can define additional Control Messages.

PN7120 User Manual

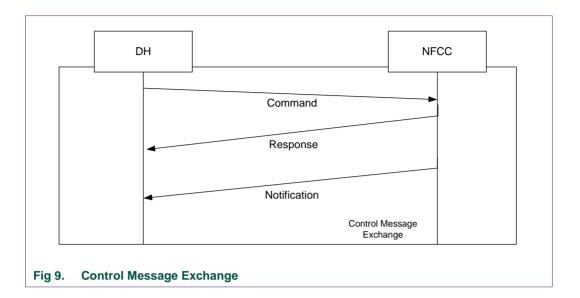

#### 3.2.2 Data Messages

Data Messages are used to transport data to either a Remote NFC Endpoint (named RF Communication in NCI) or to an NFCEE (named NFCEE Communication). NCI defines Data Packets enabling the segmentation of Data Messages into multiple Packets.

Data Messages can only be exchanged in the context of a Logical Connection. As a result, a Logical Connection must be established before any Data Messages can be sent. One Logical Connection, the Static RF Connection, is always established during initialization of NCI. The Static RF Connection is dedicated to be used for RF Communication. Additional Logical Connections can be created for RF and/or NFCEE Communication.

Logical Connections provide flow control for Data Messages in the direction from DH to NFCC.

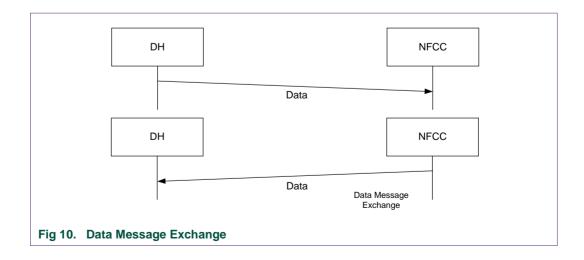

**PN7120 User Manual** 

#### 3.2.3 Interfaces

An NCI Module may contain one Interface. An Interface defines how a DH can communicate via NCI with a Remote NFC Endpoint or NFCEE. Each Interface is defined to support specific protocols and can only be used for those protocols (the majority of Interfaces support exactly one protocol). NCI defines two types of Interfaces: RF Interfaces and NFCEE Interfaces.

Protocols used to communicate with a Remote NFC Endpoint are called RF Protocols. Protocols used to communicate with an NFCEE are called NFCEE Protocols.

An NFCEE Interface has a one-to-one relationship to an NFCEE Protocol, whereas there might be multiple RF Interfaces for one RF Protocol. The later allows NCI to support different splits of the protocol implementation between the NFCC and DH. An NCI implementation on an NFCC should include those RF Interfaces that match the functionality implemented on the NFCC.

Interfaces must be activated before they can be used and they must be deactivated when they are no longer used.

An Interface can define its own configuration parameters and Control Messages, but most importantly it must define how the payload of a Data Message maps to the payload of the respective RF or NFCEE Protocol and, in case of RF Communication, whether the Static RF Connection is used to exchange those Data Messages between the DH and the NFCC.

#### 3.2.4 RF Communication

RF Communication is started by configuring and running the polling loop (RF discovery sequences in loops). The RF discovery sequence involved the NCI module called RF discovery. This module discovers and enumerates Remote NFC Endpoints.

For each Remote NFC Endpoint, the RF Discovery module provides the DH with the information about the Remote NFC Endpoint gathered during the RF Discovery sequence. One part of this information is the RF Protocol that is used to communicate with the Remote NFC Endpoint. During RF Discovery module configuration, the DH must configure a mapping that associates an RF Interface for each RF Protocol. If only a single Remote NFC Endpoint is detected during one discovery sequence, the RF Interface for this Endpoint is automatically activated. If there are multiple Remote NFC Endpoints detected during the Poll phase, the DH can select the Endpoint it wants to communicate with. This selection also triggers the activation of the mapped Interface.

After an RF Interface has been activated, the DH can communicate with the Remote NFC Endpoint using the activated RF Interface. An activated RF Interface can be deactivated by either the DH or the NFCC (e.g. on behalf of the Remote NFC Endpoint). However, each RF Interface can define which of those methods are allowed. Depending on which part of the protocol stack is executed on the DH there are different deactivation options. For example, if a protocol command to tear down the communication is handled on the DH, the DH will deactivate the RF Interface. If such a command is handled on the NFCC, the NFCC will deactivate the Interface.

This specification describes the possible Control Message sequences for RF Communication in the form of a state machine.

**PN7120 User Manual** 

#### 3.2.5 NFCEE Communication

The DH can learn about the NFCEEs connected to the NFCC by using the NFCEE Discovery module. During NFCEE Discovery the NFCC assigns an identifier for each NFCEE. When the DH wants to communicate with an NFCEE, it needs to open a Logical Connection to the NFCEE using the corresponding identifier and specifying the NFCEE Protocol to be used.

Opening a Logical Connection to an NFCEE automatically activates the NFCEE Interface associated to the protocol specified. As there is always a one-to-one relationship between an NFCEE Protocol and Interface, there is no mapping step required (different as for the RF Communication).

After the Interface has been activated, the DH can communicate with the NFCEE using the activated Interface.

Closing the connection to an NFCEE Interface deactivates that NFCEE Interface.

NCI also includes functionality to allow the DH to enable or disable the communication between an NFCEE and the NFCC.

#### 3.2.6 Identifiers

The NFCC might only be used by the DH but also by the NFCEEs in the device (in such a case the NFCC is a shared resource). NFCEEs differ in the way they are connected to the NFCC and the protocol used on such a link determines how an NFCEE can use the NFCC. For example, some protocols allow the NFCEE to provide its own configuration for RF parameters to the NFCC (similar to the NCI Configuration Parameters for RF Discovery) in other cases the NFCEE might not provide such information.

NFCCs can have different implementation in how they deal with multiple configurations from DH and NFCEEs. They might for example switch between those configurations so that only one is active at a time or they might attempt to merge the different configurations.

During initialization NCI provides information for the DH whether the configuration it provides is the only one or if the NFCC supports configuration by NFCEEs as well.

NCI includes a module, called Listen Mode Routing, with which the DH can define where to route received data when the device has been activated in Listen Mode. The Listen Mode Routing allows the DH to maintain a routing table on the NFCC. Routing can be done based on the technology or protocol of the incoming traffic or based on application identifiers in case [7816-4] APDU commands are used on top of ISO-DEP.

In case of PN7120 the only route is the DH-NFCEE, therefore no Listen Mode Routing programming supported.

In addition, NCI enables the DH to get informed if communication between an NFCEE and a Remote NFC Endpoint occurs.

**PN7120 User Manual** 

#### 3.3 NCI Packet Format

#### 3.3.1 Common Packet Header

All Packets have a common header, consisting of an MT field and a PBF field:

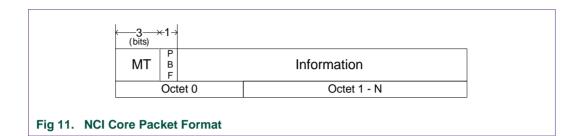

#### Message Type (MT)

The MT field indicates the contents of the Packet and SHALL be a 3 bit field containing one of the values listed in Table 1, below. The content of the Information field is dependent on the value of the MT field. The receiver of an MT designated as RFU SHALL silently discard the packet.

Table 1. MT values

| MT        | Description                                        |
|-----------|----------------------------------------------------|
| 000b      | Data Packet                                        |
| 001b      | Control Packet - Command Message as a payload      |
| 010b      | Control Packet - Response Message as a payload     |
| 011b      | Control Packet – Notification Message as a payload |
| 100b-111b | RFU                                                |

#### Packet Boundary Flag (PBF)

The Packet Boundary Flag (PBF) is used for Segmentation and Reassembly and SHALL be a 1 bit field containing one of the values listed in [NCI] specification.

Table 2. PBF Value

| PBF | Description                                                                                            |
|-----|----------------------------------------------------------------------------------------------------|
| 0b  | The Packet contains a complete Message, or the Packet contains the last segment of a segmented Message |
| 1b  | The Packet contains a segment of a Message which is not the last segment.                              |

The following rules apply to the PBF flag in Packets:

- If the Packet contains a complete Message, the PBF SHALL be set to 0b.
- If the Packet contains the last segment of a segmented Message, the PBF SHALL be set to 0b.
- If the packet does not contain the last segment of a segmented Message, the PBF SHALL be set to 1b.

PN7120 User Manual

#### 3.3.2 Control Packets

The Control Packet structure is detailed below.

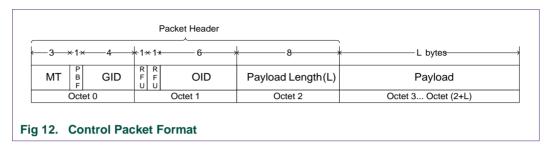

Each Control Packet SHALL have a 3 octet Packet Header and MAY have additional payload for carrying a Control Message or a segment of Control Message.

NOTE In the case of an 'empty' Control Message, only the Packet Header is sent.

## Message Type (MT)

Refer to section 3.3.1 for details of the MT field.

#### Packet Boundary Flag (PBF)

Refer to section 3.3.1 for details of the PBF field.

#### Group Identifier (GID)

The NCI supports Commands, Responses and Notifications which are categorized according their individual groups. The Group Identifier (GID) indicates the categorization of the message and SHALL be a 4 bit field containing one of the values listed in [NCI] specification.

All GID values not defined in [NCI] specification are RFU.

#### Opcode Identifier (OID)

The Opcode Identifier (OID) indicates the identification of the Control Message and SHALL be a 6 bit field which is a unique identification of a set of Command, Response or Notification Messages within the group (GID). OID values are defined along with the definition of the respective Control Messages described in [NCI] specification.

#### Payload Length (L)

The Payload Length SHALL indicate the number of octets present in the payload. The Payload Length field SHALL be an 8 bit field containing a value from 0 to 255.

**PN7120 User Manual** 

#### 3.3.3 Data Packets

The Data Packet structure is detailed below.

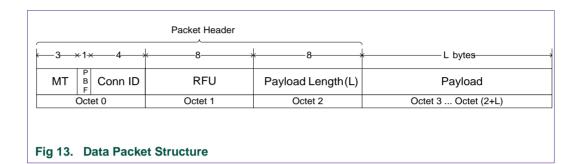

Each Data Packet SHALL have a 3 octet Packet Header and MAY have additional Payload for carrying a Data Message or a segment of a Data Message.

NOTE: In the case of an 'empty' Data Message, only the Packet Header is sent.

#### Message Type (MT)

Refer to section 3.3.1 for details of the MT field.

#### Packet Boundary Flag (PBF)

Refer to section 3.3.1 for details of the PBF field.

#### Connection Identifier (Conn ID)

The Connection Identifier (Conn ID) SHALL be used to indicate the previously setup Logical Connection to which this data belongs. The Conn ID is a 4 bit field containing a value from 0 to 15.

## Payload Length (L)

The Payload Length field indicates the number of Payload octets present. The Payload Length field is an 8 bit field containing a value from 0 to 255.

**PN7120 User Manual** 

#### 3.3.4 Segmentation and Reassembly

The Segmentation and Reassembly functionality SHALL be supported by both the DH and the NFCC.

Segmentation and Reassembly of Messages SHALL be performed independently for Control Packets and Data Packets of each Logical Connection.

Any NCI Transport Mapping is allowed to define a fixed Maximum Transmission Unit (MTU) size in octets. If such a Mapping is defined and used, then if either DH or NFCC needs to transmit a Message (either Control or Data Message) that would generate a Packet (including Packet Header) larger than the MTU, the Segmentation and Reassembly (SAR) feature SHALL be used on the Message.

### The following rules apply to segmenting Control Messages:

- For each segment of a Control Message, the header of the Control Packet SHALL contains the same MT, GID and OID values.
- From DH to NFCC: the Segmentation and Reassembly feature SHALL be used when sending a Command Message from the DH to the NFCC that would generate a Control Packet with a payload larger than the "Max Control Packet Payload Size" reported by the NFCC at initialization. Each segment of a Command Message except for the last SHALL contain a payload with the length of "Max Control Packet Payload Size".
- From NFCC to DH: when an NFCC sends a Control Message to the DH, regardless
  of the length, it MAY segment the Control Message into smaller Control Packets if
  needed for internal optimization purposes.

#### The following rules apply to segmenting Data Messages:

- For each segment of a Data Message, the header of the Data Packet SHALL contain the same MT and Conn ID.
- From DH to NFCC: if a Data Message payload size exceeds the Max Data Packet Payload Size, of the connection then the Segmentation and Reassembly feature SHALL be used on the Data Message.
- From NFCC to DH: when an NFCC sends a Data Message to the DH, regardless of the payload length it MAY segment the Data Message into smaller Data Packets for any internal reason, for example for transmission buffer optimization.

**PN7120 User Manual** 

## 4. DH interface

#### 4.1 Introduction

The I<sup>2</sup>C interface of the PN7120 is compliant with the I<sup>2</sup>C Bus Specification V3.0, including device ID and Soft Reset. It is <u>slave-only</u>, i.e. the SCL signal is an input driven by the host.

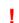

NCI packets can be as long as 258 Bytes. If the DH I<sup>2</sup>C peripheral has a buffer limitation which is below 258 Bytes, then a fragmentation mechanism SHALL be used at the I<sup>2</sup>C transport layer, as defined in  $\rightarrow$ 4.7.

The PN7120 I<sup>2</sup>C interface supports standard (up to 100kbps), fast-Speed mode (up to 400kbps) and High Speed mode (up to 3.4Mbit/s). I<sup>2</sup>C defines two different modes of addressing (7-bit & 10-bit). The PN7120 only supports the 7-bit addressing mode.

The PN7120 I<sup>2</sup>C 7-bit address can be configured to 0x28 or 0x29. The 2 least significant bits of the slave address are electrically forced by pin I2C\_ADDR0.

So, in binary format, the PN7120 slave 7-bit address is: "0 1 0 1 0 0 I2C\_ADDR0"

Table 3. PN7120 I<sup>2</sup>C slave address

| Address Value | I2C_ADDR0 Pin |
|---------------|---------------|
| 0x28          | 0             |
| 0x29          | 1             |

This can be easily configured through direct connection of pin I2C\_ADDR0 to either GND or PVDD at PCB level.

#### 4.2 RF Booster

PN7120 comes with a new feature which allows the connection of an external RF Booster to increase the RF Field generated on the Antenna. This RF Booster requires being Enabled/Disabled by the PN7120, therefore the BOOST\_CTRL pin can be changed into a digital output pin used to drive the Enable input pin of the RF Booster.

A configuration parameter is used to activate the control of the RF Booster Enable pin by PN7120 see parameter BOOSTER\_CNTRL\_CFG in  $\rightarrow$ 11.2.1. The value of this parameter has to be carefully managed since it may create electrical damages on the I2C\_ADDR1 pin:

- If there is no RF Booster connected to I2C\_ADDR1 and this pin is connected either
  to GND or PVDD, then never configure BOOSTER\_CNTRL\_CFG different from
  value 0x00, otherwise there would be an electrical conflict between the voltage
  generated by PN7120 on this pin and the voltage externally forced on it.
- If there is an RF Booster connected to the I2C\_ADDR1, then never configure
   BOOSTER\_CNTRL\_CFG equal to value 0x00, since that would mean 2 input pins
   connected together and would lead to an undetermined voltage on this pins and
   would potentially generate parasitic current consumption on PVDD.

If there is an RF Booster connected to the I2C\_ADDR1 pin and the parameter BOOSTER\_CNTRL\_CFG is configured to a value different from 0x00, then the I<sup>2</sup>C Slave address is defined still by pin I2C\_ADDR0 and a bit value which is set in the internal memory of PN7120, during manufacturing. By default, this bit emulates I2C ADDR1 = '0'.

**PN7120 User Manual** 

## 4.3 NCI Transport Mapping

In the PN7120, there is no additional framing added for  $I^2C$ : an NCI packet (either data or control message, as defined in chapter  $\rightarrow$ 3.3) is transmitted over  $I^2C$  "as is", i.e. without any additional Byte (no header, no CRC etc...).

## 4.4 Write Sequence from the DH

As the I<sup>2</sup>C clock is mastered by the DH, only the DH can initiate an I<sup>2</sup>C exchange.

A DH write sequence always starts with the sending of the PN7120 I<sup>2</sup>C Slave Address followed by the write bit (logical '0': 0b). Then the PN7120 I<sup>2</sup>C interface sends an I<sup>2</sup>C ACK back to the DH for each data byte written by the DH.

It may send an I<sup>2</sup>C NACK (negative acknowledge) when none of the 3 buffers used by the NCI core in the PN7120 is free, which may happen in case PN7120 is in standby mode. If one single byte of a complete NCI frame is NACKed by the PN7120, the DH has to re-send the complete NCI frame and not only this single byte.

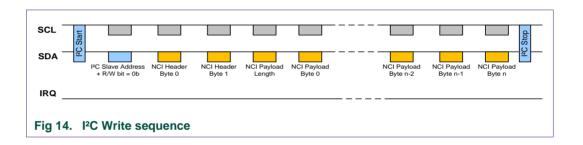

It may happen that PN7120 has an NCI Message ready to be sent to the DH while it is receiving another NCI Message from the DH. In such a condition, the IRQ pin will be raised somewhere during the Write Sequence: this is not an

error and has to be accepted by the DH: once the Write Sequence is completed, the DH has to start a Read Sequence (see  $\rightarrow$ 4.5).

## 4.5 Read Sequence from the DH

The DH shall never initiate a spontaneous I²C read request. The DH shall wait until it is triggered by the PN7120. To trigger the DH, the PN7120 generates a logical transition from Low to High on its IRQ pin (if the IRQ pin is configured to be active High; see configuration chapter →11.1). So after writing any NCI command, the DH shall wait until the PN7120 raises its IRQ pin. The DH can then transmit a Read request to fetch the NCI answer from the PN7120. When the PN7120 needs to send a spontaneous notification to the DH (for instance an RF Interface activation notification), the PN7120 raises the IRQ pin and the DH performs a normal read as described above.

A DH Read Sequence always starts by the sending of the PN7120 I<sup>2</sup>C Slave Address followed by the read bit (logical '1'). Then the DH I<sup>2</sup>C interface sends an ACK back to the PN7120 for each data Byte received.

Figure 2 is an example where the IRQ is raised so the DH can proceed a read.

#### PN7120 User Manual

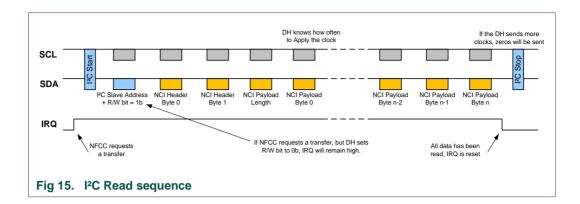

As indicated on the figure above, in case the PN7120 requests a data transfer by raising the IRQ pin and the DH tries to initiate a write sequence by positioning the write bit to 0b, the PN7120 keeps the IRQ active until the DH starts a read sequence. The DH is not allowed to proceed with a write sequence once the PN7120 has set the IRQ pin to its active value (logical '1' in the figure above).

If PN7120 has another message ready to be sent to the DH before the end of the ongoing Read Sequence, the IRQ pin will be first deactivated at the end of the on-going Read Sequence and then re-activated to notify to the DH that a new message has to be read.

## 4.6 Split mode

The PN7120 supports the interruption of a frame transfer, as defined in [I<sup>2</sup>C]. This feature is only available in Read Mode; it is forbidden to use it in Write Mode.

This can be useful in a system where the I<sup>2</sup>C bus is shared between several peripherals: it allows the host to stop an on-going exchange, to switch to another peripheral (with a different slave address) and then to resume the communication with the PN7120.

Another typical use-case for the split mode is to have the DH reading first the NCI packet header, to know what the Payload length is. The DH can then allocate a buffer with an appropriate size and read the payload data to fill this buffer. This use-case is represented on the following picture:

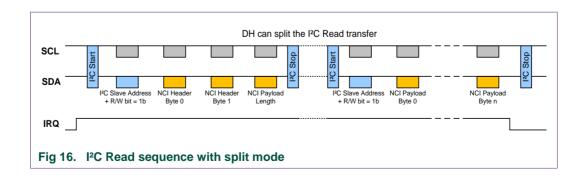

**PN7120 User Manual** 

## 4.7 Optional transport fragmentation

PN7120 comes with an optional transport fragmentation on I<sup>2</sup>C, which can be enabled/disabled thanks to bit b4 in IRQ POLARITY CFG (see  $\rightarrow$ 11.1).

This fragmentation can only be used from the DH to the PN7120: there is no fragmentation available from the PN7120 to the DH!

This fragmentation is purely implemented at the I<sup>2</sup>C transport layer and does not interfere with NCI segmentation, which remains possible on top.

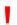

The I<sup>2</sup>C fragmentation implemented on PN7120 requires that the DH waits until it has received a Control Message of type Response in response to a Control Message of type Command before it can send any Data Message.

The DH also has to wait until it has received a Credit Notification to release the credit consumed by a previous Data Message it has sent, before it can send a new Control Message of type Command.

## 4.7.1 Description of the I<sup>2</sup>C fragmentation:

If the DH has limited capabilities to transport Frames of Bytes over I<sup>2</sup>C (so below the maximum frame size of an NCI packet which is equal to 258 Bytes), it SHALL send the NCI packet into several fragments, according to the following rules:

- The fragment size has to be an integer multiple of 4 Bytes (excluding the Slave Address Byte required by the I<sup>2</sup>C protocol).
- The minimum fragment size supported by the DH has to be long enough to transport the following sequence of commands, which is necessary to enable the feature by setting bit b4 in the IRQ\_POLARITY\_CFG parameter (see →11.1):
  - CORE RESET CMD
  - CORE\_INIT\_CMD
  - NCI\_PROPRIETARY\_ACT\_CMD
  - CORE\_SET\_CONFIG\_CMD
- To implement a flow control mechanism, the DH has to follow the following sequence:
  - 1. The DH sends a first fragment of an NCI data packet.
  - 2. The DH waits for WaitTime = 500µs
  - 3. The DH writes the [Address & R/Wn] Byte over the I<sup>2</sup>C bus; it has then to check the I<sup>2</sup>C ACK bit generated by PN7120:
    - 3a. if the ACK bit is not set, this means that PN7120 is still processing the previous fragment of the NCI packet and it is not yet ready to receive the next fragment. The DH has to wait for an additional WaitTime, moving back to step 2.
    - 3b. if the ACK bit is set, the DH can move to step 4.
  - 4. The DH transmits the next Fragment
  - 5. If the whole NCI packet has not yet been transmitted, the DH proceeds to step 2 with another fragment. If the whole NCI packet has been transmitted, the sequence is stopped.

**PN7120 User Manual** 

The next figure shows this sequence:

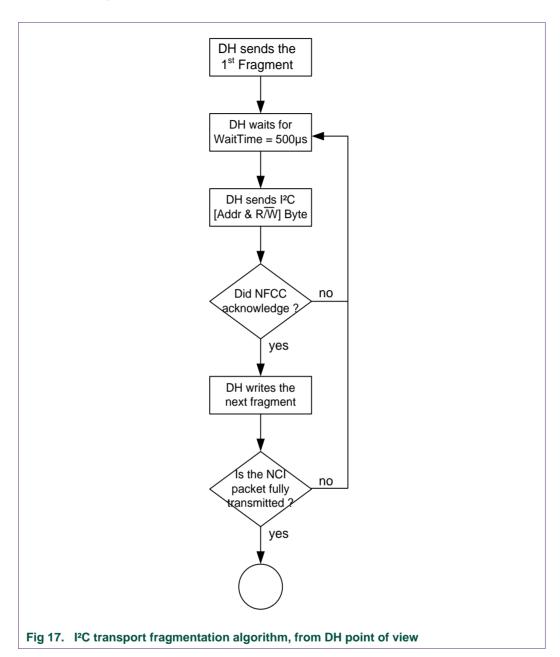

## 4.7.2 Illustration of the I<sup>2</sup>C fragmentation:

The 2 next figures illustrate a transfer of an NCI message implying I<sup>2</sup>C fragmentation, with a fragment size of 36 Bytes maximum, when:

- The NCI message fits over a single NCI packet
- The NCI message fits over multiple NCI packets (NCI segmentation is used on top of I<sup>2</sup>C fragmentation)

**PN7120 User Manual** 

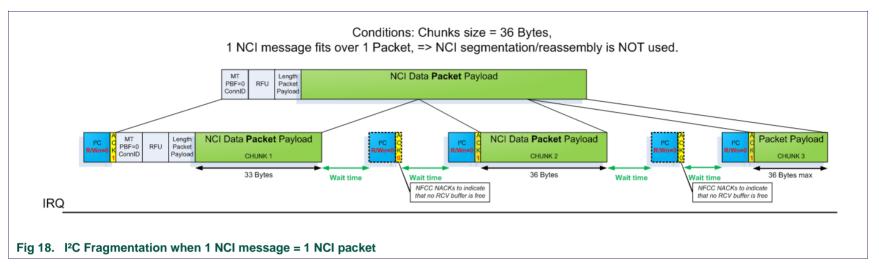

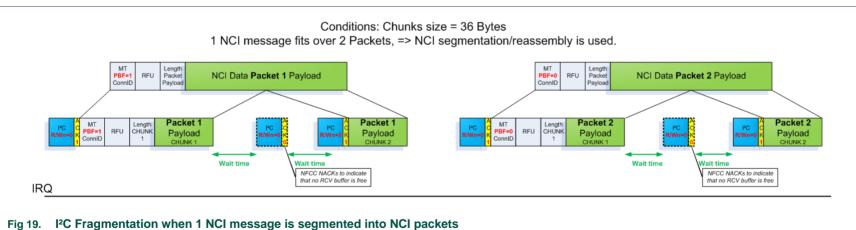

User manual COMPANY PUBLIC

25 of 119

PN7120 User Manual

## 5. Compliance to [NCI] and PN7120 extensions

The PN7120 is a complex contactless System on Chip, which offers a lot of features. Unfortunately, [NCI] as defined by the NFC FORUM does not give full access to all these features. Therefore, NXP had to extend [NCI] with proprietary extensions, and the PN7120 DH interface which includes [NCI] plus the PN7120 extensions is referenced in the present document as [PN7120-NCI].

## 5.1 Feature-based comparison of [NCI] and [PN7120-NCI]

The table below represents the features overview of the PN7120. It highlights the main differences between the NCI standard ([NCI]) and [PN7120-NCI]. The Chapter column contains shortcuts to the section in the document where the feature is described in details.

Table 4. Features overview

| Chapter  | Features                                                                                            | [NCI] | [PN7120-NCI] |
|----------|----------------------------------------------------------------------------------------------------|-------|--------------|
| →10      | RF Discovery activity (NFC FORUM, EMVCo)                                                            | ✓     | ✓            |
| →7       | Reader/Writer ISO-DEP for NFC-A & NFC-B, T1T, T2T, T3T, T4T                                         | ✓     | ✓            |
| →7       | Reader/Writer MIFARE Classic, MIFARE Plus, ISO15693, Kovio                                          | ×     | ✓            |
| →8       | Card Emulation ISO-DEP for NFC-A & NFC-B                                                            | ✓     | ✓            |
| →9.1     | P2P passive (Initiator & Target)                                                                    | ✓     | ✓            |
| →9.2     | P2P active (Initiator & Target)                                                                     | ×     | ✓            |
| →5.2.5   | RF bit rates for Listen mode & Poll mode: 106kbps (NFC-A & NFC-B), 212kbps (NFC-F), 424kbps (NFC-F) | ✓     | ✓            |
| →5.2.5   | RF bit rates for Listen mode & Poll mode in techno NFC-A & NFC-B: 212kbps, 424kbps & 848kbps        | ×     | ✓            |
| →11      | Configuration: Power management, RF Settings, Clocking schemes                                      | ×     | ✓            |
| →7.1.3.3 | Others: Presence check                                                                              | ×     | ✓            |

<sup>✓</sup> Partially Covered ✓ Covered ➤ Not Covered

### 5.2 [NCI] Implementation in the PN7120

[NCI] defines several features which are optional or configurable. For instance, data exchange can use an optional flow control, for which the number of credits is defined by the NFCC.

So the intent of this section is to describe those features in [NCI] which are optional or configured by the NFCC, to highlight how they are implemented in the PN7120.

#### 5.2.1 Logical connections & credits

Here is a simplified overview of an NFC Device as defined in the NFC FORUM:

**PN7120 User Manual** 

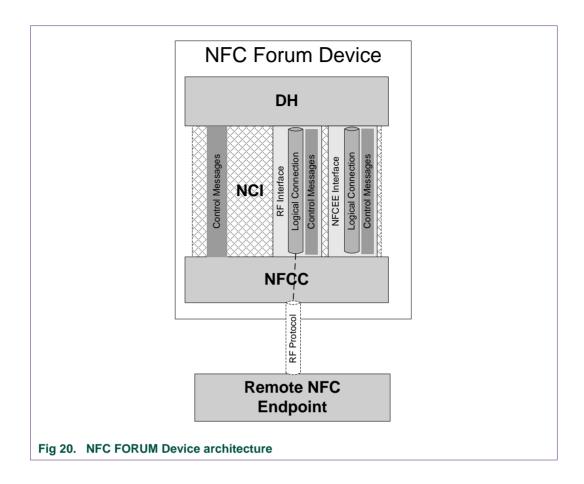

Logical connections are used to transport data between the DH and the NFCC. Although optional in [NCI], [PN7120-NCI] implements data flow control based on credits management. In order to minimize the required buffer/memory size, the **number of credits is limited to 1** on each logical connection.

The "Max Logical Connections" parameter reported in **CORE\_INIT\_RSP equals 0x01 for** [PN7120-NCI]. That means that when the DH needs to create a new logical connection, it has first to close the currently opened one, if any.

Here is an overview of the logical connections & credits available in the PN7120:

Table 5. Logical Connections/Credits configuration

| Logical connection   | Number of connections | Number of credits | Max. Data Packet payload Size |
|----------------------|-----------------------|-------------------|-------------------------------|
| Static RF connection | 1                     | 1                 | [32;255]                      |

## 5.2.2 Compliance to [NCI] control messages

Here is a detailed status, for the current version PN7120:

Table 6. Status on the compliance to [NCI] control messages Control messages Group **Status** CORE\_RESET\_CMD / RSP / NTF Partial Support<sup>1</sup> CORE\_INIT\_CMD / RSP4-5 **Full Support** CORE SET CONFIG CMD/RSP **Full Support** CORE\_GET\_CONFIG\_CMD / RSP **Full Support** CORE CORE CONN CREATE CMD / RSP Partial Support<sup>2</sup> CORE\_CONN\_CLOSE\_CMD / RSP **Full Support** CORE\_CONN\_CREDITS\_NTF **Full Support** CORE GENERIC ERROR NTF **Full Support** CORE INTERFACE ERROR NTF **Full Support** RF\_DISCOVER\_MAP\_CMD / RSP **Full Support** RF\_SET\_LISTEN\_MODE\_ROUTING\_CMD/RSP Not supported RF GET LISTEN MODE ROUTING CMD/RSP/NTF Not supported RF DISCOVER CMD/RSP/NTF Partial Support<sup>3</sup> RF\_DISCOVER\_SELECT\_CMD / RSP **Full Support** RF\_INTF\_ACTIVATED\_NTF **Full Support** RF RF DEACTIVATE CMD/RSP/NTF **Full Support** RF\_FIELD\_INFO\_NTF **Full Support** RF\_T3T\_POLLING\_CMD / RSP / NTF **Full Support** RF NFCEE ACTION NTF **Full Support** RF NFCEE DISCOVERY REQ NTF **Full Support** RF\_PARAMETER\_UPDATE\_CMD / RSP **Full Support** NFCEE\_DISCOVER\_CMD / RSP / NTF **Full Support NFCEE** NFCEE MODE SET CMD/RSP **Full Support** 

!

PN7120 comes with a Maximum Control Packet Payload Size of 255 Bytes, as reported in the CORE\_INIT\_RSP. Since [NCI] defines that the maximum size of a Control Message is also 255 Bytes and that the DH has to completely fill a Control Packet when sending a long Control Message, Segmentation and Reassembly cannot be used by the DH with PN7120.

**PN7120 User Manual** 

<sup>&</sup>lt;sup>1</sup> CORE\_RESET\_NTF has sometimes an additional field, not compliant to [NCI]. See 6.1.

<sup>&</sup>lt;sup>2</sup> The number of Destination Specific parameters is limited to 1.

<sup>&</sup>lt;sup>3</sup> The Discovery Frequency parameter in RF\_DISCOVER\_CMD has no effect in PN7120; whatever the value written by the DH in this parameter, PN7120 will behave as if it is set to 0x01.

<sup>&</sup>lt;sup>4</sup> PN7120 wrongly declares in the "NFCC features" field of CORE\_INIT\_RSP that it supports the Discovery Frequency Configuration, although it does not.

<sup>&</sup>lt;sup>5</sup> PN7120 declares in the "RF Interfaces" field of CORE\_INIT\_RSP 0x81 and 0x82, which are RFU values.

## PN7120 User Manual

## 5.2.3 Compliance to [NCI] RF Interfaces

Here is a drawing of the RF interfaces available in [NCI] and planned for "NCI Next Gen":

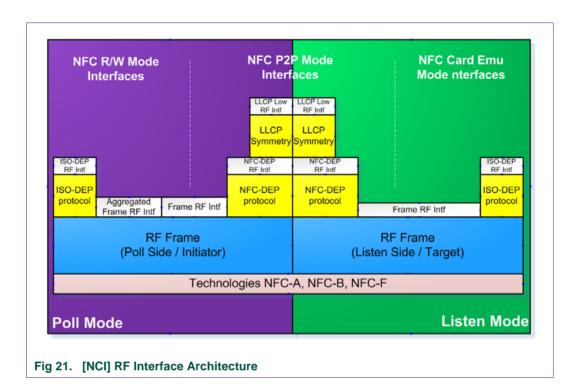

This section details the status on the different RF interfaces supported by the PN7120.

Table 7. NCI Interface limitations

| RF Interface present in [NCI]              | Status                       |
|--------------------------------------------|------------------------------|
| Poll side Aggregated Frame RF interface    | No Support                   |
| Poll side & Listen side Frame RF interface | Partial Support <sup>1</sup> |
| Poll side & Listen side ISO-DEP interface  | Full support                 |
| Poll side & Listen side NFC-DEP interface  | Full support                 |

<sup>&</sup>lt;sup>1</sup> Frame RF Interface is not supported for P2P Passive & Active modes.

#### 5.2.4 Compliance to [NCI] RF Discovery

[NCI] relies on the [ACTIVITY] specification defined by the NFC FORUM.

Since the P2P ACTIVE is not yet included in [ACTIVITY], the corresponding configuration parameters are mentioned as "RFU" in [NCI]. Since the PN7120 supports the P2P ACTIVE mode for both Initiator and Target roles, these parameters are actually used in [PN7120-NCI]

PN7120 User Manual

## 5.2.5 Compliance to [NCI] configuration parameters

[NCI] defines a set of configuration parameters, in [NCI\_Table8] (see chapter  $\rightarrow$ 17). Most of them are supported by PN7120; however, a subset of these parameters is not supported.

Here is a status for all these parameters, together with their default value in PN7120:

Table 8. Compliance to [NCI] configuration parameters

| Config parameters        | Status          | Compliance Coming from |                   | Iration parameters  Behavior if partial/no support                                                                                              |
|--------------------------|-----------------|------------------------|-------------------|----------------------------------------------------------------------------------------------------|
|                          |                 |                        |                   |                                                                                                    |
| TOTAL DURATION           | Partial Support | [NCI]                  | 0x03E8<br>(1s)    | Even if set for more, the total duration is limited to 2.57s                                                                                    |
| CON_DEVICE_LIMIT         | No Support      | [ACTIVITY]             | 0x03              | The PN7120 is using hard-coded values whatever the CON_DEVICE_LIMIT value is:                                                                   |
|                          |                 |                        |                   | - NFC-A: 3                                                                                                    |
|                          |                 |                        |                   | - NFC-B: 1                                                                                                    |
|                          |                 |                        |                   | - NFC-F: 2                                                                                                    |
|                          |                 |                        |                   | - ISO15693: 2                                                                                                    |
|                          |                 |                        |                   | - KOVIO: 1                                                                                                    |
| PA_BAIL_OUT              | No Support      | [ACTIVITY]             | -                 | Bail Out is always activated in Poll/NFC-A                                                                                                    |
| PB_AFI                   | Full support    | [DIGITAL]              | 0x00              |                                                                                                    |
| PB_BAIL_OUT              | No Support      | [ACTIVITY]             | -                 | Bail Out is always activated in Poll/NFC-B                                                                                                    |
| PB_ATTRIB_PARAM1         | Full support    | [DIGITAL]              | 0x00              |                                                                                                    |
| PB_SENSB_REQ_<br>PARAM   | No Support      | [DIGITAL]              | -                 | No support of advanced features in NFC-B, no support of the extended SENSB_RES.                                                                 |
| PF_BIT_RATE              | Full support    | [DIGITAL]              | 0x01<br>(212kbps) |                                                                                                    |
| PF_RC_CODE               | Full support    | [DIGITAL]              | 0x00              | !! the NCI mechanism to force the parameter to come back to its default value (CORE_SET_CONFIG with empty value) does not work for PF_RC_CODE!! |
| PB_H_INFO                | Full support    | [DIGITAL]              | empty             |                                                                                                    |
| PI_BIT_RATE              | Full support    | [DIGITAL]              | 0x00<br>(106kbps) |                                                                                                    |
| PA_ADV_FEAT              | No Support      | [DIGITAL]              | -                 | No support of advanced features in NFC-A                                                                                                    |
| PN_NFC_DEP_SPEED         | Full support    | [DIGITAL]              | 0x00<br>(106kbps) |                                                                                                    |
| PN_ATR_REQ_GEN_BY<br>TES | Full support    | [DIGITAL]              | empty             |                                                                                                    |
| PN_ATR_REQ_CONFIG        | Full support    | [DIGITAL]              | 0x30              |                                                                                                    |
| LA_BIT_FRAME_SDD         | Full support    | [DIGITAL]              | 0x01              |                                                                                                    |
| LA_PLATFORM_CONFIG       | Full support    | [DIGITAL]              | 0x00              |                                                                                                    |
| LA_SEL_INFO              | Full support    | [DIGITAL]              | 0x00              | Warning! This value has to be changed to emulate a card in DH with ISO-DEP/NFC-A                                                                |
| LA_NFCID1                | Full support    | [DIGITAL]              | 0x08000000        |                                                                                                    |
| LB_SENSB_INFO            | Full support    | [DIGITAL]              | 0x81              |                                                                                                    |
| LB_NFCID0                | Full support    | [DIGITAL]              | 0x0800000         |                                                                                                    |
| LB_APPLICATION_DATA      | Full support    | [DIGITAL]              | Empty             |                                                                                                    |
|                          | **              |                        | •                 |                                                                                                    |

#### **PN7120 User Manual**

| Config parameters          | Status       | Coming from | Default value     | Behavior if partial/no support                                                      |
|----------------------------|--------------|-------------|-------------------|-------------------------------------------------------------------------------------|
| LB_SFGI                    | Full support | [DIGITAL]   | 0x00              |                                                                                     |
| LB_ADC_FO                  | Full support | [DIGITAL]   | 0x04              | DID (CID) not supported by default                                                  |
| LF_T3T_<br>IDENTIFIERS_116 | No Support   | [DIGITAL]   | -                 | No T3T card emulation in DH supported                                               |
| LF_PROTOCOL_TYP            | No Support   | [DIGITAL]   | -                 | Always NFC-DEP                                                                      |
| LF_T3T_PMM                 | No Support   | [DIGITAL]   | -                 | No T3T card emulation in DH supported                                               |
| LF_T3T_MAX                 | Full support | [NCI]       | 0x00              | Value reported is always 0 (no T3T emulation in DH with PN7120)                     |
| LF_T3T_FLAGS               | No Support   | [NCI]       | -                 | No T3T card emulation in DH supported                                               |
| LF_CON_BITR_F              | No Support   | [DIGITAL]   | -                 | Always both 212 & 424 kbps                                                          |
| LF_ADV_FEAT                | No Support   | [DIGITAL]   | -                 | No advanced features supported in NFC-F                                             |
| LI_FWI                     | Full support | [DIGITAL]   | 0x04              |                                                                                     |
| LA_HIST_BY                 | Full support | [DIGITAL]   | empty             |                                                                                     |
| LB_H_INFO_RESP             | No Support   | [DIGITAL]   | -                 | Consequence: the "Higher Layer Response" field in the ATTRIB Response is left empty |
| LI_BIT_RATE                | Full support | [DIGITAL]   | 0x00<br>(106kbps) |                                                                                     |
| LN_WT                      | Full support | [DIGITAL]   | 80x0              |                                                                                     |
| LN_ATR_RES_GEN_BYT<br>ES   | Full support | [DIGITAL]   | Empty             |                                                                                     |
| LN_ATR_RES_CONFIG          | Full support | [DIGITAL]   | 0x30              |                                                                                     |
| RF_FIELD_INFO              | Full support | [NCI]       | 0x00              |                                                                                     |
| RF_NFCEE_ACTION            | Full support | [NCI]       | 0x01              |                                                                                     |
| NFCDEP_OP                  | Full support | [NCI]       | 0x0E              |                                                                                     |
|                            |              |             |                   |                                                                                     |

#### 5.2.6 Compliance to [NCI] data messages

PN7120 is fully compliant to the [NCI] data messages.

## 5.3 Extensions added to [NCI] to allow full control of the PN7120

The [PN7120-NCI] Extensions section gives a quick overview of the numerous extensions required to [NCI] to give full access to all the features available in the PN7120.

#### 5.3.1 [PN7120-NCI] extensions to [NCI] RF Protocols

PN7120 supports much more protocols than handled today by [NCI].

It is required to extend the [NCI\_Table5] defined in [NCI] (see chapter  $\rightarrow$ 17) such that these protocols can be configured in various commands/notifications:

Table 9. Proprietary RF protocols

|         |           | protocolo                          |
|---------|-----------|------------------------------------|
| Chapter | Value     | Description                        |
| →7.1.4  | 0x06      | PROTOCOL_15693                     |
| →7.1.1  | 0x80      | PROTOCOL_MIFARE_CLASSIC            |
|         | 0x81-0x89 | Reserved for Proprietary protocols |
| →7.1.5  | 0x8A      | PROTOCOL_ <b>KOVIO</b>             |

PN7120 User Manual

| Chapter | Value     | Description                        |  |
|---------|-----------|------------------------------------|--|
|         | 0x8B-0x9F | Reserved for Proprietary protocols |  |
|         | 0xA1-0xFD | Reserved for Proprietary protocols |  |

#### 5.3.2 [PN7120-NCI] extensions to [NCI] Bit Rates in ISO15693 and NFC-F

PN7120 supports the Poll Mode for technology ISO15693. Unfortunately, [NCI] does not define an appropriate bit rate (26kbps) the NFCC has to report to the DH in the RF\_INTF\_ACTIVATED\_NTF. NXP has defined a proprietary value for this bit rate.

PN7120 offers the possibility to poll for NFC-F @ 212 kbps and NFC-F @ 424 kbps. unfortunately, [NCI] only allows configuring one of these 2 bit rates, but not both in the same discovery sequence. The [NCI] parameter used to configure the bit rate in NFC-F is PF\_BIT\_RATE; the values which can be applied to this parameter are defined in the [NCI Table4] (see chapter  $\rightarrow$ 17).

It is therefore required to extend this table such that the PN7120 is configured to poll during one discovery sequence for NFC-F @ 212 kbps and NFC-F @ 424 kbps. The proprietary value 0x80 is used for that purpose, and has to be restricted to technology NFC-F:

Table 10. Proprietary Bit rates

| Chapter | Value | Description     |  |
|---------|-------|-----------------|--|
| →7.1.4  | 0x80  | NFC_BIT_RATE_26 |  |

## 5.3.3 [PN7120-NCI] extensions to [NCI] RF Interfaces

PN7120 offers some features which are not accessible using the currently defined RF interfaces in [NCI]. So the [NCI\_Table6] (see chapter  $\rightarrow$ 17) needs to be extended with some proprietary RF interfaces, as described in the table below:

Table 11. RF Interfaces extension

| Chapter  | New RF Interface | Value         | Brief description                                                                                                    |
|----------|------------------|---------------|----------------------------------------------------------------------------------------------------|
| →7.1.1.2 | TAG-CMD          | 0x80          | This new interface adds a header to the data payload, in order to encode commands such as:  _ T2T/MFUL sector select command  _ MIFARE Classic Authenticate command |
| -        | RFU              | 0x81          | Reserved for proprietary RF Interfaces (Reported for debug purpose)                                                                                                 |
| -        | RFU              | 0x82          | Reserved for proprietary RF Interfaces (Reported for debug purpose)                                                                                                 |
|          |                  | 0x83-<br>0xFE | Reserved for proprietary RF Interfaces                                                                                                    |

## 5.3.4 [PN7120-NCI] extensions to [NCI] Control messages

This section contains all the additional commands/notifications in [PN7120-NCI].

Table 12. PN7120-NCI additional commands/notifications

| Chapter  | PN7120-NCI Control message      | Brief description                                                            | Support on PN7120 |
|----------|---------------------------------|------------------------------------------------------------------------------|-------------------|
| →6.3.1   | NCI_PROPRIETARY_<br>ACT_CMD/RSP | Command used by the DH to activate the proprietary functions inside the NFCC | Full Support      |
| →7.1.3.3 | RF_ PRES-CHECK_<br>CMD/RSP/NTF  | Command used to check if a T4T or an ISO-DEP tag is still in the field.      | Full Support      |

UM10819

#### **PN7120 User Manual**

| Chapter | PN7120-NCI Control message      | Brief description                                                                                                    | Support on PN7120 |
|---------|---------------------------------|----------------------------------------------------------------------------------------------------|-------------------|
| →11.3   | RF_GET_TRANSITION_<br>CMD/RSP   | To read out an RF register setting for a given RF Transition                                                                                                    | Full Support      |
| →10.6.1 | CORE_SET_POWER_<br>MODE_CMD/RSP | Command allowing the DH to configure the power mode (standby or idle mode).                                                                                     | Full Support      |
| →10.4.3 | RF_TAG_DETECTOR_<br>TRACE_NTF   | Notification to collect the measurements performed by the<br>Tag Detector                                                                                       | Full Support      |
| →12.1   | TEST_PRBS_CMD/RSP               | Command allowing the DH to send data over RF at different baud rates in order to verify the contactless part without any interaction with the NCI RF Discovery. | Full Support      |

[NCI] defines some rules which constraint the use of the control messages. That means that depending on the state the NCI RF State Machine is in, depending on the RF Interface used, depending on some parameters, the control messages are valid or incorrect, and sometimes they trigger state transitions.

NXP has extended these rules for the [PN7120-NCI] extensions.

The following table gives a picture of these rules:

PN7120 User Manual

|         |                                          |                                       | CURRENT STATE |                        |               |                    |               |                             |               |                    |                |                    |                    |                    |                   |                    |
|---------|------------------------------------------|---------------------------------------|---------------|------------------------|---------------|--------------------|---------------|-----------------------------|---------------|--------------------|----------------|--------------------|--------------------|--------------------|-------------------|--------------------|
|         |                                          |                                       | RFST_IDLE     |                        | RFST_         | RFST_DISCOVERY     |               | RFST_W4_ALL_DISC. RFST_W4_I |               |                    | RFST_POI       | L_ACTIVE           | RFST_LISTEN_ACTIVE |                    | RFST_LISTEN_SLEEP |                    |
| Source  | Control Message                          | parameter / RF Interface              | Next<br>state | Response<br>STATUS     | Next<br>state | Response<br>STATUS | Next<br>state | Response<br>STATUS          | Next<br>state | Response<br>STATUS | Next<br>state  | Response<br>STATUS | Next<br>state      | Response<br>STATUS | Next<br>state     | Response<br>STATUS |
| NCI 1.0 | CORE_RESET_CMD/RSP                       |                                       |               | Status_OK              | IDLE          | Status_OK          | IDLE          | Status_OK                   | IDLE          | Status_OK          | IDLE           | Status_OK          | IDLE               | Status_OK          | IDLE              | Status_OI          |
| NCI 1.0 | CORE_INIT_CMD/RSP                        |                                       |               | SEMANTIC               |               | SEMANTIC           |               | SEMANTIC                    |               | SEMANTIC           |                | SEMANTIC           |                    | SEMANTIC           |                   | SEMANTI            |
| NCI 1 O | CODE SET CONFIC CMD/DCD                  | parameters impacting the RF discovery |               | Status_OK              |               | SEMANTIC           |               | SEMANTIC                    |               | SEMANTIC           |                | SEMANTIC           |                    | SEMANTIC           |                   | SEMANTI            |
| NCI 1.U | CORE_SET_CONFIG_CMD/RSP                  | other parameters                      |               | Status_OK              |               | SEMANTIC           |               | SEMANTIC                    |               | SEMANTIC           |                | SEMANTIC           |                    | SEMANTIC           |                   | SEMANTI            |
| NCI 1 O | CORE GET CONFIG CMD/RSP                  | parameters impacting the RF discovery |               | Status_OK              |               | Status_OK          |               | Status_OK                   |               | Status_OK          |                | Status_OK          |                    | Status_OK          |                   | Status_O           |
| NCI 1.U | CORE_GET_CONFIG_CMD/RSP                  | other parameters                      |               | Status_OK              |               | Status_OK          |               | Status_OK                   |               | Status_OK          |                | Status_OK          |                    | Status_OK          |                   | Status_O           |
| NCI 1.0 | CORE CONN CREATE CMD/RSP                 |                                       |               | Status OK              |               | Status OK          |               | Status OK                   |               | Status OK          |                | Status OK          |                    | Status OK          |                   | Status O           |
| NCI 1.0 | CORE CONN CLOSE CMD/RSP                  |                                       |               | Status OK              |               | Status OK          |               | Status OK                   |               | Status OK          |                | Status OK          |                    | Status OK          |                   | Status C           |
| NCI 1.0 | RF DISCOVER MAP CMD/RSP                  |                                       |               | Status OK              |               | SEMANTIC           |               | SEMANTIC                    |               | SEMANTIC           |                | SEMANTIC           |                    | SEMANTIC           |                   | SEMANT             |
| NCI 1.0 | RF SET LISTEN MODE ROUTING CMD/RSP       |                                       |               | Status OK              |               | SEMANTIC           |               | SEMANTIC                    |               | SEMANTIC           |                | SEMANTIC           |                    | SEMANTIC           |                   | SEMANT             |
| NCI 1.0 | RF GET LISTEN MODE ROUTING CMD/RSP       |                                       |               | Status OK              |               | Status OK          |               | SEMANTIC                    |               | Status OK          |                | Status OK          |                    | Status OK          |                   | Status C           |
| NCI 1.0 | RF DISCOVER CMD/RSP                      |                                       | DISCOVERY     | Status OK              |               | Status OK          |               | SEMANTIC                    |               | Status OK          |                | Status OK          |                    | Status OK          |                   | Status O           |
| NCI 1.0 | RF DISCOVER SELECT CMD/RSP               |                                       |               | SEMANTIC               |               | SEMANTIC           |               | SEMANTIC                    |               | Status OK          |                | SEMANTIC           |                    | SEMANTIC           |                   | SEMANT             |
|         |                                          | Idle Mode                             |               | SEMANTIC               | IDLE          | Status OK          | IDLE          | Status OK                   | IDLE          | Status OK          | IDLE           | Status OK          | IDLE               | Status OK          | IDLE              | Status O           |
|         | RF DEACTIVATE CMD/RSP/NTF*               | Sleep Mode                            |               | SEMANTIC               | IDLE          | Status OK          | IDLE          | Status OK                   |               | REJECTED           | W4 HOST SELECT | Status OK          |                    | REJECTED           |                   | REJECTE            |
| NCI 1.0 | *: in states POLL ACTIVE & LISTEN ACTIVE | SleepAF Mode                          |               | SEMANTIC               | IDLE          | Status OK          | IDLE          | Status OK                   |               | REJECTED           | W4 HOST SELECT | Status OK          |                    | REJECTED           |                   | REJECTE            |
|         |                                          | Discovery                             |               | SEMANTIC               | IDLE          | Status OK          | IDLE          | Status OK                   |               | REJECTED           | DISCOVERY      | Status OK          |                    | REJECTED           |                   | REJECTE            |
|         |                                          | Frame RF Interface                    |               | SEMANTIC               |               | SEMANTIC           |               | SEMANTIC                    |               | SEMANTIC           |                | Status OK          |                    | SEMANTIC           |                   | SEMANT             |
| NCI 1.0 | RF_T3T_POLLING_CMD/RSP                   | other BE interface                    |               | SEMANTIC               |               | SEMANTIC           |               | SEMANTIC                    |               | SEMANTIC           |                | SEMANTIC           |                    | SEMANTIC           |                   | SEMANT             |
|         |                                          | Frame RF Interface                    |               | SEMANTIC               |               | SEMANTIC           |               | SEMANTIC                    |               | SEMANTIC           |                | Status OK          |                    | Status OK          |                   | SEMANT             |
| NCI 1.0 | RF_PARAMETER_UPDATE_CMD/RSP              | other RF interface                    |               | SEMANTIC               |               | SEMANTIC           |               | SEMANTIC                    |               | SEMANTIC           |                | SEMANTIC           |                    | SEMANTIC           |                   | SEMANT             |
| NCI 1.0 | NFCEE DISCOVER CMD/RSP                   | outer in interruce                    |               | Status OK              |               | Status OK          |               | Status OK                   |               | Status OK          |                | Status OK          |                    | Status OK          |                   | Status C           |
|         | NFCEE MODE SET CMD/RSP                   |                                       |               | Status OK              |               | Status_OK          |               | Status OK                   |               | Status_OK          |                | Status_OK          |                    | Status_OK          |                   | Status O           |
|         | SYSTEM SET POWER MODE CMD/RSP            |                                       |               | Status_OK              |               | SEMANTIC           |               | SEMANTIC                    |               | SEMANTIC           |                | SEMANTIC           |                    | SEMANTIC SEMANTIC  |                   | SEMANT             |
|         | SYSTEM PROPRIETARY ACT CMD/RSP           |                                       |               | Status OK              |               | SEMANTIC           |               | SEMANTIC                    |               | SEMANTIC           |                | SEMANTIC           |                    | SEMANTIC           |                   | SEMANT             |
|         | SYSTEM PRES-CHECK CMD/RSP                |                                       |               | SEMANTIC SEMANTIC      |               | SEMANTIC           |               | SEMANTIC                    |               | SEMANTIC           |                | Status OK          |                    | SEMANTIC           |                   | SEMANT             |
| NXP     | SYSTEM GET RF TRANSITION CMD/RSP         | <b> </b>                              |               | Status OK              |               | SEMANTIC           |               | SEMANTIC                    |               | SEMANTIC           |                | SEMANTIC           |                    | SEMANTIC           |                   | SEMANT             |
|         | SYSTEM SET SCREENSTATE CMD/RSP           |                                       |               | Status_OK              |               | SEMANTIC           |               | SEMANTIC                    |               | SEMANTIC           |                | SEMANTIC           |                    | SEMANTIC           |                   | SEMANT             |
|         | TEST PRBS CMD/RSP                        | 1                                     |               | Status_OK              |               | SEMANTIC           |               | SEMANTIC                    |               | SEMANTIC           |                | SEMANTIC           |                    | SEMANTIC           |                   | SEMANT             |
| NXP     | TEST_PRBS_CWD/RSP TEST_ANTENNA_CMD/RSP   | <del> </del>                          |               | Status_OK              |               | SEMANTIC           |               | SEMANTIC                    |               | SEMANTIC           |                | SEMANTIC           |                    | SEMANTIC           |                   | SEMANT             |
|         | TEST_ANTENNA_CMD/RSP TEST_SWP_CMD/RSP    |                                       | -             | Status_OK<br>Status OK |               | SEMANTIC           |               | SEMANTIC                    |               | SEMANTIC           |                | SEMANTIC           |                    | SEMANTIC           |                   | SEMANT             |

Fig 22. CMDs/RSPs versus the current state of the NCI RF State Machine

User manual PUBLIC

34 of 119

PN7120 defines additional states to the RF state machine defined in [NCI\_Chap2], to ensure a correct implementation of the "atomic behavior" of the pair of commands made by CORE\_RESET\_CMD & CORE\_INIT\_CMD and also to correctly handle wrong RF protocol to RF interface mapping through the RF\_DISCOVER\_MAP\_CMD. The drawing below illustrates these additional states, linked to the [NCI]-defined RFST\_IDLE:

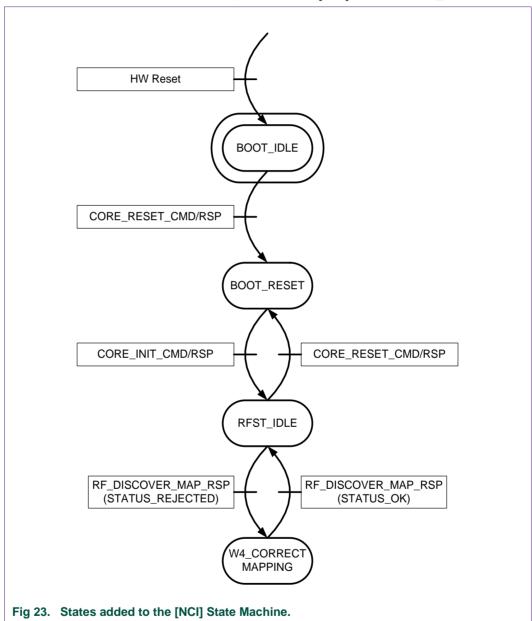

## 5.3.5 [PN7120-NCI] extensions to [NCI] Configuration parameters

[NCI] lists a number of parameters, which are necessary to set up the RF discovery. But the PN7120 requires a lot more parameters, for instance to configure some RF protocols which are not supported by [NCI], to configure the power & clock management etc...

Here is a list of sets of parameters, sorted out by features to configure:

PN7120 User Manual

Table 13. Overview of additional Configuration parameters

| Chapter      | Feature to configure  | Comment                                                                                                    |  |  |  |  |
|--------------|-----------------------|----------------------------------------------------------------------------------------------------|--|--|--|--|
| →11.1 System |                       | Parameters allowing the DH to configure the System: Clock management, IRQ and CLOCKREQ pins management, MIFARE Classic Keys handling           |  |  |  |  |
| →11.2        | RF Discovery          | Parameters allowing the DH to configure the Discovery activity (Tag Detector, Discovery profile between: NFC FORUM, NFC FORUM+ and EMVCo etc). |  |  |  |  |
| →11.3        | Contactless Front-End | Parameters allowing the DH to configure all internal HW settings in the Contactless InterFace (CIF).                                           |  |  |  |  |

Please refer to the chapters listed in the first column to have all the detailed information on the parameters.

#### 5.3.6 [PN7120-NCI] extensions to [NCI] proprietary parameters space

[NCI] defines a parameter space with a size of 255 parameters, in which around 100 tags are allocated for proprietary parameters:

Table 14. Parameter space

| Parameters space sub-sections   | Tag       |
|---------------------------------|-----------|
| Assigned & reserved for NCI 1.0 | 0x00-0x9F |
| Reserved for Proprietary Use    | 0xA0-0xFE |
| RFU (Reserved for Extension)    | 0xFF      |

Regarding the PN7120 needs, this reserved area is not sufficient. To extend this space, the solution chosen is to define a space of Tags coded on 16 bits, instead of 8 bits. These extended Tags will always start by the value 0xA0, which is the first value available in the Proprietary range. This allows adding 256 new parameters.

Remark: If this is not sufficient in the future, we might use 16-bit tag values starting by 0xA1, 0xA2 etc...

Table 15. Extended TLV for proprietary parameters

| Payload    | Field        | Length   | Description                           |
|------------|--------------|----------|---------------------------------------|
|            | Tag = 0xA0XX | 2 Octet  | Extended tag identifier.              |
| m+3 Octets | Len          | 1 Octet  | The length of Val (m).                |
|            | Val          | m Octets | Value of the configuration parameter. |

This is illustrated by the following picture:

**PN7120 User Manual** 

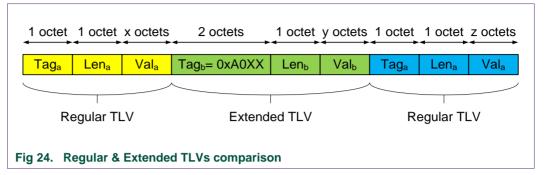

## 5.3.7 [PN7120-NCI] extensions to [NCI] Status Codes

[NCI] defines a set of standard Status Codes in [NCI\_Table1] (see chapter  $\rightarrow$ 17).

NXP has extended this set of status codes with the following values:

Table 16. Proprietary Status Codes

| Status code | Description                  | Used in                |
|-------------|------------------------------|------------------------|
| 0xE0        | STATUS_DO_NOT_REPLY          | CORE_GENERIC_ERROR_NTF |
| 0xE1        | STATUS_BOOT_TRIM_CORRUPTED   | CORE_GENERIC_ERROR_NTF |
| 0xE2        | STATUS_PMU_DCDC_OVERLOAD     | CORE_GENERIC_ERROR_NTF |
| 0xE3        | STATUS_PMU_TXLDO_OVERCURRENT | CORE_GENERIC_ERROR_NTF |
| 0xE4        | STATUS_EMVCO_PCD_COLLISION   | CORE_GENERIC_ERROR_NTF |

## 5.3.8 [PN7120-NCI] extensions to [NCI] Reason Code in CORE\_RESET\_NTF

[NCI] defines a set of standard Reason Codes in the CORE\_RESET\_NTF. Please refer to [NCI\_Table9] (see chapter  $\rightarrow$ 17).

NXP has extended this set of reason codes with the following value:

Table 17. Proprietary Reason Codes in CORE\_RESET\_NTF

| Reason Code | Description                                               |
|-------------|-----------------------------------------------------------|
| 0xA0        | An assert has triggered PN7120 reset/reboot               |
| 0xA1        | An over temperature has triggered the reset of PN7120     |
| 0xA2        | The current limiter has been triggered on the SVDD supply |
| 0xA3        | ARM sub-system reset / Watchdog reset has occurred        |

When the 0xA0 Reason Code is used, the CORE\_RESET\_NTF is out of [NCI] compliance.

Indeed, PN7120 appends one parameter at the end of the CORE\_RESET\_NTF, to provide some information for debug purposes. The CORE\_RESET\_NTF format is then:

Table 18. CORE\_RESET\_NTF when reason code = 0xA0 is used

| Payload Field(s) | Length  | Description           | Default |
|------------------|---------|-----------------------|---------|
| Reason Code      | 1 Octet | 0xA0: NXP proprietary | 0xA0    |
| Config. Status   | 1 Octet | See [NCI]             |         |

PN7120 User Manual

| Payload Field(s)          | Length   | Description                   | Default |
|---------------------------|----------|-------------------------------|---------|
| dwAssertionProgramCounter | 4 Octets | Program counter for assertion |         |

Here are the known address for assertion:

- 0x0000d4d6: No clock is present to start TxLDO.
- 0x00008d82 / 0x00008db8: Process message box full

Here is the sequence followed by PN7120 when an over temperature is detected (Reason Code = 0xA1):

- PN7120 forces pins CLK\_REQ to logical '0'
- PN7120 waits then until the chip temperature comes down to an internal threshold (the power consumption in this mode is around 100µA, since the temperature monitoring circuit is still alive)
- When the internal temperature is low enough, PN7120 reboots, disabling the RF discovery if it was previously enabled
- PN7120 sends then a CORE\_RESET\_NTF(0xA1) to inform the DH that an over temperature event occurred.

# 5.3.9 [PN7120-NCI] extensions to [NCI] RF Technology & Mode

PN7120 supports more RF Technology & Mode parameters than handled today by [NCI].

It is required to extend the [NCI\_Table3] defined in [NCI] (see chapter  $\rightarrow$ 17) such that these RF Technology & Mode parameters can be used in RF\_DISCOVER\_CMD:

Table 19. Proprietary RF Technology & Mode parameters

| Chapter | Value                  | Description                                        |
|---------|------------------------|----------------------------------------------------|
| →7.1.5  | 0x77                   | NFCA_KOVIO_POLL_MODE                               |
|         | 0x71-0x76<br>0x78-0x7F | Reserved for Proprietary Technologies in Poll Mode |

**PN7120 User Manual** 

# 6. Initialization & Operation configuration

#### 6.1 Reset / Initialization

[NCI] defines a Reset/Init sequence, which is based on two different commands:

- ⇒ CORE\_RESET\_CMD
- ⇒ CORE\_INIT\_CMD

These two commands have to be called by the DH in an "atomic" way: there cannot be any other command in-between and the PN7120 operation cannot start any operation (Reader/Writer, Card Emulation, P2P, Combined modes etc...) if it does not first receive these 2 commands.

[NCI] defines 2 modes for the Reset command: Keep Configuration & Reset Configuration. Here is the detail of the difference between the 2 reset modes:

Table 20. Comparison of the 2 Reset Modes

| Features                             | Reset Configuration | Keep<br>Configuration |
|--------------------------------------|---------------------|-----------------------|
| CPU reboot                           | Yes                 | Yes                   |
| NCI Configuration parameters         | Back to default     | Kept                  |
| Proprietary Configuration parameters | Kept                | Kept                  |
| Interface Mapping Table              | Lost                | Kept                  |
| Discovery activity                   | Lost                | Lost                  |

#### PN7120 may delay the CORE RESET RSP

If the DH sends a CORE\_RESET\_CMD while PN7120 has already indicated that it has some data available to be read by the DH (IRQ pin activated), the DH has first to read the data available from PN7120 before it can get the CORE\_RESET\_RSP. The reason is that the NCI output buffer in PN7120 needs to be flushed before PN7120 can apply a Reset and then send the CORE\_RESET\_RSP.

# 6.2 Manufacturer Specific Information in [NCI] CORE\_INIT\_RSP

The NCI command CORE\_INIT\_RSP contains a field "Manufacturer Specific Information" with 4 bytes.

Here are the values of these 4 Bytes:

Table 21. Manufacturer specific information in CORE\_INIT\_RSP

| Byte | Meaning                 | Condition to increment |
|------|-------------------------|------------------------|
| 0    | Hardware Version number | 0x05                   |
| 1    | ROM Code Version number | 0x08                   |
| 2    | Firmware Major version  | 0x02                   |
| 3    | Firmware Minor version  | 0x02                   |

# 6.3 Whole sequence to prepare the PN7120 operation

After the Reset/Init sequence is passed, the PN7120 requires several other steps before it is ready to start operating as a Reader/Writer, Card Emulator etc...

**PN7120 User Manual** 

The simplest case is when the DH issues a CORE\_RESET\_CMD with Reset Type = Keep Configuration.

On this figure,

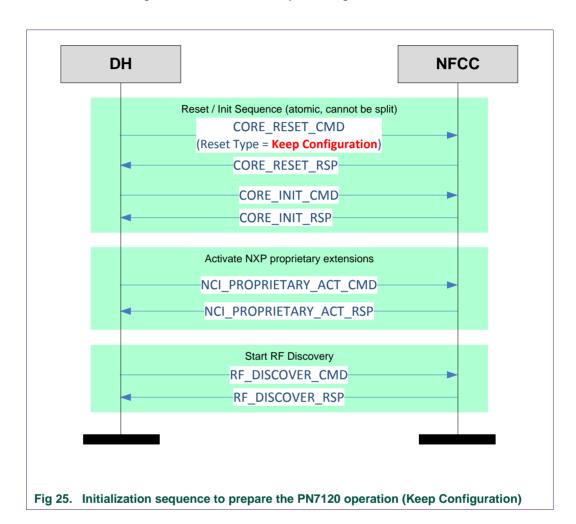

Now, here is the figure which lists the complete sequence, starting by a Reset Command based on Reset Type = Reset Configuration. Since the entire configuration is lost, the PN7120 needs to be reconfigured and various optional steps are added, which might be needed or not, depending on the use case.

On this figure,

- ⇒ Green background means mandatory exchange
- ⇒ Blue background means optional exchange, depending on the use case.

**PN7120 User Manual** 

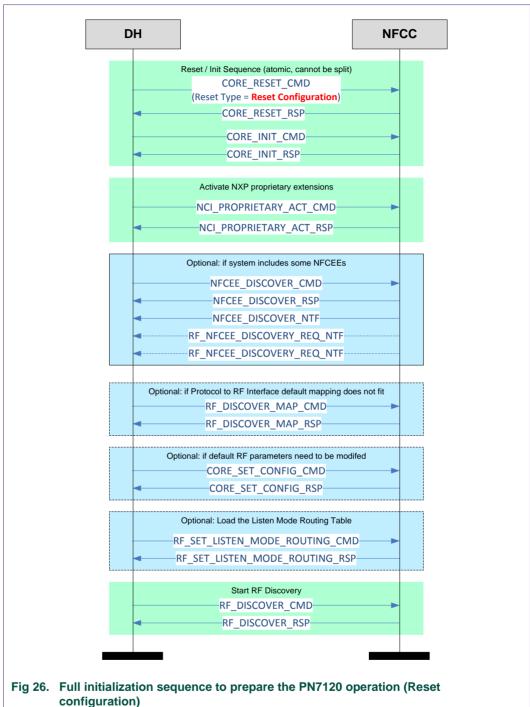

# configuration)

#### 6.3.1 Proprietary command to enable proprietary extensions

It is visible on the previous flow chart that NXP has introduced a proprietary command sent by the DH to enable the proprietary extensions to [NCI], which are available in the PN7120.

So, when the PN7120 receives this command NCI\_PROPRIETARY\_ACT\_CMD, it knows that the DH is aware of the proprietary extensions and may therefore send

#### **PN7120 User Manual**

proprietary notifications (see the list in Table 11). If the PN7120 does not receive this proprietary command, it knows that the DH do not understand proprietary extensions and will therefore not send any proprietary notifications.

Here is the description of this command:

Table 22. NCI PROPRIETARY ACT CMD

| GID   | OID  | Numbers of parameter(s) | Description                                                     |
|-------|------|-------------------------|-----------------------------------------------------------------|
| 1111b | 0x02 | 0                       | DH informs the PN7120 that it knows the proprietary extensions. |

#### Table 23. NCI PROPRIETARY ACT RSP

| GID   | OID  | Numbers of parameter(s) | Description                                      |
|-------|------|-------------------------|--------------------------------------------------|
| 1111b | 0x02 | 2                       | PN7120 indicates that it understood the command. |

Table 24. NCI\_PROPRIETARY\_ACT\_RSP parameters

| Table 24. NO     | Table 24. NOI_FROFRIETART_ACT_ROF parameters |         |                                                               |                   |  |
|------------------|----------------------------------------------|---------|---------------------------------------------------------------|-------------------|--|
| Payload Field(s) | Length                                       | Value   | /Description                                                  | 1                 |  |
| STATUS           | 1 Octet                                      | One o   | One of the following Status codes, as defined in [NCI_Table1] |                   |  |
|                  |                                              |         | 0x00                                                          | STATUS_OK         |  |
|                  |                                              | •       | 0x03                                                          | STATUS_FAILED     |  |
|                  |                                              | •       | Others                                                        | Forbidden         |  |
| FW Duild Number  | 4 Ostata                                     | NVD :   | atarnal firmu                                                 | /are build number |  |
| FW_Build_Number  | 4 Octets                                     | INAP II | nemai iimw                                                    | are build number  |  |

#### 6.3.2 Configuration template

In order to help the user of the PN7120 to issue the right configuration sequence for a given mode of operation, the present document will detail a typical configuration sequence, based on the following template:

Table 25. Template for a typical configuration sequence

| Command             | Main Parameters              | Values |
|---------------------|------------------------------|--------|
|                     | RF Protocol                  |        |
| RF_DISCOVER_MAP_CMD | Mode                         |        |
|                     | RF Interface                 |        |
| CORE_SET_CONFIG_CMD | Depends on technology & mode | •••    |
| RF_DISCOVER_CMD     | RF Technology & Mode         |        |

# 6.4 PLL input Clock Management

The PN7120 is flexible in terms of clock sources. It can be either:

- a 27.12MHz quartz
- or a clean clock signal available on the platform on which PN7120 is connected.
   A PLL inside PN7120 will convert this input clock signal into an internal 27.12MHz used to generate the RF carrier. The input clock frequency has to be one of the predefined set of input frequencies: 13MHz, 19.2MHz, 24MHz, 26MHz, 38.4MHz and 52MHz.

**PN7120 User Manual** 

The DH has to configure the parameter CLOCK\_SEL\_CFG (see chapter  $\rightarrow$ 11.1) to configure what is the clock source as used in the current application.

Table 26. Clock sources supported

| Name | Description                                                                                                    |
|------|----------------------------------------------------------------------------------------------------|
| XTAL | To be selected when a 27.12MHz quartz is used as a clock source                                                                           |
| PLL  | To be selected when an input clock is provided to PN7120, with a frequency equal to either 13MHz, 19.2MHz, 24MHz, 26MHz, 38.4MHz or 52MHz |

The same parameter (CLOCK\_SEL\_CFG) is used to configure which clock frequency is used as an input to the PLL when this is the clock source in use.

In order to optimize system power consumption, it may be required to switch OFF the PLL input clock when the PN7120 does not have to generate the 13.56MHz RF carrier or download a new firmware.

A dedicated pin (CLKREQ) is used to inform the DH or a clock generating chip that the PN7120 requires to get the PLL input clock, such that it can generate the 13.56MHz RF carrier.

PN7120 assumes that the PLL input clock is On and stable after a programmable timeout, which is configured thanks to the parameter CLOCK TO CFG (see chapter  $\rightarrow$ 11.1).

# 7. Poll side: Reader/Writer Mode

#### 7.1 Reader/Writer hosted by the DH

# 7.1.1 T1T, T2T, MIFARE Ultralight, MIFARE Classic and MIFARE Plus tags

Note: all the Tags/Cards in this category are based on NFC-A technology, but they do not support the ISO-DEP Protocol.

MIFARE Plus cards support the ISO-DEP protocol, but only when they are configured in Security Level3, which is out of scope for this section.

#### 7.1.1.1 Access through the [NCI] Frame RF Interface

[NCI] allows the data exchange with tags T1T, T2T using the Frame RF Interface.

Most of the commands of the MIFARE Classic & MIFARE Plus can also be mapped on the Frame RF Interface, but NXP decided to use a separate RF interface (TAG-CMD, see  $\rightarrow$ 7.1.1.2) because some MIFARE Classic commands are split in 2 steps (e.g. Authenticate command) and has a tight response timeout (1ms) which can hardly be monitored by the DH through the PN7120.

Here is a summary of the Tags/Card based on technology NFC-A which can be accessed through the Frame RF interface

Table 27. Tag/Cards accessible over the [NCI] Frame RF Interface

| Tag/Card                        | Access through the Frame RF Interface |
|---------------------------------|---------------------------------------|
| T1T                             | ✓                                     |
| T2T                             | ✓                                     |
| MIFARE Ultralight, Ultralight C | ✓                                     |
| MIFARE Classic                  | ×                                     |

UM10819

PN7120 User Manual

| Tag/Card                              | Access through the Frame RF Interface |
|---------------------------------------|---------------------------------------|
| MIFARE Plus for Security levels 1 & 2 | x                                     |

Here are the commands and configuration parameters to prepare the Reader/Writer Mode for T1T & T2T through the Frame RF Interface:

Table 28. Configuration seq. for Reader/Writer of T1T or T2T through the Frame RF Intf

| IIIG                                                                                                    |                                           |                        |
|----------------------------------------------------------------------------------------------------|-------------------------------------------|------------------------|
| Command                                                                                                    | Main Parameters                           | Values                 |
|                                                                                                    | RF Protocol                               | PROTOCOL_T1T           |
| RF_DISCOVER_MAP_CMD*                                                                                                    | (choose between the 2 possible protocols) | PROTOCOL_T2T           |
|                                                                                                    | Mode                                      | Poll                   |
|                                                                                                    | RF Interface                              | Frame RF Interface     |
| CORE_SET_CONFIG_CMD                                                                                                    | PA_BAIL_OUT*                              |                        |
| RF DISCOVER CMD                                                                                                    |                                           | NFC_A_PASSIVE_POLL_MOD |
| THE PROOF VERTICAL PROPERTY OF THE PROPERTY OF THE PROPERTY OF | RF Technology & Mode                      | E                      |

<sup>\*</sup> Note: RF\_DISCOVER\_MAP\_CMD is optional since the mapping to Frame RF Intf. is done by default

## 7.1.1.2 [PN7120-NCI] extension: TAG-CMD Interface

The figure bellow represents the location of the TAG-CMD RF Interface:

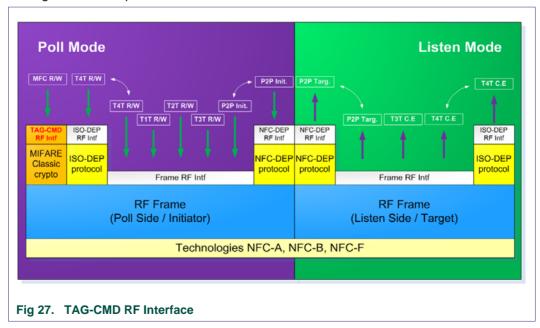

<sup>\*</sup> this parameter is not active in PN7120: it can be read/written, but PN7120 will always behave with Bail Out in NFC-A, whatever the value written by the DH to that parameter.

**PN7120 User Manual** 

#### 7.1.1.3 [PN7120-NCI] extension: Payload structure of the TAG-CMD RF Interface

The TAG-CMD RF Interface is using the same data mapping as the one defined for the [NCI] Frame RF Interface (see section 8.2.1 in [NCI]). However, for the TAG-CMD RF Interface, the Payload is defined differently.

Two different structures are defined:

- 1. REQ (requests): these are commands from the DH to the PN7120
- 2. RSP (responses): these are responses from the PN7120 to the DH.

The diagram below details how the Payload is modified to insert a header, which carries the REQ ID or the RSP ID and some parameters, if required.

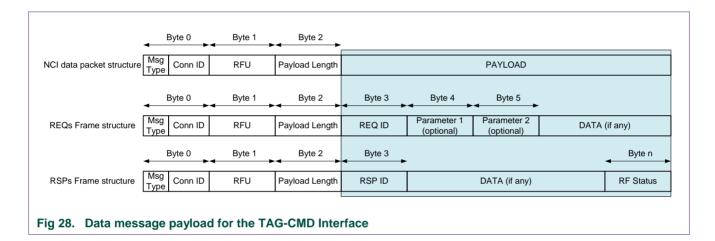

Note: REQs and RSPs don't share exactly the same structure:

REQs: Although illustrated with 2 parameters on the figure above, REQs may have no parameters or only one. Some REQuests might also need parameters bigger than 1 Byte. Parsing the REQ ID is the way to know how many parameters follow and how long they are.

RSPs: there are no parameters in ReSPonses. A Byte is added at the end of the payload (after the DATA field) to inform the DH on the RF status (to report RF errors if they were some). The Status codes used are the following:

Table 29. TAG-CMD RF Status code

| Table 20. | TAG OILD IN CIGIGO COGO |
|-----------|-------------------------|
| Value     | Description             |
| 0x00      | STATUS_OK               |
| 0x03      | STATUS_FAILED           |
| 0xB0      | RF_TRANSMISSION_ERROR   |
| 0xB1      | RF_PROTOCOL_ERROR       |
| 0xB2      | RF_TIMEOUT_ERROR        |
| Others    | Forbidden               |

# 7.1.1.4 [PN7120-NCI] extension: REQs & RSPs rules

A REQ command is always going from DH to RF, through the PN7120.

A RSP response is always going from the RF to the DH, through the PN7120

The DH SHALL wait until it has received a RSP associated to a REQ before it can send a new REQ.

# 7.1.1.5 [PN7120-NCI] extension: List of REQs & RSPs

In this section, the following acronyms are used:

Table 30. Acronyms definition

| Acronym | Description                                                                                                    |
|---------|----------------------------------------------------------------------------------------------------|
| T1T     | NFC FORUM Type 1 Tag (based on Topaz/Jewel)                                                                                                  |
| MF      | MIFARE family, not ISO-DEP compliant, including T2T, MIFARE Ultra-Light (std or C), MIFARE Classic and MIFARE Plus for Security Level 1 & 2. |
| MFC     | MIFARE Classic and MIFARE Plus for Security Level 1 & 2.                                                                                     |

46 of 119

PN7120 User Manual

**PN7120 User Manual** 

The added REQuests/ReSPonses pairs are listed in the following table:

Table 31. List of REQuests & ReSPonses

| REQ/RSP Name         | ID   | Param 1           | Param 2         | Param 3           | Data | Description                                                                                   |
|----------------------|------|-------------------|-----------------|-------------------|------|-----------------------------------------------------------------------------------------------|
| XCHG_DATA_REQ        | 0x10 | None              | None            | None              | Yes  | MFC: DH sends Raw data to the PN7120, which encrypts them before sending them to MFC.         |
|                      |      |                   |                 |                   |      | T1T/T2T: DH sends Raw data to the PN7120, which forwards them in plain to the Tag.            |
| XCHG_DATA_RSP        | 0v40 | N/A               | N/A             | N/A               | Yes  | MFC: DH gets Raw data once RF data from MFC are decrypted by the PN7120, if successful.       |
|                      | 0x10 |                   |                 |                   |      | T1T/T2T: DH gets Raw plain data once the PN7120 receives RF data from the Tag, if successful. |
| MF_SectorSel_REQ     | 0x32 | Sector<br>Address | None            | None              | No   | T2T & MFU only: DH Sends the address of the Block to select.                                  |
| MF_SectorSel_RSP     | 0x32 | N/A               | N/A             | N/A               | No   | T2T & MFU only: DH gets the "Sector Select" response status                                   |
| MFC_Authenticate_REQ | 0x40 | Sector<br>Address | Key<br>Selector | Key<br>(optional) | No   | DH asks PN7120 to perform MFC Authenticate command.                                           |
| MFC_Authenticate_RSP | 0x40 | N/A               | N/A             |                   | No   | DH gets the MFC Authenticate command status                                                   |

All these REQs & RSPs are detailed in the next sections.

# 7.1.1.6 [PN7120-NCI] extension: raw data exchange REQs & RSPs

Table 32. XCHG\_DATA\_REQ

| REQ_ID | REQ Name      | Number of parameter(s) | Presence of data | Description                                                                           |
|--------|---------------|------------------------|------------------|---------------------------------------------------------------------------------------|
| 0v10   | XCHG_DATA_REQ | 0                      | Yes              | MFC: DH sends Raw data to the PN7120, which encrypts them before sending them to MFC. |
| 0x10   |               |                        |                  | T1T/T2T: DH sends Raw data to the PN7120, which forwards them in plain to the Tag.    |

#### Table 33. XCHG\_DATA\_RSP

| RSP_ID | RSP Name      | Presence of Data | Description                                                                                                    |
|--------|---------------|------------------|----------------------------------------------------------------------------------------------------|
|        | XCHG_DATA_RSP | Yes              | MFC: DH gets Raw data once RF data from MFC are decrypted by the PN7120, if successful.                                                                                                    |
| 0x10   |               |                  | T1T/T2T: DH gets Raw plain data once the PN7120 receives RF data from the Tag, if successful. If the response from the MF tag in the field is an ACK or a NACK, the ACK/NACK is also sent back to the DH inside the Data field. Since ACK & NACK are 4-bit commands, they are transported on the 4 LSBs of the data Byte; the 4MSBs of that Byte are forced to the logical '0' value. |

# 7.1.1.7 [PN7120-NCI] extension: T2T & MFU REQs & RSPs

All the REQs & RSPs described in this section can be used whatever the tag between:

- T2T
- MIFARE Ultralight (std or C)

#### Table 34. MF\_SectorSel\_REQ

| REQ_ID | REQ Name         | Number of parameter(s) | Presence of data | Description                                   |
|--------|------------------|------------------------|------------------|-----------------------------------------------|
| 0x32   | MF_SectorSel_REQ | 1                      | No               | DH Sends the address of the Sector to select. |

#### Table 35. MF\_SectorSel\_REQ parameter

|   | Parameter      | Length<br>(Byte) | Value | Description                                                                                                    |
|---|----------------|------------------|-------|----------------------------------------------------------------------------------------------------|
| 1 | Sector Address | 1                | ?     | Defines the address of the sector which has to be selected.  The address can be any block address in this sector. |

# Table 36. MF\_SectorSel\_RSP

| RSP_ID | RSP Name         | Presence of Data | Description                  |
|--------|------------------|------------------|------------------------------|
| 0x32   | MF_SectorSel_RSP | No               | DH gets sector select status |

# 7.1.1.8 [PN7120-NCI] extension: MIFARE Classic REQs & RSPs

#### Table 37. MFC\_Authenticate\_REQ

| REQ_ID | REQ Name             | Number of parameter(s) | Presence of data | Description                                 |
|--------|----------------------|------------------------|------------------|---------------------------------------------|
| 0x40   | MFC_Authenticate_REQ | 3                      | No               | DH asks PN7120 to perform MFC authenticate. |

# Table 38. MFC\_Authenticate\_REQ parameters

|   | Parameter      | Length<br>(Byte) | Value | Description                           |
|---|----------------|------------------|-------|---------------------------------------|
| 1 | Sector Address | 1                |       | Address of the sector to authenticate |
| 2 | Key Selector   | 1                | N/A   |                                       |

|    | Bit Mask |    |    |    |    |    |    | Description                                                                        |
|----|----------|----|----|----|----|----|----|------------------------------------------------------------------------------------|
| b7 | b6       | b5 | b4 | b3 | b2 | b1 | b0 |                                                                                    |
| Х  |          |    |    |    |    |    |    | Key A ('0')<br>or Key B ('1')                                                      |
|    |          |    | Х  |    |    |    |    | 0 => use pre-loaded<br>key<br>1 => use Key<br>embedded in the REQ<br>(param Nbr 3) |
|    |          |    |    | X  | X  | X  | X  | Pre-loaded key number (0 to 15)                                                    |

LIM10810

PN7120 User Manual

**PN7120 User Manual** 

|   | Parameter    | Length<br>(Byte) | Value | Description                                                                                                    |
|---|--------------|------------------|-------|----------------------------------------------------------------------------------------------------|
| 3 | Embedded Key | 6                | N/A   | This parameter is present in the MFC Authenticate CMD only                                                                                      |
|   | (optional)   | Š                |       | if bit b4 is set to logical '1' in Key Selector parameter. If present, this parameter defines the value of the Key used for the Authentication. |

Table 39. MFC\_Authenticate\_RSP

| RSP_ID | RSP Name             | Presence of Data | Description                           |
|--------|----------------------|------------------|---------------------------------------|
| 0x40   | MFC_Authenticate_RSP | No               | DH gets the "authenticate" cmd status |

Table 40. TAG-CMD RF Status code, in the special case of MFC\_Authenticate\_CMD

| Value  | Description           | Reason                                                                          |
|--------|-----------------------|---------------------------------------------------------------------------------|
| 0x00   | STATUS_OK             | Authentication was successful                                                   |
| 0x03   | STATUS_FAILED         | Authentication failed (wrong key, time-out triggered during authentication etc) |
| 0xB0   | RF_TRANSMISSION_ERROR | Not used                                                                        |
| 0xB1   | RF_PROTOCOL_ERROR     | Not used                                                                        |
| 0xB2   | RF_TIMEOUT_ERROR      | Not used                                                                        |
| Others | Forbidden             |                                                                                 |

Once a sector is authenticated, PN7120 will automatically encrypt any data sent by the DH to be transferred over RF, thanks to the XCHG\_DATA\_REQ command. The key used is the one used for the sector currently authenticated.

In a symmetrical way, PN7120 will automatically decrypt the data received from RF before it forwards to the DH thanks to the XCHG\_DATA\_RSP response, again using the key of the sector currently authenticated.

Here is a typical MIFARE Classic reader sequence, to illustrate the use of the MFC\_Authenticate\_REQ & XCHG\_DATA\_REQ.

#### **PN7120 User Manual**

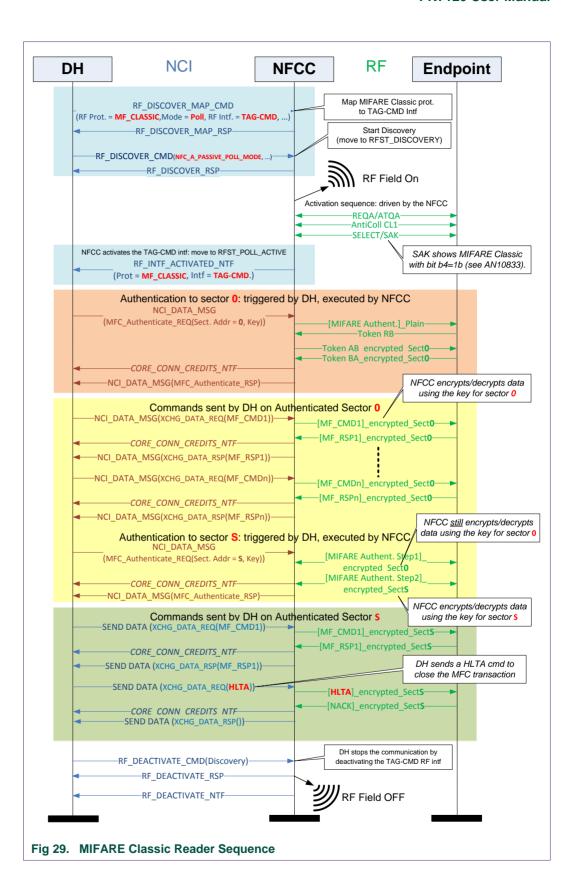

**PN7120 User Manual** 

#### 7.1.1.9 Access through the TAG-CMD RF Interface

The TAG-CMD RF interface allows full access to all the Tags based on NFC-A technology and not supporting the ISO-DEP protocol, leaving up to the PN7120 to manage the low level TAG-CMD:

Table 41. Tag/Cards accessible over the TAG-CMD Interface

| Tag/Card                              | Access through the TAG-<br>CMD Interface |
|---------------------------------------|------------------------------------------|
| T1T                                   | ✓                                        |
| T2T                                   | ✓                                        |
| MIFARE Ultralight, Ultralight C       | ✓                                        |
| MIFARE Classic                        | ✓                                        |
| MIFARE Plus for Security levels 1 & 2 | ✓                                        |

Here are the commands and configuration parameters to prepare the Reader/Writer Mode for T1T, T2T, and MIFARE Classic through the TAG-CMD Interface:

Table 42. Configuration seq. for R/W of T1T, T2T & MFC through the TAG-CMD Interface

| Interrace           |                          |                         |
|---------------------|--------------------------|-------------------------|
| Command             | Main Parameters          | Values                  |
|                     | RF Protocol              | PROTOCOL_T1T            |
|                     | (choose between the 3    | PROTOCOL_T2T            |
| RF_DISCOVER_MAP_CMD | possible protocols)      | PROTOCOL_MIFARE_CLASSIC |
|                     | Mode                     | Poll                    |
|                     | RF Interface             | TAG-CMD                 |
| CORE_SET_CONFIG_CMD | PA_BAIL_OUT <sup>1</sup> |                         |
| RF_DISCOVER_CMD     | RF Technology & Mode     | NFC_A_PASSIVE_POLL_MODE |

<sup>1</sup> this parameter is not active in PN7120: it can be read/written, but PN7120 will always behave with Bail Out in NFC-A, whatever the value written by the DH to that parameter.

#### 7.1.2 T3T tag

[NCI] allows the data exchange with a tag T3T by using the Frame RF Interface, so there is no need to add proprietary extensions here.

# 7.1.2.1 Access through the Frame RF Interface

Here are the commands and configuration parameters to prepare the Reader/Writer Mode for T3T Tags/Cards through the Frame RF Interface:

Table 43. Configuration seq. for Reader/Writer of T3T through the Frame RF Interface

| Command             | Main Parameters | Values       |
|---------------------|-----------------|--------------|
| RF_DISCOVER_MAP_CMD | RF Protocol     | PROTOCOL_T3T |

**PN7120 User Manual** 

| Command               | Main Parameters      | Values                  |
|-----------------------|----------------------|-------------------------|
|                       | Mode                 | Poll                    |
|                       | RF Interface         | Frame                   |
| CORE SET CONFIG CMD   | PF_BIT_RATE          |                         |
| CORE_SET_CONFIG_CIVID | PF_RC_CODE           |                         |
| RF_DISCOVER_CMD       | RF Technology & Mode | NFC_F_PASSIVE_POLL_MODE |

# 7.1.3 T4T & ISO-DEP Tags/Cards

[NCI] allows the data exchange with a T4T tag or an ISO-DEP tag by using the Frame RF Interface or the ISO-DEP RF Interface, so there is no need to define a proprietary RF interface here.

#### 7.1.3.1 Access through the Frame RF Interface

The Frame RF interface allows full access to all the Tags based on NFC-A & NFC-B technology and supporting the ISO-DEP protocol, assuming that the ISO-DEP protocol is fully handled by the DH:

Table 44. Tag/Cards accessible over the Frame RF Interface

| Tag/Card                          | Access through the Frame RF Interface |
|-----------------------------------|---------------------------------------|
| T4T                               | ✓                                     |
| MIFARE DESFire                    | ✓                                     |
| MIFARE Plus for Security levels 3 | ✓                                     |
| JCOP-based smart cards            | ✓                                     |

Here are the commands and configuration parameters to prepare the Reader/Writer Mode for ISO-DEP Tags/Cards through the Frame RF Interface for technology NFC-A:

Table 45. Configuration seq. for R/W of NFC-A / ISO-DEP through the Frame RF interface

| Command               | Main Parameters          | Values                  |
|-----------------------|--------------------------|-------------------------|
|                       | RF Protocol              | PROTOCOL_ISO-DEP        |
| RF_DISCOVER_MAP_CMD * | Mode                     | Poll                    |
|                       | RF Interface             | Frame                   |
| CORE_SET_CONFIG_CMD   | PA_BAIL_OUT <sup>1</sup> |                         |
| RF_DISCOVER_CMD       | RF Technology & Mode     | NFC_A_PASSIVE_POLL_MODE |

 $<sup>^{\</sup>star}\, \text{Note}: \text{RF\_DISCOVER\_MAP\_CMD} \text{ is optional since the mapping to Frame RF Intf. is done by default}$ 

!

<sup>1</sup> this parameter is not active in PN7120: it can be read/written, but PN7120 will always behave with Bail Out in NFC-A, whatever the value written by the DH to that parameter.

**PN7120 User Manual** 

Here are the commands and configuration parameters to prepare the Reader/Writer Mode for ISO-DEP Tags/Cards through the Frame RF Interface for technology NFC-B:

Table 46. Configuration seq. for R/W of NFC-B / ISO-DEP through the Frame RF interface

| Interface             |                                 |                         |
|-----------------------|---------------------------------|-------------------------|
| Command               | Main Parameters                 | Values                  |
|                       | RF Protocol                     | PROTOCOL_ISO-DEP        |
| RF_DISCOVER_MAP_CMD * | Mode                            | Poll                    |
|                       | RF Interface                    | Frame                   |
|                       | PB_AFI                          |                         |
| CORE_SET_CONFIG_CMD   | PB_BAIL_OUT 1                   |                         |
|                       | PB_SENSB_REQ_PARAM <sup>2</sup> |                         |
| RF_DISCOVER_CMD       | RF Technology & Mode            | NFC_B_PASSIVE_POLL_MODE |

<sup>\*</sup> Note: RF\_DISCOVER\_MAP\_CMD is optional since the mapping to Frame RF Intf. is done by default

¹ this parameter is not active in PN7120: it can be read/written, but PN7120 will always behave with Bail Out in NFC-B, whatever the value written by the DH to that parameter.

<sup>2</sup> this parameter is not supported in PN7120: STATUS\_INVALID\_PARAM will be returned to the DH if it attempts to write this parameter.

#### 7.1.3.2 Access through the ISO-DEP RF Interface

The ISO-DEP RF interface allows full access to all the Tags based on NFC-A & NFC-B technology and supporting the ISO-DEP protocol, leaving up to the PN7120 to manage the ISO-DEP protocol:

Table 47. Tag/Cards accessible over the ISO-DEP RF Interface

| Tag/Card                          | Access through the ISO-<br>DEP RF Interface |
|-----------------------------------|---------------------------------------------|
| T4T                               | ✓                                           |
| MIFARE DESFire                    | ✓                                           |
| MIFARE Plus for Security levels 3 | ✓                                           |
| JCOP-based smart cards            | ✓                                           |

Here are the commands and configuration parameters to prepare the Reader/Writer Mode for ISO-DEP through the ISO-DEP Interface for technology <u>NFC-A</u>:

Table 48. Configuration seq. for R/W of NFC-A / ISO-DEP through the ISO-DEP interface

| Command                  | Main Parameters | Values           |
|--------------------------|-----------------|------------------|
| RF_DISCOVER_MAP_CMD      | RF Protocol     | PROTOCOL_ISO-DEP |
| IN _DIGCOVEN_INAI _CIVID | Mode            | Poll             |

LIM10819

#### PN7120 User Manual

| Command             | Main Parameters          | Values                  |
|---------------------|--------------------------|-------------------------|
|                     | RF Interface             | ISO-DEP                 |
| CORE_SET_CONFIG_CMD | PA_BAIL_OUT <sup>1</sup> |                         |
|                     | PI_BIT_RATE              |                         |
|                     | PA_ADV_FEAT <sup>3</sup> |                         |
| RF_DISCOVER_CMD     | RF Technology & Mode     | NFC_A_PASSIVE_POLL_MODE |

<sup>1</sup> this parameter is not active in PN7120: it can be read/written, but PN7120 will always behave with Bail Out in NFC-A, whatever the value written by the DH to that parameter.

<sup>3</sup> this parameter is not supported in PN7120: STATUS\_INVALID\_PARAM will be returned to the DH if it attempts to write this parameter.

Here are the commands and configuration parameters to prepare the Reader/Writer Mode for ISO-DEP through the ISO-DEP Interface for technology NFC-B:

Table 49. Configuration seq. for R/W of NFC-B / ISO-DEP through the ISO-DEP interface

| Command             | Main Parameters                 | Values                  |
|---------------------|---------------------------------|-------------------------|
|                     | RF Protocol                     | PROTOCOL_ISO-DEP        |
| RF_DISCOVER_MAP_CMD | Mode                            | Poll                    |
|                     | RF Interface                    | ISO-DEP                 |
|                     | PB_AFI                          |                         |
|                     | PB_BAIL_OUT 1                   |                         |
| CORE_SET_CONFIG_CMD | PB_H_INFO                       |                         |
|                     | PI_BIT_RATE                     |                         |
|                     | PB_SENSB_REQ_PARAM <sup>3</sup> |                         |
| RF_DISCOVER_CMD     | RF Technology & Mode            | NFC_B_PASSIVE_POLL_MODE |

<sup>1</sup> this parameter is not active in PN7120: it can be read/written, but PN7120 will always behave with Bail Out in NFC-B, whatever the value written by the DH to that parameter.

<sup>3</sup> this parameter is not supported in PN7120: STATUS\_INVALID\_PARAM will be returned to the DH if it attempts to write this parameter.

## 7.1.3.3 [PN7120-NCI] extension: Presence check Command/Response

When a Tag/Card has been activated in Poll Mode, the RF State Machine is then in state RFST POLL ACTIVE. It is useful for the DH to know if the card is still in the field or not,

#### PN7120 User Manual

especially at the end of the transaction. For that purpose, NXP has added a proprietary command to check the Tag/Card presence.

All the rules defined for command/response in [NCI] (section 3.2) apply to the command defined here. Here are two additional rules:

- ⇒ The DH can use this command ONLY if the RF State Machine is in state RFST\_POLL\_ACTIVE. PN7120 will respond "STATUS\_SEMANTIC\_ERROR" in case this command is sent in any other state.
- ⇒ The DH can use this command ONLY if the active protocol is either ISO-DEP or NFC-DEP.

#### Table 50. RF PRES-CHECK CMD

| GID   | OID  | Numbers of parameter(s) | Description                                                         |
|-------|------|-------------------------|---------------------------------------------------------------------|
| 1111b | 0x11 | 0                       | The DH asks to know if the ISO-DEP Tag/Card is in the field or not. |

#### Table 51. RF PRES-CHECK RSP

| GID   | OID  | Numbers of parameter(s) | Description                                               |
|-------|------|-------------------------|-----------------------------------------------------------|
| 1111b | 0x11 | 1                       | The PN7120 acknowledges the command received from the DH. |

#### Table 52. RF PRES-CHECK RSP parameters

| · · · · · · · · · · · · · · · · · · · |         |                                    |                            |
|---------------------------------------|---------|------------------------------------|----------------------------|
| Payload Field(s)                      | Length  | Value/Description                  |                            |
| STATUS                                | 1 Octet | One of the following Status codes, | as defined in [NCI_Table1] |
|                                       |         | 0x00 STATUS_OK                     |                            |
|                                       |         | 0x01 STATUS_RE                     | JECTED                     |
|                                       |         | 0x06 STATUS_SE                     | MANTIC_ERROR               |
|                                       |         | Others Forbidden                   |                            |
|                                       |         |                                    |                            |

#### Table 53. RF\_PRES-CHECK\_NTF

| GID   | OID  | Numbers of parameter(s) | Description                                                            |
|-------|------|-------------------------|------------------------------------------------------------------------|
| 1111b | 0x11 | 1                       | PN7120 indicates if the ISO-DEP Tag/Card is still in the field or not. |

# Table 54. RF\_PRES-CHECK\_NTF parameters

Payload Field(s) Length Value/Description

# **PN7120 User Manual**

| Payload Field(s) | Length  | Value/Description |                           |   |
|------------------|---------|-------------------|---------------------------|---|
| Presence         | 1 Octet |                   |                           |   |
|                  |         | 0x00              | Card no more in the field |   |
|                  |         | 0x01              | Card still in the field   |   |
|                  |         | 0x02-0xFF         | RFU                       |   |
|                  |         |                   |                           | - |

**PN7120 User Manual** 

#### 7.1.3.4 [PN7120-NCI] extension: Higher bit rates in Poll NFC-A & NFC-B

[NCI] does not "officially" support the use of higher bit rates in technology NFC-A & NFC-B.

PN7120 offers 4 different bit rates for these technologies, which can be used either in Poll Mode (to read/write an external Card/Tag) or in Listen Mode (to emulate a card):

- 1. 106 kbps (default bit rate, always used during activation)
- 2. 212 kbps
- 3. 424 kbps
- 4. 848 kbps

Everything is prepared (see the RF configuration parameter PI\_BIT\_RATE), except for the ISO-DEP RF Interface activation.

As currently defined in [NCI], the ISO-DEP RF interface activation for technology NFC-A is incompatible with bit rates higher than 106kbps, since this requires to handle the PPS commands exchange, which is not addressed in [NCI].

So the PN7120 implements an ISO-DEP RF Interface activation which is different from the one described in [NCI\_Chap1] (see chapter  $\rightarrow$ 17). Here is a copy of this chapter, where the modification as implemented in the PN7120 is highlighted in *red italic*:

Copied from [NCI]

# 8.3.2.2 Discovery and Interface Activation

To enable Poll Mode for ISO-DEP, the DH sends the RF\_DISCOVER\_CMD to the PN7120 containing configurations with RF Technology and Mode values of NFC\_A\_PASSIVE\_POLL\_MODE and/or NFC\_B\_PASSIVE\_POLL\_MODE.

When the PN7120 is ready to exchange data (that is, after receiving a response to the protocol activation command from the Remote NFC Endpoint), it sends the RF\_INTF\_ACTIVATED\_NTF to the DH to indicate that this Interface has been activated to be used with the specified Remote NFC Endpoint.

Detailed ISO-DEP RF Interface activation handling in the PN7120:

#### For NFC-A:

Following the anticollision sequence, if the Remote NFC Endpoint supports ISO-DEP Protocol, the PN7120 sends the RATS Command to the Remote NFC Endpoint. And after receiving the RATS response, the PN7120 MAY send the PPS command if PI\_BIT\_RATE was set by the DH to an allowed value higher than 0x00. It SHALL then send the RF\_INTF\_ACTIVATED\_NTF to the DH to indicate a Remote NFC Endpoint based on ISO-DEP has been activated. The RF\_INTF\_ACTIVATED\_NTF will inform the DH on the actual bit rate used on RF.

For NFC-A the RF\_INTF\_ACTIVATED\_NTF SHALL include the Activation Parameters defined in Table 74 (see below).

# PN7120 User Manual

Table 55. Table 74: Activation Parameters for NFC-A/ISO-DEP Poll Mode

| Parameter            | Length   | Description                                                                                |
|----------------------|----------|--------------------------------------------------------------------------------------------|
| RATS Response Length | 1 Octet  | Length of RATS Response Parameter (n)                                                      |
| RATS Response        | n Octets | All Bytes of the RATS Response as defined in [DIGITAL] starting from and including Byte 2. |

\_\_\_\_\_ End of Copy from [NCI]

**PN7120 User Manual** 

## 7.1.4 [PN7120-NCI] extension: 15693 & I-Code tags

The current version of the NCI standard allows the data exchange with a tag ISO 15693 by using the RF Frame interface. No additional interface is needed for this protocol. However, the data mapping is not yet defined in [NCI], therefore, NXP has defined it for [PN7120-NCI].

#### 7.1.4.1 Access through the Frame RF Interface

The Frame RF interface allows full access to all the Tags based on NFC-15693 technology. Here is a list of such tags from the NXP portfolio:

Table 56. NFC-15693 compliant Tag/Cards accessible over the Frame RF Interface

| Tag/Card     | Access through the Frame RF Interface |
|--------------|---------------------------------------|
| I-Code SLI   | ✓                                     |
| I-Code SLI-L | ✓                                     |
| I-Code SLI-S | ✓                                     |

Here are the commands and configuration parameters to prepare the Reader/Writer Mode for NFC-15693 Tags/Cards through the Frame RF Interface:

Table 57. Configuration seq. for R/W of NFC-15693 through the Frame RF Interface

| Command               | Main Parameters      | Values                          |
|-----------------------|----------------------|---------------------------------|
|                       | RF Protocol          | PROTOCOL_15693                  |
| RF_DISCOVER_MAP_CMD * | Mode                 | Poll                            |
|                       | RF Interface         | Frame RF                        |
| RF_DISCOVER_CMD       | RF Technology & Mode | NFC_15693_PASSIVE_POLL_MOD<br>E |

<sup>\*</sup> Note: RF\_DISCOVER\_MAP\_CMD is optional since the mapping to Frame RF Intf. is done by default

#### 7.1.4.2 [PN7120-NCI] extension: Specific parameters for NFC\_15693 Poll Mode

Once PN7120 detects and activates a remote NFC Endpoint based on NFC\_15693, PN7120 will activate the Frame RF Interface, providing the following activation parameters:

Table 58. Specific parameters for NFC\_15693 Poll Mode

| Parameter | Length   | Description                                                 |
|-----------|----------|-------------------------------------------------------------|
| FLAGS     | 1 Octet  | 1 <sup>st</sup> Byte of the Inventory Response              |
| DSFID     | 1 Octet  | 2 <sup>nd</sup> Byte of the Inventory Response              |
| UID       | 8 Octets | 3 <sup>rd</sup> Byte to last Byte of the Inventory Response |

## 7.1.4.3 [PN7120-NCI] extension: Data Mapping between the DH and RF

#### Data from the DH to RF

The NCI Data Message corresponds to the Request Format defined in [ISO15693-3] Section 7.3.

**PN7120 User Manual** 

After receiving a Data Message from the DH, the PN7120 appends the appropriate EoD, SOF and EOF and then sends the result in an RF Frame in NFC-15693 technology to the Remote NFC Endpoint.

The following figure illustrates the mapping between the NCI Data Message Format and the RF frame when sending the RF frame to the Remote NFC Endpoint. This figure shows the case where NCI Segmentation and Reassembly feature is not used.

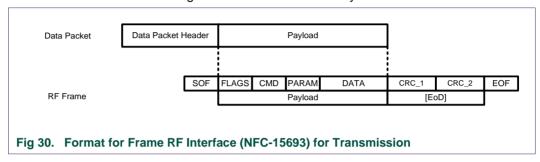

Although the Frame RF interface is defined to be a transparent interface where the PN7120 does not parse/modify the Bytes transmitted by the DH, the following exceptions occur:

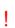

PN7120 is parsing the bit Option\_Flag (bit b7 in the request Flags Byte, as defined in ISO15693) to check if this bit is set by the DH or not. If set, this indicates that the tag is from TI, and PN7120 is sending commands over RF using a special mode, as defined for some commands in ISO15693.

#### Data from RF to the DH

The NCI Data Message corresponds to the Payload of the Response Format defined in [ISO15693-3] Section 7.4, followed by a Status field of 1 octet.

After receiving an RF frame, the PN7120 checks and removes the EoD, the SOF & EOF and sends the result in a Data Message to the DH.

In case of an error the Data Message may consist of only a part of the Payload of the received RF frame but it will always include the trailing Status field. So the PN7120 may send a Data Message consisting of only the Status field if the whole RF frame is corrupted.

If the RF frame was received correctly, the PN7120 sets the Status field of Data Message to a value of STATUS\_OK. If the PN7120 detected an error when receiving the RF frame, it sets the Status field of the Data Message to a value of STATUS RF FRAME CORRUPTED.

The following figure illustrates the mapping of the RF frame received from the Remote NFC Endpoint in technology NFC-15693 to the Data Message format to be sent to the DH. This figure shows the case where NCI Segmentation and Reassembly feature is not used.

**PN7120 User Manual** 

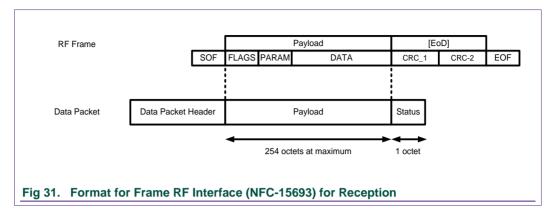

#### 7.1.4.4 PN7120 behavior with multiple VICCs

PN7120 supports collision resolution (using the Inventory command), so it can detect multiple VICCs (2 maximum, as defined for CON\_DEVICE\_LIMIT in  $\rightarrow$ 5.2.5).

Here is the behavior when two VICCs are detected and then, one of them is removed from the Field before the DH wants to select it:

- PN7120 is in state RFST\_DISCOVERY; it detects 2 VICCs. It sends an RF\_DISCOVER\_NTF to the DH for VICC1 and moves to RFST\_W4\_ALL\_DISCOVERIES.
- PN7120 is in state RFST\_W4\_ALL\_DISCOVERIES, it sends an RF\_DISCOVER\_NTF to the DH for VICC2 and moves to RFST\_W4\_HOST\_SELECT.
- PN7120 is in state RFST\_W4\_ALL\_DISCOVERIES and waits for the DH to select one of the 2 VICCs. Once it receives the RF\_DISCOVER\_SELECT\_CMD from the DH, PN7120 immediately activates the Frame RF Interface and does not check if the selected VICC is still in the field. That means that PN7120 will not send a CORE\_GENERIC\_ERROR\_NTF (Discovery\_Target\_Activation\_Failed) to the DH if the selected VICC is not in the field anymore. The state is now changed to RFST\_POLL\_ACTIVE.
- PN7120 is in state RFST\_POLL\_ACTIVE; it waits for the DH to send some data to transfer over RF. Once it gets this data, PN7120 forwards it over RF. If the selected VICC is not in the field anymore, PN7120 will stay mute and will not send any data back to the DH. The DH has to implement a time-out function, to detect that the VICC is not in the field anymore. Once this timeout is triggered, the DH can de-activate the Frame RF Interface by sending the RF DEACTIVATE CMD.

#### 7.1.5 [PN7120-NCI] extension: KOVIO tags

Kovio tags are very particular tags which use a sub-set of NFC-A technology.

The basic concept is that the tag is powered from RF Field generated by PN7120, and it will spontaneously generate a 16-Byte ID using NFC-A load modulation, although it did not receive any command from PN7120. Once PN7120 has detected a Kovio tag by capturing its ID, PN7120 will send a RF\_INTF\_ACTIVATED\_NTF, transporting the tag ID as RF parameter.

**PN7120 User Manual** 

Table 59. Kovio specific RF parameters inside the RF\_INTF\_ACTIVATED\_NF

| Payload Field(s)                            | Length    | Value/Description |
|---------------------------------------------|-----------|-------------------|
|                                             |           |                   |
| Length of RF Technology Specific Parameters | 1 Octet   | 16                |
| RF Technology Specific Parameters           | 16 Octets | Kovio ID          |
|                                             |           |                   |

It is then up to the DH to decide when to leave the RFST\_POLLING\_ACTIVE state, and also to decide if it directly comes back to RFST\_DISCOVERY, where the same Kovio Tag may be discovered again, or if it comes back to RFST\_IDLE first, in order to wait without any RF activity or re-configuring the RF Discovery so that PN7120 does not poll for a Kovio tag again.

#### 7.1.5.1 Access through the [NCI] Frame RF Interface

Due to the very particular behavior of the Kovio tags, it is necessary to configure the RF Discovery specifically for these tags, using the NFC-A\_KOVIO\_POLL\_MODE parameter for the RF\_DISCOVER\_CMD as highlighted in the table below:

Table 60. Configuration seq. for Reader/Writer of Kovio tags through the Frame RF Intf

| Command              | Main Parameters      | Values                |
|----------------------|----------------------|-----------------------|
|                      | RF Protocol          | PROTOCOL_KOVIO        |
| RF_DISCOVER_MAP_CMD* | Mode                 | Poll                  |
|                      | RF Interface         | Frame RF Interface    |
| CORE_SET_CONFIG_CMD  | PA_BAIL_OUT*         |                       |
| RF_DISCOVER_CMD      | RF Technology & Mode | NFC_A_KOVIO_POLL_MODE |

\* this parameter is not active in PN7120: it can be read/written, but PN7120 will always behave with Bail Out in NFC-B, whatever the value written by the DH to that parameter.

# 8. Listen side: Card Emulation Mode

#### 8.1 ISO-DEP based on NFC-A & NFC-B

For Card Emulation hosted by the DH based on either technology NFC-A or technology NFC-B, the PN7120 only supports the ISO-DEP protocol.

[NCI] defines all the mechanisms necessary to implement this feature. Two options are possible:

 The DH wants to manage by itself the ISO-DEP protocol; it SHALL then map the ISO-DEP protocol on the Frame RF Interface.

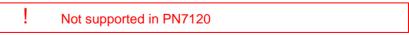

2. The DH leaves the ISO-DEP protocol management to the PN7120: it SHALL then map the ISO-DEP protocol on the ISO-DEP interface.

Here are the commands and configuration parameters to prepare the ISO-DEP Card Emulation for technology <u>NFC-A</u> in the DH through the ISO-DEP RF Interface:

**UM10819 NXP Semiconductors** 

PN7120 User Manual

Table 61. Configuration seq. for ISO-DEP/NFC-A Card Emulation in the DH over ISO-**DEP RF Interface** 

| Command             | Main Parameters      | Values                    |
|---------------------|----------------------|---------------------------|
| RF_DISCOVER_MAP_CMD | RF Protocol          | PROTOCOL_ISO-DEP          |
|                     | Mode                 | Listen                    |
|                     | RF Interface         | ISO-DEP                   |
| CORE_SET_CONFIG_CMD | LA_BIT_FRAME_SDD     |                           |
|                     | LA_PLATFORM_CONFIG   |                           |
|                     | LA_SEL_INFO          |                           |
|                     | LA_NFCID1            |                           |
|                     | LI_FWI               |                           |
|                     | LA_HIST_BY           |                           |
|                     | LI_BIT_RATE          |                           |
| RF_DISCOVER_CMD     | RF Technology & Mode | NFC_A_PASSIVE_LISTEN_MODE |

Here are the commands and configuration parameters to prepare the ISO-DEP Card Emulation for technology NFC-B in the DH through the Frame RF Interface:

Table 62. Configuration seq. for ISO-DEP/NFC-B Card Emulation in the DH over ISO-**DFP RF Interface** 

| Command               | Main Parameters     | Values           |
|-----------------------|---------------------|------------------|
| RF_DISCOVER_MAP_CMD   | RF Protocol         | PROTOCOL_ISO-DEP |
|                       | Mode                | Listen           |
|                       | RF Interface        | ISO-DEP          |
|                       | LB_SENSB_INFO       |                  |
|                       | LB_NFCID0           |                  |
|                       | LB_APPLICATION_DATA |                  |
| CORE_SET_CONFIG_CMD   | LB_SFGI             |                  |
| CORE_SET_CONFIG_CIVID | LB_ADC_FO           |                  |
|                       | LI_FWI              |                  |
|                       | LB_H_INFO_RESP 1    |                  |
|                       | LI_BIT_RATE         |                  |

<sup>1</sup> this parameter is not active in PN7120: it can be read/written, but PN7120 will always behave with empty Higher Layer - Response field in the ATTRIB response, whatever the value written by the DH to that parameter.

**User manual** 

**PN7120 User Manual** 

# 9. Poll & Listen sides: P2P Initiator & Target Mode

#### 9.1 P2P Passive mode

[NCI] defines all the mechanisms necessary to implement this feature. Two options are possible:

1. The DH wants to manage by itself the NFC-DEP protocol; it SHALL then map the NFC-DEP protocol on the Frame RF Interface.

Not supported in PN7120

 The DH leaves the NFC-DEP protocol management to the PN7120: it SHALL then map the NFC-DEP protocol on the NFC-DEP interface.

The NFC-DEP RF interface allows the DH to emulate an NFC-DEP Target or Initiator in P2P Passive, leaving up to the PN7120 to manage the NFC-DEP protocol.

Here are the commands and configuration parameters to prepare the NFC-DEP Target in P2P Passive hosted by the DH, for technologies NFC-A and NFC-F, through the NFC-DEP RF Interface:

Table 63. Config. seq. for NFC-DEP/NFC-A&F Passive Target in the DH over NFC-DEP RF Intf

| Command               | Main Parameters      | Values                    |
|-----------------------|----------------------|---------------------------|
| RF_DISCOVER_MAP_CMD   | RF Protocol          | PROTOCOL_NFC-DEP          |
|                       | Mode                 | Listen                    |
|                       | RF Interface         | NFC-DEP                   |
|                       | LA_BIT_FRAME_SDD     |                           |
|                       | LA_PLATFORM_CONFIG   |                           |
|                       | LA_SEL_INFO          |                           |
|                       | LA_NFCID1            |                           |
| CORE_SET_CONFIG_CMD   | LF_CON_BITR_F        |                           |
| CORE_SET_CONFIG_CIVID | LF_PROTOCOL_TYPE     |                           |
|                       | LN_WT                |                           |
|                       | LF_ADV_FEAT1         |                           |
|                       | LN_ATR_RES_GEN_BYTES |                           |
|                       | LN_ATR_RES_CONFIG    |                           |
| DE DISCOVED CMD       | RF Technology & Mode | NFC_A_PASSIVE_LISTEN_MODE |
| RF_DISCOVER_CMD       | RF Technology & Mode | NFC_F_PASSIVE_LISTEN_MODE |
|                       |                      |                           |

<sup>1</sup> this parameter is not supported in PN7120

Here are the commands and configuration parameters to prepare the NFC-DEP Initiator for technologies NFC-A and NFC-F in the DH through the Frame RF Interface:

**PN7120 User Manual** 

Table 64. Config. seq. for NFC-DEP/NFC-A&F Passive Initiator in the DH over NFC-DEP RF Intf

| Command              | Main Parameters      | Values                  |
|----------------------|----------------------|-------------------------|
| RF_DISCOVER_MAP_CMD  | RF Protocol          | PROTOCOL_NFC-DEP        |
|                      | Mode                 | Poll                    |
|                      | RF Interface         | NFC-DEP                 |
|                      | PA_BAIL_OUT          |                         |
|                      | PF_BIT_RATE          |                         |
| CODE SET CONIEIC CMD | PF_RC_CODE           |                         |
| CORE_SET_CONFIG_CMD  | PN_NFC_DEP_SPEED     |                         |
|                      | PN_ATR_REQ_GEN_BYTES |                         |
|                      | PN_ATR_REQ_CONFIG    |                         |
| RF_DISCOVER_CMD      | RF Technology & Mode | NFC_A_PASSIVE_POLL_MODE |
|                      | RF Technology & Mode | NFC_F_PASSIVE_POLL_MODE |

**PN7120 User Manual** 

## 9.2 P2P Active mode

As already mentioned in 5.2.4, the PN7120 supports all P2P active communication data rates

### 9.2.1.1 Access through the Frame RF Interface

The Frame RF interface allows the DH to emulate an NFC-DEP target or initiator in P2P Active, assuming that the DH is able to manage the NFC-DEP protocol on its own. However, the Frame RF Interface implemented in PN7120 does not support the NFC-DEP protocol. It is therefore not possible to build either a P2P Active initiator or P2P Active Target using the Frame RF Interface.

# 9.2.1.2 Access through the NFC-DEP RF Interface

The NFC-DEP RF interface allows the DH to emulate an NFC-DEP Target or Initiator in P2P Active, leaving up to the PN7120 to manage the NFC-DEP protocol.

Here are the commands and configuration parameters to prepare the NFC-DEP Target in P2P Active hosted by the DH, for technologies NFC-A and NFC-F, through the NFC-DEP RF Interface:

Table 65. Config. seq. for NFC-DEP/NFC-A&F Active Target in the DH over NFC-DEP RF Intf

| PROTOCOL_NFC-DEP  Listen  NFC-DEP  E_SDD  //_CONFIG |
|-----------------------------------------------------|
| NFC-DEP<br>E_SDD                                    |
| E_SDD                                               |
|                                                     |
| /_CONFIG                                            |
|                                                     |
|                                                     |
|                                                     |
| _F                                                  |
| L_TYPE                                              |
|                                                     |
| GEN_BYTES                                           |
| CONFIG                                              |
| & Mode NFC_A_ACTIVE_LISTEN_MODE                     |
| & Mode NFC_F_ACTIVE_LISTEN_MODE                     |
| ,                                                   |

Here are the commands and configuration parameters to prepare the NFC-DEP Initiator for technologies NFC-A and NFC-F in the DH through the Frame RF Interface:

Table 66. Config. seq. for NFC-DEP/NFC-A&F Active Initiator in the DH over NFC-DEP RF Inff

| Command             | Main Parameters | Values           |
|---------------------|-----------------|------------------|
| RF_DISCOVER_MAP_CMD | RF Protocol     | PROTOCOL_NFC-DEP |
|                     | Mode            | Poll             |
|                     | RF Interface    | NFC-DEP          |
| CORE_SET_CONFIG_CMD | PA_BAIL_OUT     |                  |
|                     |                 |                  |

#### **PN7120 User Manual**

| Command         | Main Parameters      | Values                 |
|-----------------|----------------------|------------------------|
|                 | PF_BIT_RATE          |                        |
|                 | PN_NFC_DEP_SPEED     |                        |
|                 | PN_ATR_REQ_GEN_BYTES |                        |
|                 | PN_ATR_REQ_CONFIG    |                        |
| RF_DISCOVER_CMD | RF Technology & Mode | NFC_A_ACTIVE_POLL_MODE |
|                 | RF Technology & Mode | NFC_F_ACTIVE_POLL_MODE |

# 9.3 Presence check command

As already described in 7.1.3.3, the PN7120 comes with a proprietary function to allow the DH knowing if the Tag/Card is still present or not. The command description in  $\rightarrow$ 7.1.3.3 also applies in Initiator mode (Active or Passive).

**PN7120 User Manual** 

# 10. RF Discovery (Polling Loop) Management

Note: the RF Discovery is the name given by the NFC FORUM [NCI].

# 10.1 RF Discovery functionalities

This contains the overall RF Discovery concepts applied in PN7120. [NCI] defines the general RF state machine allowing the NFC controller to discover either cards or readers or peers. This RF state machine contains a state called RFST\_DISCOVERY where the RF Discovery profile is applied.

In order to ensure standard compliance, the PN7120 supports 2 different RF discovery profiles:

- NFC FORUM profile: implementation of the NFC FORUM polling activity,
  - Either limited to the current technologies defined in this standardization body (NFC-A, NFC-B, NFC-F and P2P passive).
  - Or extended with the additional technologies supported by PN7120, i.e. P2P Active and ISO15693. PN7120 also offers the possibility to extend this profile by polling for both NFC-F 424 and NFC-F 212.
- EMVCo profile: mode allowing the PN7120 to be compliant to the EMVCo polling activity.

In addition to these RF profiles, the PN7120 offers a way to limit the power consumption by applying a tag detector concept. The tag detector can be seen as a precondition to enable a dedicated profile. It means that if the tag detector is triggered, the default profile is automatically started.

Note that [NCI] defines the TOTAL\_DURATION of the discovery period independently of the reader phases applied. To simplify the implementation, for the PN7120 it has been decided to apply a timer only during the Listen/pause phase. So depending on the polling phase configuration (1 technology or more), the total duration will vary a bit. This is considered as acceptable and agreed by the NCI task Force in the NFC FORUM.

#### 10.1.1 RF Discovery State Machine

The following drawing shows the [PN7120-NCI] RF state machine. It differs from [NCI] only by the additions in red. Here are these additions:

- ✓ A loop-back transition on state RFST\_POLL\_ACTIVE, corresponding to the RF\_PRES\_CHECK\_CMD which can be sent by the DH to know if the Card/PICC is still in the field. See the command description in chapter →7.1.3.3.
- ✓ A new status code used on the CORE\_GENERIC\_ERROR\_NTF loop-back transition on state RFST\_DISCOVERY: this new status code is used when PN7120 is configured to behave as an EMVCo PCD, and it detects collision. See →10.5.1.2 for more details.
- ✓ A new transition from RFST\_POLL\_ACTIVE to RFST\_DISCOVERY: this transition is triggered by PN7120, when it is configured to behave as an EMVCo PCD and it detects that the RF communication with the PICC is broken. See →10.5.1.2

**PN7120 User Manual** 

Since the [NCI] RF State Machine is quite complex, it is presented slightly differently in Annex A of the present document: the State Machine is drawn depending on the RF interface to be used. See chapter  $\rightarrow$ 14 for further details.

Since PN7120 does not support Listen Mode using the Frame RF Interface, it does not accept the RF\_DEACTIVATE\_CMD(Sleep Mode) or RF\_DEACTIVATE\_CMD(Discovery) in RFST\_LISTEN\_ACTIVE or RFST\_LISTEN\_SLEEP.

# 10.2 NFC FORUM Profile as defined in [NCI]

The NFC FORUM profile is the implementation of the RF discovery activity as defined in the NFC FORUM (see [ACTIVITY] specification).

[NCI] only covers technologies NFC-A, NFC-B & NFC-F. So the basic NFC FORUM profile will poll for these technologies only. Furthermore, for NFC-F, only one bit rate is used during the polling phase. This is configured thanks to the "Poll F parameter" PF\_BIT\_RATE as defined in [NCI], section 6.1.4. So the DH configures if NFC-F is polled at 212kbps or at 424kbps, before it activates the discovery by sending the RF\_DISCOVER\_CMD command.

The figure bellow represents the profile defined by the NFC FORUM, assuming that the DH has enabled the 3 technologies currently supported by the NFC FORUM (NFC-A, NFC-B, NFC-F) in Poll mode & Listen mode. To do so, it has to send the following command:

```
RF_DISCOVER_CMD(

[NFC_A_PASSIVE_POLL_MODE,1],
[NFC_B_PASSIVE_POLL_MODE,1],
[NFC_F_PASSIVE_POLL_MODE,1],
[NFC_A_PASSIVE_LISTEN_MODE,1],
[NFC_B_PASSIVE_LISTEN_MODE,1],
[NFC_F_PASSIVE_LISTEN_MODE,1])
```

**PN7120 User Manual** 

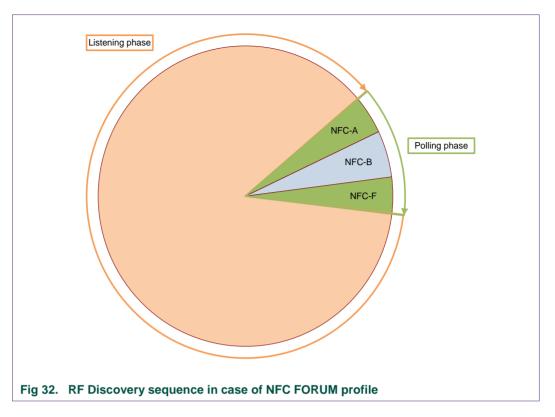

# 10.3 [PN7120-NCI] extension: additional technologies not yet supported by the NFC FORUM

PN7120 supports more technologies than currently supported by the NFC FORUM specifications: P2P Active, ISO15693 VCD and KOVIO Reader.

Furthermore, PN7120 offers an additional proprietary value for the configuration parameter PF\_BIT\_RATE, which allows configuring for both 212 kbps & 424 kbps to be polled in NFC-F in Passive Mode.

Thanks to the RF\_DISCOVER\_CMD and the PF\_BIT\_RATE, the DH has full flexibility to extend the default RF Discovery profile as currently defined in the NCI 1.0 specification. Here is an example how the DH can enable all technologies available in PN7120, for both Poll & Listen Mode:

1. The DH sets PF\_BIT\_RATE to 0x80, such that the PN7120 polls for 212 & 424 kbps in technology F PASSIVE.

CORE\_SET\_CONFIG\_CMD( NbrParam = 0x01, ID = 0x18, Length = 0x01, Val = 0x80)

2. The DH enables all technologies & modes available in PN7120:

RF\_DISCOVER\_CMD( 11,

[NFC\_A\_PASSIVE\_POLL\_MODE,1],

[NFC\_B\_PASSIVE\_POLL\_MODE,1],

[NFC\_F\_PASSIVE\_POLL\_MODE,1],

**PN7120 User Manual** 

```
[NFC_15693_PASSIVE_POLL_MODE,1],
[NFC_KOVIO_POLL_MODE,1],
[NFC_A_ACTIVE_POLL_MODE*,1],
[NFC_A_PASSIVE_LISTEN_MODE,1],
[NFC_B_PASSIVE_LISTEN_MODE,1],
[NFC_F_PASSIVE_LISTEN_MODE,1],
[NFC_A_ACTIVE_LISTEN_MODE,1],
[NFC_F_ACTIVE_LISTEN_MODE,1]
)
```

The resulting RF discovery is drawn below (note that Kovio does not have a specific Poll Phase, since it is based on a Response only, as described in  $\rightarrow$ 7.1.5):

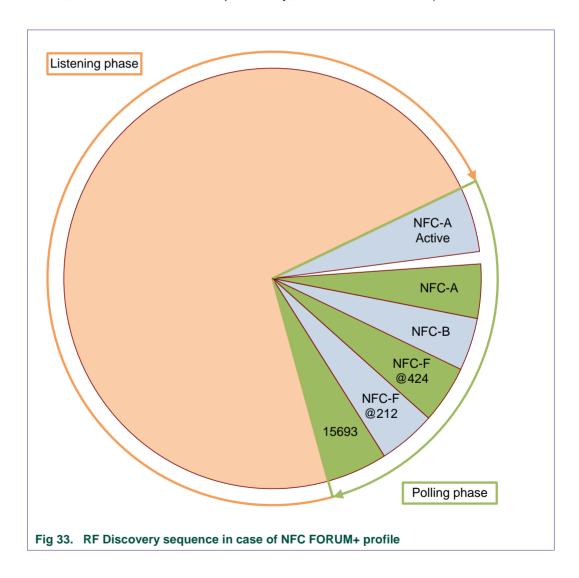

Note: the transition from the Poll NFC-A Active phase to the Poll NFC-A (passive) is done through an RF field OFF/ON sequence.

<sup>\*</sup> NCI\_DISCOVERY\_TYPE\_POLL\_F\_ACTIVE is not allowed, see  $\rightarrow$ 5.2.4.

**PN7120 User Manual** 

For more details concerning the different phases duration, guard time, Bailout, please refer to the configuration section (chapter  $\rightarrow$ 11.2) where all these parameters are defined.

When the RF\_DISCOVER\_CMD does not contain the NFC\_F\_PASSIVE\_LISTEN\_MODE parameter, PN7120 will not accept a SENSF\_REQ command sent by an external PCD or P2P Initiator.

However, if activated in P2P target mode based on NFC-A technology, PN7120 will accept to switch from NFCA/106kbps to NFCF/212 or 424kbps if the initiator sends a PSL\_REQ to change the technology & bit rate.

# 10.4 [PN7120-NCI] extension: Low Power Card Detector (LPCD) Mode

## 10.4.1 Description

The Low Power Card Detector is an NXP proprietary extension, which can be used by the DH to reduce the power consumption.

The concept is to avoid using the Technology Detection Activity as defined in [ACTIVITY], which implies to generate an RF Field for several tens of milliseconds and to send technology specific request commands to see if there is a Card/Tag in the field to respond. The more technologies the PN7120 is configured to detect, the longer the RF Field is generated and the higher the current consumption.

The LPCD is based on another concept, which only relies on the antenna characteristics, not on valid responses from a Card/Tag. Indeed, the antenna impedance is influenced by the Card/tag which may enter into its proximity, due to the magnetic coupling between the 2 antennas. The LPCD is therefore monitoring the antenna impedance, to see if there is a significant variation which is interpreted as being caused by a Card/Tag being in proximity.

To achieve that, the LPCD periodically generates very short pulses of RF Field, without any modulation, and measures some antenna characteristics during this pulse. The time between these RF pulses is defined by the TOTAL\_DURATION parameter, as specified for the RF Discovery in [NCI].

When a Card/Tag enters the field, there is an antenna impedance variation. If this variation is higher than a pre-defined threshold, the NFC FORUM polling loop profile is automatically started (the LPCD is not supported when using EMVCo polling loop profile). The PN7120 is then sending technology specific request commands, expecting a response since the LPCD detected a change on the antenna impedance.

Note: the LPCD may also be triggered by a metal object, which can influence the Antenna impedance in a similar way as a Card/Tag. The PN7120 will anyhow detect that this object is not a contactless device since it immediately starts sending contactless commands to check if a Card/Tag can respond.

The Low Power Card Detector is configured and enabled/disabled thanks to a specific configuration parameter (TAG\_DETECTOR\_CFG) described in  $\rightarrow$ 11.2.1.

The threshold is also defined by an additional configuration parameter (TAG\_DETECTOR\_THRESHOLD\_CFG) described in the same section.

The figure below describes the RF Discovery when the LPCD is enabled:

**PN7120 User Manual** 

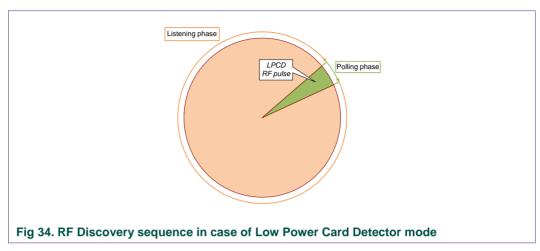

The figure below compares the RF Discovery with the LPCD disabled to the RF Discovery with the LPCD enabled and highlights the impact on the average current consumption (the assumption being here that TOTAL\_DURATION ~ 300ms):

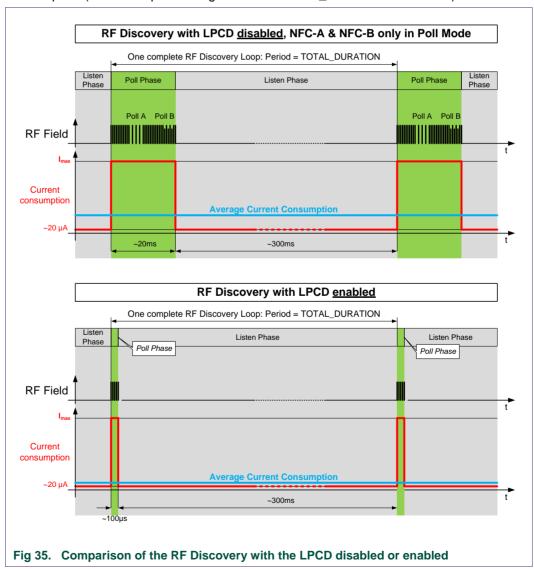

**PN7120 User Manual** 

A specific application note explains how to properly configure and optimize this LPCD in a given application. See [AN 11364].

# 10.4.2 Configuration of the Technology Detection Activity when the LPCD has detected an "object"

As described in the previous chapter, once the PN7120 detects a change in the antenna impedance, it performs a Technology Detection as defined in [ACTIVITY] which tries to activate the "object" by sending Request Commands from the different technologies configured for the RF Discovery.

In order to improve the likelihood to catch such a Card/Tag, the PN7120 comes with a retry mechanism which performs several Technology Detection polling cycles before it switches back to LPCD.

During this retry mechanism, a temporary period is used, called **TechDet\_PERIOD**. This is specified in steps of 10ms. The number of the retry cycles can also be configured thanks to the **TechDet\_NBR\_RETRIES** parameter.

Table 67. Parameters used to configure the overall period of the RF Discovery:

| LPCD Status | Period between 2 consecutive<br>Technology Detections | Period between 2 consecutive<br>LPCD RF pulses |  |  |  |
|-------------|-------------------------------------------------------|------------------------------------------------|--|--|--|
| Enabled     | TechDet_PERIOD                                        | TOTAL_DURATION                                 |  |  |  |
| Disabled    | TOTAL_DURATION                                        | Not applicable                                 |  |  |  |

The next figure illustrates how these 3 parameters **TOTAL\_DURATION**, **TechDet\_PERIOD** & **TechDet\_NBR\_RETRIES** influence the Low Power Card Detector and the RF Discovery:

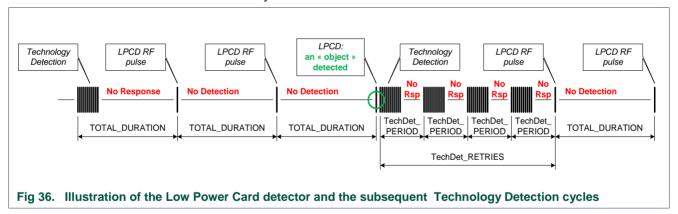

See →11.2.1 for the description of the configuration parameter called "
TechDet\_AFTER\_LPCD\_CFG " which contains the 2 parameters **TechDet\_PERIOD** & **TechDet\_NBR\_RETRIES**.

#### 10.4.3 Notification when the Trace Mode is enabled

The Low Power Card Detector needs to be tuned in each application; it is therefore useful to get some information from PN7120 so that the Low Power Card Detector can be appropriately configured.

This mode is to be used only during calibration phase of the LPCD, see [AN 11364].

**PN7120 User Manual** 

The Low Power Card Detector can be configured to enable a Trace Mode, where the following Notification will be sent to the DH by PN7120:

Table 68. RF LPCD TRACE NTF

| GID   | OID  | Numbers of parameter(s) | Description                                         |
|-------|------|-------------------------|-----------------------------------------------------|
| 1111b | 0x13 | 2                       | PN7120 sends the actual measurement + the threshold |

#### Table 69. RF\_LPCD\_TRACE\_NTF parameters

| Payload Field(s)  | Length   | Value/Description                                                                                                    |
|-------------------|----------|----------------------------------------------------------------------------------------------------|
| Reference Value   | 2 Octets | Reference Value used by Low Power Card Detector function to compare with the measurement value. Coding is little Endian. |
| Measurement Value | 2 Octets | Value measured on the AGC. Coding is little Endian.                                                                      |

## 10.5 [PN7120-NCI] extension: EMVCo Profile in Poll & Listen Modes

The EMVCo profiles are introduced in PN7120 for EMVCo compliancy. Indeed there are incompatibilities between the RF Discovery activity as defined in the NFC FORUM and the RF discovery defined in EMVCo standard.

#### 10.5.1 EMVCo profile in Poll Mode

#### 10.5.1.1 Configuring PN7120 to implement the EMVCo polling loop profile

To be compliant to the EMVCo certification tests, the RF Discovery has to be configured so that only NFC-A and NFC-B are supported in Poll phase and so that there is no Listen phase. So the DH has to send the following command:

In addition, PN7120 needs to be aware of the fact that it has to behave according to the EMVCo RF discovery, not according to the NFC FORUM RF discovery based on [ACTIVITY].

A specific configuration parameter is defined for that purpose. It allows selecting which profile is active during the RF discovery in Poll Mode. This parameter (POLL PROFILE SEL CFG) is detailed in section 11.2.1.

When this parameter is set to 0x01, PN7120 implements a specific discovery algorithm, compliant to the EMVCo standard. The target is to ensure that there is one single card in the field. So PN7120 has to detect any collision inside 1 technology (NFC-A or NFC-B) or to detect if there are multiple cards based on different technologies (i.e 1 card in NFC-A and 1 card in NFC-B).

**PN7120 User Manual** 

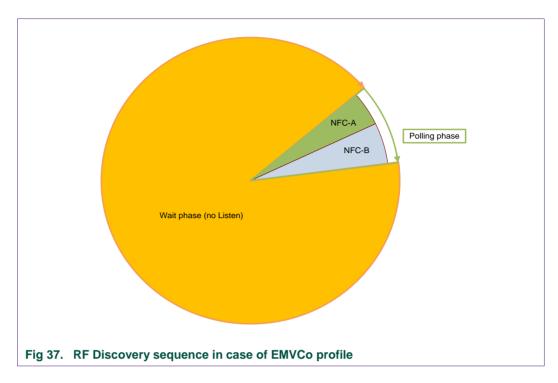

If there is a card detected in the field, then the polling sequence is modified by the PN7120, in order to look for another potential card in the field.

This is illustrated by the 2 figures below:

 On the 1<sup>st</sup> one, there is no card in the RF Field, so PN7120 keeps polling by alternating WUPA & WUPB commands.

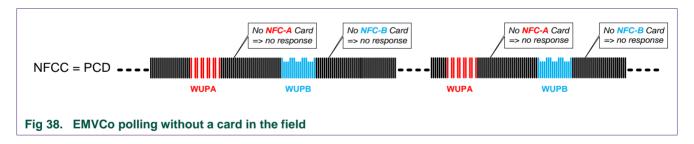

On the 2<sup>nd</sup> one, an NFC-A card is placed in the RF Field. The PN7120 detects it, activates it and puts it in HALT state and then looks for a potential NFC-B card in the field. Since there is no NFC-B card in the field, the PN7120 activates the NFC-A card again, then the PN7120 activates the ISO-DEP interface and the DH can start to exchange data with the NFC-A card to proceed with the payment application.

**PN7120 User Manual** 

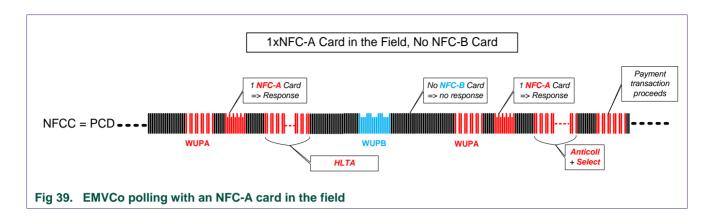

In PN7120 the Low Power Card Detector is automatically disabled when the EMVCo profile is enabled, since these 2 features are conflicting if simultaneously enabled.

#### 10.5.1.2 Notification for RF technology collision

When the EMVCo polling loop profile is activated, PN7120 will activate the ISO-DEP RF Interface through RF\_INTF\_ACTIVATED\_NTF only when there is 1 single card in the field, whatever the technology (NFC-A or NFC-B).

When PN7120 detects a collision on RF (either in one technology or between technologies), it will report a special Status in the CORE\_GENERIC\_ERROR\_NTF: STATUS\_EMVCo\_PCD\_COLLISION. The current state will remain RFST\_DISCOVERY, as graphically described in  $\rightarrow$ 10.1.1. The identifier of this proprietary Status is defined in  $\rightarrow$ 5.3.7.Note that if the cards remain in the RF Field, PN7120 will keep sending the CORE\_GENERIC\_ERROR\_NTF(STATUS\_EMVCo\_PCD\_COLLISION) at each polling loop: this can be used as a presence check mechanism.

When the EMVCo profile for Poll Mode is activated and PN7120 has detected a single PICC (i.e. no collision) but it is unable to properly activate this PICC, then PN7120 will send a

CORE\_GENERIC\_ERROR\_NTF(DISCOVERY\_TARGET\_ACTIVATION\_FAILED) as defined in [NCI].

## 10.5.1.3 Modification of the NCI RF State Machine in case of failure during data exchange

When the EMVCo profile for Poll Mode is activated, the PN7120 has to comply with tight timings verified during the EMVCo PCD certification. In case the RF link with the PICC is broken, the regular way to behave according to NCI is that the PN7120 will detect a time-out or an unrecoverable protocol error and send then a

CORE\_INTERFACE\_ERROR\_NTF with the appropriate status. It is then up to the DH to stop the RF Discovery with RF\_DEACTIVATE\_CMD(IDLE) and to restart the RF Discovery with RF\_DISCOVER\_CMD. Unfortunately, the time required to execute this sequence is highly dependent on the DH latency and it is often not possible to match the timings expected and checked by the EMVCo PCD certification.

To solve this issue, NXP has decided to add a transition from the RFST\_POLL\_ACTIVE to RFST\_DISCOVERY, triggered by the sending of the

RF\_DEACTIVATE\_NTF(Discovery, Link Loss). In such a way, when PN7120 has detected a timeout or an unrecoverable protocol error during the RF communication with the PICC, it will autonomously come back to RFST\_DISCOVERY, switching OFF the RF

**PN7120 User Manual** 

Field, as requested by EMVCo and then restarting the Polling phase in a timely manner, as requested by EVMCo.

This new transition is graphically described in  $\rightarrow$ 10.1.1.

#### 10.5.1.4 Deactivation procedures as requested by EMVCo 2.3.1 (or later)

Since the introduction of EMVCo PCD 2.3.1, two different deactivation procedures of the card are required:

- Removal Procedure: already part of EMVCo PCD 2.2,
- Power OFF: introduced as new requirement in EMVCo PCD 2.3.1

The two deactivation procedures are exclusive, and the selection has to be done by the PCD. So the DH has to configure PN7120 for one or the other behavior.

The way to select the EMVCo deactivation type is done via the proprietary configuration parameter POLL\_PROFILE\_SEL\_CFG (see  $\rightarrow$ 11.2.1).

NCI defines two different ways to deactivate a card when in RFST\_POLL\_ACTIVE: move back to either the RFST\_IDLE through the RF\_DEACTIVATE\_CMD(IDLE) or to the RFST\_DISCOVERY through the RF\_DEACTIVATE\_CMD(DISCOVERY).

The POLL\_PROFILE\_SEL\_CFG parameter comes therefore with 2 configuration bits, one for each deactivation option defined in NCI:

- Bit 1 of POLL\_PROFILE\_SEL\_CFG is linked to RF\_DEACTIVATE\_CMD(IDLE)
- Bit 2 of POLL\_PROFILE\_SEL\_CFG is linked to RF\_DEACTIVATE\_CMD(DISCOVERY)

For each bit (Bit 1 or Bit 2):

- If set to '0': the Removal procedure is used
- If set to '1': the Power OFF procedure is used

Table 70. Action in POLL\_ACTIVE depending on POLL\_PROFILE\_SEL\_CFG and on the NCI RF\_DEACTIVATE\_CMD

|                                  | POLL_PROFILE_SEL_CFG               |                                      |                                          |                                            |  |  |  |  |  |  |
|----------------------------------|------------------------------------|--------------------------------------|------------------------------------------|--------------------------------------------|--|--|--|--|--|--|
|                                  | Bit 1 = '0'                        | Bit 1 = '1'                          | Bit 2 = '0'                              | Bit 2 = '1'                                |  |  |  |  |  |  |
| RF_DEACTIVATE_<br>CMD(IDLE)      | Removal on RF<br>then<br>RFST_IDLE | Power OFF on<br>RF then<br>RFST_IDLE | No impact                                | No Impact                                  |  |  |  |  |  |  |
| RF_DEACTIVATE_<br>CMD(DISCOVERY) | No Impact                          | No Impact                            | Removal on RF<br>then RFST_<br>DISCOVERY | Power OFF on<br>RF then RFST_<br>DISCOVERY |  |  |  |  |  |  |

#### 10.5.2 EMVCo profile in Listen Mode

#### 10.5.2.1 Configuring PN7120 to behave as a single EMVCo card in Listen

To be compliant to the EMVCo certification tests emulating an EMVCo PICC, PN7120 has to behave as a single PICC based on either technology NFC-A or NFC-B.

In order to solve this issue, PN7120 comes with a specific configuration parameter: LISTEN\_PROFILE\_SEL\_CFG, detailed in section 11.2.2.

UM10819 **NXP Semiconductors** 

**PN7120 User Manual** 

Thanks to this parameter, a specific EMVCo PICC profile can be activated such that PN7120 will "hide" the non-yet-selected technology to the EMVCo PCD. Once this parameter is activated, the PICC selection sequence is as follows (assuming NFC-A is selected first):

- Once NFC-A has been selected by the PCD through the REQA command, PN7120 disables the NFC-B card emulation so that the REQB command sent later on by the EMVCo PCD gets no answer.
- The payment transaction can then successfully go through based on technology NFC-A.
- PN7120 waits then for an RF Field OFF/Field ON sequence before enabling the non-selected technology (NFC-B) again.

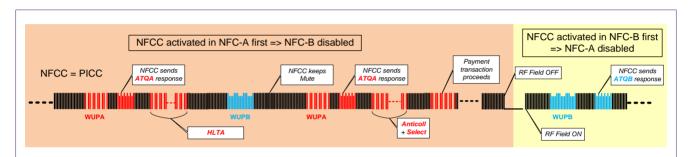

Fig 40. EMVCo Listening with an NFC-A activated first by the PCD and then NFC-B activated first, after Field OFF/ON sequence

## 10.6 [PN7120-NCI] extension: Power optimization

PN7120 offers a standby mode, which can be activated together with the RF Discovery, such that the overall power consumption is significantly reduced.

One dedicated proprietary function is added to enable/disable this standby mode: CORE\_SET\_POWER\_MODE.

#### 10.6.1 CORE SET POWER MODE Command/Response

The Standby Mode is enabled by default. Given the very strong impact on the power consumption, disabling the Standby Mode should be restricted to debug sessions.

Table 71. CORE\_SET\_POWER\_MODE\_CMD

| GID   | OID  | Numbers of parameter(s) | Description                                                      |
|-------|------|-------------------------|------------------------------------------------------------------|
| 1111b | 0x00 | 1                       | Command to request the PN7120 to enable/disable the Standby Mode |

**PN7120 User Manual** 

Table 72. CORE\_SET\_POWER\_MODE\_CMD parameter

| Payload Field(s) | Length | Value/Description |
|------------------|--------|-------------------|
|                  |        |                   |

Mode 1 Octet

| 0x00      | Standby Mode disabled |
|-----------|-----------------------|
| 0x01      | Standby Mode enabled  |
| 0x03-0xFF | RFU                   |

#### Table 73. CORE SET POWER MODE RSP

| GID   | OID  | Numbers of parameter(s) | Description                                                             |
|-------|------|-------------------------|-------------------------------------------------------------------------|
| 1111b | 0x00 | 1                       | Response to inform the DH of the status of the CORE_SET_POWER_MODE_CMD. |

Table 74. CORE\_SET\_POWER\_MODE\_RSP parameter

| Payload Field(s) | Length  | Value/Description |
|------------------|---------|-------------------|
| Status           | 1 Octet |                   |

| 0x00   | STATUS_OK             |
|--------|-----------------------|
| 0x06   | STATUS_SEMANTIC_ERROR |
| 0x09   | STATUS_INVALID_PARAM  |
| Others | Forbidden             |

**PN7120 User Manual** 

## 11. Configurations

When the DH needs to update the value of the parameters described hereafter, it shall send a CORE\_RESET\_CMD/CORE\_INIT\_CMD sequence after the CORE\_SET\_CONFIG\_CMD, to ensure that the new value is used for the parameters.

If numerous parameters are updated thanks to multiple CORE\_SET\_CONFIG\_CMDs, a single CORE\_RESET\_CMD/CORE\_INIT\_CMD sequence is enough after the last CORE\_SET\_CONFIG\_CMD.

Any CORE\_SET\_CONFIG\_CMD to one of the following parameters or to the [NCI] standard parameters will trigger an EEPROM write cycle. Since the PN7120 EEPROM has a limited number of Erase/Write cycles (300 000), it is highly recommended to only use the CORE\_SET\_CONFIG\_CMD during the NCI initialization sequence.

## 11.1 [PN7120-NCI] extension: System configurations

PN7120 offers several parameters used to configure the system aspects.

Table 75. Core configuration parameters

| Name & Rights             | Description   |                                                                                                    | Ext. Tag  | Len. | Default<br>Value |
|---------------------------|---------------|----------------------------------------------------------------------------------------------------|-----------|------|------------------|
| CLOCK_REQUEST_CFG         | Indicates how | the clock is requested to the DH by the PN7120.                                                                                           | 0xA0 0x02 | 1    | 0x01             |
| RW in E <sup>2</sup> PROM | 0x00          | Clock Request is disabled                                                                                                    |           |      |                  |
|                           | 0x01          | Hardware-based Clock Request is enabled:<br>CLKREQ pin set to high when clock requested,<br>otherwise it is set to hi-Z (High Impedance). |           |      |                  |
|                           | 0x02-0xFF     | RFU                                                                                                    |           |      |                  |

| Name & Rights                               | Des                                                                                                    | crip  | tion     |        |                                    |                                               |            |                                                                                                    |                                                            |                | Ext. Tag  | Len. | Default<br>Value |
|---------------------------------------------|----------------------------------------------------------------------------------------------------|-------|----------|--------|------------------------------------|-----------------------------------------------|------------|----------------------------------------------------------------------------------------------------|------------------------------------------------------------|----------------|-----------|------|------------------|
| CLOCK_SEL_CFG  RW in E <sup>2</sup> PROM    | Input Clock selection & configuration for the internal 13.56MHz CLOCK                                               |       |          |        |                                    |                                               |            |                                                                                                    |                                                            |                | 0xA0 0x03 | 1    | 0x11             |
|                                             |                                                                                                    | ts [4 | :3]      | CI     | k Sc                               | urce                                          | •          |                                                                                                    | Descri                                                     |                |           | (see |                  |
|                                             |                                                                                                    | 01b   |          |        | XTA                                | AL.                                           |            |                                                                                                    | .12MHz quar<br>nected to PN                                |                |           |      | Note)            |
|                                             |                                                                                                    | 10b   |          |        | PLL A cle<br>direc<br>pad<br>confi |                                               |            | A clean clock signal has to be directly provided on the Clock pad (bits [2:0] have to be configured in addition to specify the clock value, see the table below) |                                                            |                |           |      |                  |
|                                             |                                                                                                    | 11b   |          |        | RF                                 | U                                             |            |                                                                                                    |                                                            |                |           |      |                  |
|                                             |                                                                                                    | 00b   |          |        | RF                                 | U                                             |            |                                                                                                    |                                                            |                |           |      |                  |
|                                             | acco                                                                                                    | ordin |          | the 1  | ollo                               |                                               |            | -                                                                                                    | 0] have to be<br>epending on                               | •              | I.        |      |                  |
|                                             |                                                                                                    |       |          |        | В                                  | Sits [                                        | 2:0]       |                                                                                                    | Clk In                                                     |                |           |      |                  |
|                                             | 000b     13.0 MHz       001b     19.2 MHz                                                                           |       | 13.0 MHz |        |                                    |                                               |            |                                                                                                    |                                                            |                |           |      |                  |
|                                             |                                                                                                    |       |          |        |                                    |                                               |            |                                                                                                    |                                                            |                |           |      |                  |
|                                             |                                                                                                    |       |          |        |                                    | 010b 24 MHz<br>011b 26.0 MHz<br>100b 38.4 MHz |            |                                                                                                    |                                                            |                |           |      |                  |
|                                             |                                                                                                    |       |          |        |                                    |                                               |            |                                                                                                    |                                                            |                |           |      |                  |
|                                             |                                                                                                    |       |          |        |                                    |                                               |            |                                                                                                    |                                                            |                |           |      |                  |
|                                             |                                                                                                    |       |          |        |                                    | 101                                           | 01b 52 MHz |                                                                                                    |                                                            |                |           |      |                  |
|                                             |                                                                                                    |       |          |        | 11                                 | 0b-′                                          | 111b       | )                                                                                                    | RFU                                                        |                |           |      |                  |
| CLOCK_TO_CFG                                | Indi                                                                                                    | cates | s the    | time   | out                                | valu                                          | e to       | be ι                                                                                                    | sed for clock                                              | request        | 0xA0 0x04 | 1    | 0x01             |
| RW in E <sup>2</sup> PROM                   |                                                                                                    |       |          |        |                                    |                                               |            |                                                                                                    | 10ms in step                                               |                |           |      |                  |
|                                             | So the actual Time Out value (in $\mu s$ ) is given by the following formula:                                       |       |          |        |                                    |                                               |            |                                                                                                    |                                                            |                |           |      |                  |
|                                             | Time                                                                                                    | eOut  | (µs)     | ) = 1  | 200                                | + (C                                          | LOC        | CK_T                                                                                                    | O_CFG)*33                                                  | 0              |           |      |                  |
|                                             | !! Value 0x00 SHALL NOT be used, otherwise there is no timeout (infinite wait time).                                |       |          |        |                                    |                                               |            |                                                                                                    |                                                            |                |           |      |                  |
| IDO DOLADITY CEC                            |                                                                                                    |       |          |        |                                    |                                               |            | اد دا د                                                                                                    | 4                                                          |                | 0,40,0,05 |      | 0,,00            |
| IRQ_POLARITY_CFG  RW in E <sup>2</sup> PROM | Con                                                                                                    | iigui | ation    |        | ne n<br>⁄lask                      |                                               | шρ         | olan                                                                                                    | ,                                                          | scription      | 0xA0 0x05 | 1    | 0x00             |
| KW III E I KOW                              | b7                                                                                                    | b6    | b5       | bit iv | b3                                 | b2                                            | b1         | b0                                                                                                    | Des                                                        | SCRIPTION      |           |      | (see             |
|                                             | 57                                                                                                    | 50    | 55       | X      | D3                                 | 02                                            | DI         | 50                                                                                                    | I <sup>2</sup> C transpor<br>'1' => enabl<br>'0'=> disable |                |           |      | Note)            |
|                                             |                                                                                                    |       |          |        |                                    |                                               | Х          |                                                                                                    |                                                            | larity config. |           |      |                  |
|                                             | 0                                                                                                    | 0     | 0        |        | 0                                  | 0                                             |            | 0                                                                                                    |                                                            | s SHALL be set |           |      |                  |
|                                             | b1=                                                                                                    | '0' = | > PN     | 712    | 0 red                              | JUES                                          | ts to      | trar                                                                                                    | l .                                                        |                |           |      |                  |
|                                             | b1='0' => PN7120 requests to transmit when IRQ pin = '1'. b1='1' => PN7120 requests to transmit when IRQ pin = '0'. |       |          |        |                                    |                                               |            |                                                                                                    |                                                            |                |           |      |                  |

| Name & Rights             | Des                                                                 | crip                                                                                  | tion |        |       |       |       |      |                                                          | Ext. Tag  | Len. | Default<br>Value |
|---------------------------|---------------------------------------------------------------------|---------------------------------------------------------------------------------------|------|--------|-------|-------|-------|------|----------------------------------------------------------|-----------|------|------------------|
| VBAT_MONITOR_EN_<br>CFG   |                                                                     | Enab<br>esho                                                                          |      | isab   | le th | e Ba  | ttery | / mo | nitor & configure the                                    | 0xA0 0x06 | 1    | 0x00             |
| RW in E2PROM              |                                                                     |                                                                                       |      | Bit N  | /lask |       |       |      | Description                                              |           |      |                  |
|                           | b7                                                                  | b6                                                                                    | b5   | b4     | b3    | b2    | b1    | b0   |                                                          |           |      |                  |
|                           |                                                                     |                                                                                       |      |        |       |       |       | Х    | Vbat Monitor Enable                                      |           |      |                  |
|                           |                                                                     |                                                                                       |      |        |       |       | Х     |      | Vbat Monitor Threshold                                   |           |      |                  |
|                           | 0                                                                   | 0                                                                                     | 0    | 0      | 0     | 0     |       |      | RFU                                                      |           |      |                  |
|                           | b0: '                                                               | '1' to                                                                                | Ena  | ble,   | '0' t | o dis | able  | ).   |                                                          |           |      |                  |
|                           | b1: '                                                               | '1' to                                                                                | set  | the    | thres |       |       |      |                                                          |           |      |                  |
| VEN_CFG                   |                                                                     |                                                                                       |      |        |       |       |       |      | I, in case the VEN pin driver is                         | 0xA0 0x07 | 1    | 0x03             |
| RW in E2PROM              |                                                                     |                                                                                       |      |        |       |       |       |      | se, when PVDD is switched                                |           |      |                  |
|                           |                                                                     |                                                                                       |      |        |       |       |       |      | n, so the internal VEN signal register (VEN_Value) while |           |      |                  |
|                           | the '                                                               | VEN                                                                                   | pin  | has    | to be | e pul | lled- | dowi | n (to avoid leakages) thanks to                          |           |      |                  |
|                           |                                                                     |                                                                                       |      |        |       | _     | •     |      | _Pulld) which has then to be                             |           |      |                  |
|                           |                                                                     |                                                                                       |      |        |       |       |       |      | These 2 bits can be                                      |           |      |                  |
|                           |                                                                     | configured through NCI thanks to VEN_CFG LSbits, according<br>to the following table: |      |        |       |       |       |      | VEN_OF G LODIES, according                               |           |      |                  |
|                           |                                                                     | Mas                                                                                   |      |        |       |       |       |      | Description                                              |           |      |                  |
|                           | b7                                                                  | b6                                                                                    | b5   | b4     | b3    | b2    | b1    | b0   | ·                                                        |           |      |                  |
|                           |                                                                     |                                                                                       |      |        |       |       |       | Х    | VEN_Value                                                |           |      |                  |
|                           |                                                                     |                                                                                       |      |        |       |       | Х     |      | VEN_Pulld                                                |           |      |                  |
|                           | 0                                                                   | 0                                                                                     | 0    | 0      | 0     | 0     |       |      | RFU                                                      |           |      |                  |
|                           |                                                                     |                                                                                       |      |        | •-    | ۰.    |       |      |                                                          |           |      |                  |
| TO_BEFORE_STDBY_<br>CFG   |                                                                     |                                                                                       |      |        |       |       |       |      | -NFCEE communication to 65.536s in steps of 1ms).        | 0xA0 0x09 | 2    | 0x03E8<br>=1000  |
|                           |                                                                     | _                                                                                     | _    |        |       | _     |       |      | s stopped and standby mode                               |           |      | =1000<br>(1s)    |
| KW III LT KOW             |                                                                     |                                                                                       |      |        |       |       |       |      | _CMD.                                                    |           |      | ,                |
| PAD_SLEW_RATE_CFG         |                                                                     |                                                                                       |      |        |       |       |       |      | lew rate of the pads, on a per                           | 0xA0 0x0A | 1    | 0x00             |
| RW in E <sup>2</sup> PROM |                                                                     |                                                                                       |      |        |       | 3     |       |      |                                                          |           |      |                  |
|                           |                                                                     |                                                                                       |      | Bit N  | /lask |       |       |      | Description                                              |           |      | (see             |
|                           | b7                                                                  | b6                                                                                    | b5   | b4     | b3    | b2    | b1    | b0   |                                                          |           |      | Note)            |
|                           |                                                                     |                                                                                       |      |        |       |       |       | Х    | PWR_REQ                                                  |           |      |                  |
|                           |                                                                     |                                                                                       |      |        |       |       | Х     |      | CLK_REQ                                                  |           |      |                  |
|                           |                                                                     |                                                                                       |      |        |       | Х     |       |      | IRQ                                                      |           |      |                  |
|                           |                                                                     |                                                                                       |      |        | Х     |       |       |      | SPI_MISO                                                 |           |      |                  |
|                           |                                                                     |                                                                                       |      | Х      |       |       |       |      | SWDIO (HVQFN package                                     |           |      |                  |
|                           |                                                                     |                                                                                       |      |        |       |       |       |      | only)                                                    |           |      |                  |
|                           | 0                                                                   | 0                                                                                     | 0    |        |       |       |       |      | RFU                                                      |           |      |                  |
|                           | For each of the pads, '1' => fast slew rate, '0' => slow slew rate. |                                                                                       |      |        |       |       |       |      |                                                          |           |      |                  |
| RF_TRANSITION_CFG         |                                                                     |                                                                                       | ame  | ter to | cor   | nfigu | re th | e RI | transitions: see chapter                                 | 0xA0 0x0D | N/A  | N/A              |
| RW in E <sup>2</sup> PROM | →1 <sup>°</sup>                                                     | 1 2                                                                                   |      |        |       |       |       |      |                                                          |           |      |                  |

| Name & Rights             | Des                                   | crip                                                         | tion                                                                |            |                |               |                 |                          |                            |                                                                      | Ext. Tag  | Len.   | Default<br>Value  |  |
|---------------------------|---------------------------------------|--------------------------------------------------------------|---------------------------------------------------------------------|------------|----------------|---------------|-----------------|--------------------------|----------------------------|----------------------------------------------------------------------|-----------|--------|-------------------|--|
| PMU_CFG                   | Con                                   | figu                                                         | atio                                                                | n of       | the F          | owe           | er Ma           | anag                     | ement Unit                 | (PMU)                                                                | 0xA0 0x0E | 1      | 0x00              |  |
| RW in E2PROM              |                                       |                                                              |                                                                     | Bit I      | Иask           |               |                 |                          | De                         | escription                                                           |           |        |                   |  |
|                           | b7                                    | b6                                                           | b5                                                                  | b4         | b3             | b2            | b1              | b0                       |                            |                                                                      |           |        |                   |  |
|                           |                                       |                                                              |                                                                     |            |                |               | Х               |                          | DC-DC in                   | Reader Mode                                                          |           |        |                   |  |
|                           |                                       |                                                              |                                                                     |            |                | Χ             |                 |                          | DC-DC in                   | Card Mode                                                            |           |        |                   |  |
|                           | 0                                     | 0                                                            | 0                                                                   | 0          | 0              |               |                 | 0                        | RFU                        |                                                                      |           |        |                   |  |
|                           | b1 8                                  | k b2:                                                        | '1' =                                                               | => E       | nabl           | ed, '         | 0' =>           | > Dis                    | abled.                     |                                                                      |           |        |                   |  |
| DH_EEPROM_AREA_1          | 32-E                                  | Byte                                                         | e EEPROM area dedicated to the DH to store/retrieve                 |            |                |               |                 |                          |                            | 0xA0 0x0F                                                            | 32        |        |                   |  |
| RW in E2PROM              |                                       |                                                              | tille data. The 32 Bytes have to be read GET_CONFIG_CMD) or written |            |                |               |                 |                          |                            | ad                                                                   |           |        |                   |  |
|                           |                                       |                                                              |                                                                     |            |                |               |                 |                          |                            | ot possible to                                                       |           |        |                   |  |
|                           |                                       |                                                              |                                                                     |            | bset           |               |                 |                          |                            |                                                                      |           |        |                   |  |
| PLL_XTAL_CFG              | Para                                  | arameter used to configure either the XTAL oscillator or the |                                                                     |            |                |               |                 |                          |                            | 0xA0 0x11                                                            | 4         | 0xCD 6 |                   |  |
| RW in E <sup>2</sup> PROM |                                       |                                                              |                                                                     |            |                | _             |                 |                          | _OCK_SEL                   |                                                                      |           | -      | 22 01             |  |
|                           | If the XTAL is used (Bits [4:3] = 01b |                                                              |                                                                     |            |                |               |                 |                          | b in CLOC                  | (_SEL_CFG)                                                           |           |        |                   |  |
|                           | Byt                                   | :e                                                           | Des                                                                 | scrip      | tion           |               |                 |                          |                            | Recommended                                                          |           |        | (PLL              |  |
|                           |                                       |                                                              |                                                                     |            |                |               |                 |                          |                            | default values                                                       |           |        | recom.<br>Default |  |
|                           | 0                                     |                                                              |                                                                     |            | ick ti         |               |                 |                          |                            | 0x14                                                                 |           |        | values            |  |
|                           | 1                                     |                                                              |                                                                     |            | tart t         |               |                 |                          |                            | 0xB8                                                                 |           |        | (                 |  |
|                           | 2                                     |                                                              |                                                                     |            | tart t         |               | •               | •                        | SB)                        | 0x0B                                                                 |           |        | (see<br>Note)     |  |
|                           | 3                                     |                                                              |                                                                     |            | top ti         |               | •               |                          |                            | 0x14                                                                 |           |        | ,                 |  |
|                           |                                       |                                                              | PLL is used (Bits [4:3] = 10b in Cl                                 |            |                |               |                 |                          | in CLOCK_                  | ,                                                                    | ٦         |        |                   |  |
|                           | Byt                                   | ie                                                           | Des                                                                 | scrip      | tion           |               |                 |                          |                            | Recommended default values                                           |           |        |                   |  |
|                           | C                                     | )                                                            | Del                                                                 | ay b       | etwe           | en o          | disab           | ole a                    | nd enable                  | 0xCD                                                                 |           |        |                   |  |
|                           | 1                                     |                                                              | loc                                                                 | k loc      | p ite          | ratic         | ns              |                          |                            | 0x67                                                                 |           |        |                   |  |
|                           | 2                                     | 2                                                            |                                                                     |            | ie foi<br>bypa |               |                 |                          |                            | 0x22                                                                 |           |        |                   |  |
|                           | 3                                     | 3                                                            | loc                                                                 | k tim      | e foi          | · PLI         | _1 a            | nd P                     | LL2                        | 0x01                                                                 |           |        |                   |  |
| TVDD_CFG                  | Con                                   | figui                                                        | atio                                                                | n of       | the T          | rans          | smitt           | er P                     | ower Supply                | y (TVDD)                                                             | 0xA0 0x13 | 1      | 0x00              |  |
| RW in E2PROM              |                                       |                                                              |                                                                     | Bit I      | Иask           |               |                 |                          | De                         | escription                                                           |           |        |                   |  |
|                           | b7                                    | b6                                                           | b5                                                                  | b4         | b3             | b2            | b1              | b0                       |                            |                                                                      |           |        |                   |  |
|                           |                                       |                                                              |                                                                     |            | Χ              |               |                 |                          | TVDD valu                  | ie in Card Mode                                                      |           |        |                   |  |
|                           |                                       |                                                              |                                                                     |            |                |               | Х               |                          | TVDD valu<br>Mode          | ie in Reader                                                         |           |        |                   |  |
|                           | 0                                     | 0                                                            | 0                                                                   | 0          |                | 0             |                 | 0                        | RFU                        |                                                                      |           |        |                   |  |
|                           | b3 8                                  | k b1:                                                        | '1' =                                                               | :> T       | VDD            | = 2           | .7V,            |                          | > TVDD = 3                 | 3.1V.                                                                |           |        |                   |  |
|                           | !                                     |                                                              | the<br>anno                                                         | RF<br>t be | cha<br>cha     | racte<br>nged | eristi<br>I ond | cs; ir<br>ce ar<br>gue l | n particular,<br>n NFC FOR | ficant impact on<br>TVDD setting<br>UM RF Analogue<br>ation has been |           |        |                   |  |

UM10819 **NXP Semiconductors** 

PN7120 User Manual

| Name & Rights                                 | Description                                                                                                    | Ext. Tag  | Len. | Default<br>Value |
|-----------------------------------------------|----------------------------------------------------------------------------------------------------|-----------|------|------------------|
| DH_EEPROM_AREA_2<br>RW in E <sup>2</sup> PROM | 32-Byte EEPROM area dedicated to the DH to store/retrieve non-volatile data. The 32 Bytes have to be read (CORE_GET_CONFIG_CMD) or written (CORE_SET_CONFIG_CMD) is a row: it is not possible to access only a subset of these 32 Bytes. | 0xA0 0x14 | 32   |                  |

Note: The following parameters are treated differently from all the other parameters during a Firmware Upload: CLOCK\_SEL\_CFG (A003), IRQ\_POLARITY\_CFG (A005), PAD\_SLEW\_RATE\_CFG (A00A), and PLL\_XTAL\_CFG (A011). Indeed, these parameters are not updated during the FW upload.

The benefit is that they can be written only once, since they will never change later

The drawback is that their value needs to be carefully checked; since if it is wrong, it will be wrong for ever (a FW upload will not solve an issue due to a wrong value of these parameters).

For any other proprietary parameter described in this User Manual, the FW upload will set the parameter back to its default value (see the column "default value'). If this value is not correct for the application, the DH needs to overwrite it at boot.

## 11.2 [PN7120-NCI] extension: RF Discovery configuration

#### 11.2.1 Poll Mode

Several configuration parameters are required for the Poll Mode in RF discovery:

| Name & Rights                                 | Des              | crip                                                    | tion   |       |       |           |       | Ext. Tag | Len.                         | Defaul<br>Value |   |      |
|-----------------------------------------------|------------------|---------------------------------------------------------|--------|-------|-------|-----------|-------|----------|------------------------------|-----------------|---|------|
| TAG_DETECTOR_CFG<br>RW in E <sup>2</sup> PROM | Tag              | dete                                                    | ector  | ena   | bling | 0xA0 0x40 | 1     | 0x00     |                              |                 |   |      |
|                                               |                  |                                                         |        | Bit N | /lask |           |       |          | Description                  |                 |   |      |
|                                               | b7               | b6                                                      | b5     | b4    | b3    | b2        | b1    | b0       |                              |                 |   |      |
|                                               |                  |                                                         |        |       |       |           |       | Х        | Detection based on the AGC   |                 |   |      |
|                                               | Х                |                                                         |        |       |       |           |       |          | Activation of the Trace mode |                 |   |      |
|                                               |                  | 0                                                       | 0      | 0     | 0     | 0         | 0     |          | RFU                          |                 |   |      |
|                                               | <sup>1</sup> '1' | 1 '1' => Enabled; '0' => Disabled                       |        |       |       |           |       |          |                              |                 |   |      |
|                                               | So t             | he v                                                    | alid v | value | es fo | r thi     | s pa  | rame     | eter are:                    |                 |   |      |
|                                               | 0x0              | ) - ta                                                  | ıg de  | etect | or di | sabl      | ed    |          |                              |                 |   |      |
|                                               | 0x0              | 1 - ta                                                  | ıg de  | etect | or er | nable     | ed (u | ısing    | AGC)                         |                 |   |      |
|                                               | 0x8              | 1 - ta                                                  | ıg de  | etect | or er | nable     | ed (u | ısing    | AGC) with Trace Mode         |                 |   |      |
| TAG_DETECTOR_<br>THRESHOLD_CFG                | Sets             | Sets the detection level.                               |        |       |       |           |       |          |                              | 0xA0 0x41       | 1 | 0x04 |
| RW in E2PROM                                  |                  |                                                         |        |       |       |           |       |          |                              |                 |   |      |
| TAG_DETECTOR_<br>PERIOD _CFG                  | Time             | me in steps of 8us to wait before reading the AGC value |        |       |       |           |       |          |                              | 0xA0 0x42       | 1 | 0x19 |

UM10819

| Name & Rights                                                  | Des            | crip          | tion  |       |                                             |                                                              |                                                                |                                               |                                                                                                    | Ext. Tag           | Len.   | Default<br>Value    |
|----------------------------------------------------------------|----------------|---------------|-------|-------|---------------------------------------------|--------------------------------------------------------------|----------------------------------------------------------------|-----------------------------------------------|----------------------------------------------------------------------------------------------------|--------------------|--------|---------------------|
| RW in E2PRO                                                    | М              |               |       |       |                                             |                                                              |                                                                |                                               |                                                                                                    |                    |        |                     |
| TAG_DETECTOR_<br>FALLBACK_CNT _CFG<br>RW in E <sup>2</sup> PRO | regu<br>M 0:   | ular I<br>x00 |       | ng cy | Hyb<br>regi<br>dete<br>Hyb<br>Poll<br>'N' i | ever<br>orid r<br>ular<br>ected<br>orid r<br>ling of<br>s co | y N  <br>node<br>Pollin<br>d by<br>node<br>cycle<br>ded<br>ETE | e disang cy<br>the lee ena<br>e eve<br>by the | Hybrid" mode ton insert a les generated by the LPCD: abled: LPCD only, no lycle unless an "object" is LPCD. abled, inserting a regular large 'N' pulses of LPDC. he value assigned to R_FALLBACK_CNT l. Default N = 0x50 = 80. | 0xA0 0x43          | 1      | 0x50                |
| POLL_PROFILE_SEL_                                              | Disc           | cove          | rv pr | ofile |                                             |                                                              |                                                                |                                               | Mode as follows:                                                                                                    | 0xA0 0x44          | 1      | 0x00                |
| CFG                                                            |                |               |       | Bit N |                                             |                                                              |                                                                | - 0                                           | Description                                                                                                    | 0,0 10 0,1 1       | •      | oxoo                |
| RW in E2PRO                                                    | <b>M</b> b7    | b6            | b5    | b4    | b3                                          | b2                                                           | b1                                                             | b0                                            | ·                                                                                                    |                    |        |                     |
|                                                                |                |               |       |       |                                             |                                                              |                                                                | Х                                             | '0' => NFC FORUM prof.<br>'1' => EMVCo Profile                                                                                                    |                    |        |                     |
|                                                                |                |               |       |       |                                             |                                                              | х                                                              |                                               | Removal or Power OFF when deactivating to RFST_IDLE                                                                                                    |                    |        |                     |
|                                                                |                |               |       |       |                                             | х                                                            |                                                                |                                               | Removal or Power OFF when deactivating to RFST_DISCOVERY                                                                                                    |                    |        |                     |
| GT_NFC-AA_CFG  RW in E <sup>2</sup> PRO                        | <b>M</b> unm   | nodu          | lated | l RF  | field                                       | d & 1                                                        | st CO                                                          |                                               | eed between the start of and for Poll NFC-A Active                                                                                                    | 0xA0 0x46          | 2      | 0x21C4<br>(5.1ms)   |
|                                                                | `              |               | 001', |       |                                             |                                                              |                                                                |                                               |                                                                                                    |                    |        |                     |
| GT_NFC-AP_CFG<br>RW in E²PRO                                   | <b>M</b> field | 1 & 1         |       | mma   |                                             |                                                              |                                                                |                                               | the start of unmodulated RF<br>A Passive (min='0001',                                                                                                    | 0xA0 0x47          | 2      | 0x2192<br>(5.07ms)  |
| GT_NFC-B_CFG  RW in E <sup>2</sup> PRO                         | <b>M</b> field | 1 & 1         | ,     | mma   | •                                           |                                                              |                                                                |                                               | the start of unmodulated RF B Passive (min='0001',                                                                                                    | 0xA0 0x48          | 2      | 0x2192<br>(5.07ms)  |
| GT_NFC-F_CFG  RW in E <sup>2</sup> PRO                         | <b>M</b> field | 1 & 1         | ,     | mma   | •                                           |                                                              |                                                                |                                               | the start of unmodulated RF F Passive (min='0001',                                                                                                    | 0xA0 0x49          | 2      | 0x84E2<br>(20.07ms) |
|                                                                | on T           | Time          | •     | you   | will :                                      |                                                              | loop is a FeliCa Poll that fail onal 5 ms delay due to the     |                                               |                                                                                                    |                    |        |                     |
| GT_15693_CFG<br>RW in E <sup>2</sup> PRO                       | <b>M</b> field | 1 & 1         |       | mma   |                                             |                                                              | the start of unmodulated RF Passive (min='0001',               | 0xA0 0x4A                                     | 2                                                                                                    | 0x07B8<br>(1.17ms) |        |                     |
| PF_SYS_CODE_CFG  RW in E <sup>2</sup> PRO                      |                | cove          | ry co | nfig  | urati                                       | on p                                                         | aran                                                           | rs for Poll F: system code                    | 0xA0 0x4C                                                                                                    | 2                  | 0xFFFF |                     |
| MFC_KEY-0_CFG  WO¹ in E²PRO                                    | -              | ' 0, u        | sed   | in M  | IFAF                                        | RE C                                                         | lass                                                           | ic A                                          | uthentication command.                                                                                                    | 0xA0 0x4D          | 6      | 0xA0A1<br>A2A3      |
|                                                                |                |               |       |       |                                             |                                                              |                                                                |                                               |                                                                                                    |                    |        |                     |

| Name & Rights                                | Description                                                   | Ext. Tag  | Len. | Default<br>Value       |
|----------------------------------------------|---------------------------------------------------------------|-----------|------|------------------------|
|                                              |                                                               |           |      | A4A5                   |
| MFC_KEY-1_CFG WO¹ in E²PROM                  | Key 1, used in MIFARE Classic Authentication command.         | 0xA0 0x4E | 6    | 0xD3F7<br>D3F7<br>D3F7 |
| MFC_KEY-2_CFG WO¹ in E²PROM                  | Key 2, used in MIFARE Classic Authentication command.         | 0xA0 0x4F | 6    | 0xFFFF<br>FFFF<br>FFFF |
| MFC_KEY-3_CFG<br><b>WO¹</b> in <b>E²PROM</b> | Key 3, used in MIFARE Classic Authentication command.         | 0xA0 0x50 | 6    | 0xFFFF<br>FFFF<br>FFFF |
| MFC_KEY-4_CFG<br><b>WO¹ in E²PROM</b>        | Key 4, used in MIFARE Classic Authentication command.         | 0xA0 0x51 | 6    | 0xFFFF<br>FFFF<br>FFFF |
| MFC_KEY-5_CFG<br><b>WO¹</b> in <b>E²PROM</b> | Key 5, used in MIFARE Classic Authentication command.         | 0xA0 0x52 | 6    | 0xFFFF<br>FFFF<br>FFFF |
| MFC_KEY-6_CFG<br>WO¹ in E²PROM               | Key 6, used in MIFARE Classic Authentication command.         | 0xA0 0x53 | 6    | 0xFFFF<br>FFFF<br>FFFF |
| MFC_KEY-7_CFG WO¹ in E²PROM                  | Key 7, used in MIFARE Classic Authentication command.         | 0xA0 0x54 | 6    | 0xFFFF<br>FFFF<br>FFFF |
| MFC_KEY-8_CFG WO¹ in E²PROM                  | Key 8, used in MIFARE Classic Authentication command.         | 0xA0 0x55 | 6    | 0xFFFF<br>FFFF<br>FFFF |
| MFC_KEY-9_CFG WO¹ in E²PROM                  | Key 9, used in MIFARE Classic Authentication command.         | 0xA0 0x56 | 6    | 0xFFFF<br>FFFF<br>FFFF |
| MFC_KEY-10_CFG WO¹ in E²PROM                 | Key 10, used in MIFARE Classic Authentication command.        | 0xA0 0x57 | 6    | 0xFFFF<br>FFFF<br>FFFF |
| MFC_KEY-11_CFG WO¹ in E²PROM                 | Key 11, used in MIFARE Classic Authentication command.        | 0xA0 0x58 | 6    | 0xFFFF<br>FFFF<br>FFFF |
| MFC_KEY-12_CFG WO¹ in E²PROM                 | Key 12, used in MIFARE Classic Authentication command.        | 0xA0 0x59 | 6    | 0xFFFF<br>FFFF<br>FFFF |
| MFC_KEY-13_CFG<br>WO¹ in E²PROM              | Key 13, used in MIFARE Classic Authentication command.        | 0xA0 0x5A | 6    | 0xFFFF<br>FFFF<br>FFFF |
| MFC_KEY-14_CFG<br>WO¹ in E²PROM              | Key 14, used in MIFARE Classic Authentication command.        | 0xA0 0x5B | 6    | 0xFFFF<br>FFFF<br>FFFF |
| MFC_KEY-15_CFG<br>WO¹ in E²PROM              | Key 15, used in MIFARE Classic Authentication command.        | 0xA0 0x5C | 6    | 0xFFFF<br>FFFF<br>FFFF |
| FSDI_CFG<br>RW in E²PROM                     | Frame Size value for the PN7120 to display in RATS or ATTRIB. | 0xA0 0x5D | 1    | 0x08                   |

#### **PN7120 User Manual**

| Name & Rights                                  | Des                                                        | crip                                                                                                    | tion                              |                                           |                                |                                      |                                    |                                                  |                                                                                                    | Ext. Tag  | Len. | Default<br>Value |
|------------------------------------------------|------------------------------------------------------------|----------------------------------------------------------------------------------------------------|-----------------------------------|-------------------------------------------|--------------------------------|--------------------------------------|------------------------------------|--------------------------------------------------|----------------------------------------------------------------------------------------------------|-----------|------|------------------|
| JEWEL_RID_CFG  RW in E <sup>2</sup> PROM       | 0x0°<br>0x0°<br>In be                                      | Parameter used to configure if the RID is sent on RF to the T1T by PN7120 during the RF activation or not:  0x01 => The RID is sent on RF to the T1T  0x00 => The RID is NOT sent on RF to the T1T.  In both cases, the RF_INTF_ACTIVATED_NTF will NOT embed the RID response from the T1T, as defined in [NCI] |                                   |                                           |                                |                                      |                                    |                                                  |                                                                                                    |           | 1    | 0x00             |
| FELICA_TSN_CFG  RW in E <sup>2</sup> PROM      | com                                                        | TSN value transported by the PN7120 in the SENSF_REQ command: the DH defines the number of time slots for collision resolution. !! This value has to be set to 0x03 for NFC FORUM compliance (DTA/Digital protocol tests)!!                                                                                     |                                   |                                           |                                |                                      |                                    |                                                  |                                                                                                    |           | 1    | 0x00             |
| BOOSTER_CNTRL_CFG<br>RW in E <sup>2</sup> PROM | D                                                          | Parameter used to configure the Control of an external RF Booster through the I2C_ADDR1 pin:                                                                                                    |                                   |                                           |                                |                                      |                                    |                                                  |                                                                                                    |           | 1    | 0x00             |
|                                                |                                                            | 1 .                                                                                                    | 1 -                               | ,                                         | Mask                           |                                      | 1 -                                |                                                  | Description                                                                                                    |           |      |                  |
|                                                | b7                                                         | b6                                                                                                    | b5                                | b4                                        | b3                             | b2                                   | b1                                 | b0                                               | If b7=1, RF Booster<br>activated in EMVCo PCD<br>Profile                                                                                                    |           |      |                  |
|                                                |                                                            | Х                                                                                                    |                                   |                                           |                                |                                      |                                    |                                                  | If b6=1, RF Booster<br>activated in NFC FORUM<br>Polling Profile                                                                                                |           |      |                  |
|                                                |                                                            |                                                                                                    | X                                 |                                           |                                |                                      |                                    |                                                  | If b5=1, RF Booster<br>activated in Low Power<br>Card Detector                                                                                                  |           |      |                  |
|                                                |                                                            |                                                                                                    |                                   | 0                                         |                                |                                      |                                    |                                                  | RFU                                                                                                    |           |      |                  |
|                                                | Ena<br>start<br>Boo<br>The<br>is: T                        | ble for the ster.  effe  Delay                                                                                                    | Pin is<br>enera<br>ctive<br>_RF_C | s act<br>ating<br>e del<br>on =  <br>R_CI | ivate<br>som<br>ay of<br>[Dela | ed by<br>ne R<br>f RF<br>ay_R<br>L_C | PN<br>F Fie<br>On S<br>F_C<br>FG = | 7120<br>eld to<br>when<br>on] x<br>= <b>0x</b> ( | Delay_RF_On Time ay between the time its and the time PN7120 be amplified by the RF a starting-up the RF Booster 128 µs. be keeps I2C_ADDR1 as an ove address!! |           |      |                  |
| TechDet_AFTER_LPCD_<br>CFG<br>RW in E²PROM     | right                                                      | input pin configuring the I <sup>2</sup> C slave address!!  Parameter used to configure the RF Discovery taking place right after the Low Power Card Detector has triggered a detection:                                                                                                    |                                   |                                           |                                |                                      |                                    |                                                  |                                                                                                    | 0xA0 0x61 | 1    | 0x00             |
|                                                |                                                            | Bit Mask Description                                                                                                    |                                   |                                           |                                |                                      |                                    |                                                  |                                                                                                    |           |      |                  |
|                                                | b7<br>X                                                    | b6<br>X                                                                                                    | b5<br>X                           | b4<br>X                                   | b3<br>X                        | b2                                   | b1                                 | b0                                               | TechDet_PERIOD                                                                                                    |           |      |                  |
|                                                |                                                            |                                                                                                    |                                   |                                           |                                | Х                                    | Х                                  | Х                                                | In steps of 10ms TechDet_NBR_RETRIES                                                                                                    |           |      |                  |
|                                                | See →10.4.2 for more details on the use of this parameter. |                                                                                                    |                                   |                                           |                                |                                      |                                    |                                                  |                                                                                                    |           |      |                  |

<sup>1</sup> WO (Write Only) parameters can only be written, using CORE\_SET\_CONFIG\_CMD. PN7120 will always return CORE\_GET\_CONFIG\_RSP(STATUS\_INVALID\_PARAM) to any attempt to read the value of the WO parameter.

**PN7120 User Manual** 

## 11.2.2 Listen Mode

Table 77. Listen Mode Configuration

| Table 77. | 77. Listen Mode Configuration       |               |                                                                                                    |       |          |       |          |      |           |                                             |                                          |                    |      |                    |
|-----------|-------------------------------------|---------------|----------------------------------------------------------------------------------------------------|-------|----------|-------|----------|------|-----------|---------------------------------------------|------------------------------------------|--------------------|------|--------------------|
| Name & F  | Rights                              | Des           | crip                                                                                                    | tion  |          |       |          |      |           |                                             |                                          | Ext. Tag           | Len. | Default<br>Value   |
| TO_RF_C   | FF_CFG<br>RW in E <sup>2</sup> PROM | resta         | Specifies the time out (I ms) applied by PN7120 before it restarts a Polling sequence, after it has detected a Field OFF in Listen Mode                                |       |          |       |          |      |           |                                             |                                          | 08x0 0Ax0          | 2    | 0x012C<br>(300 ms) |
|           | PROFILE_SEL_                        | Disc          | ove                                                                                                    | ry pr | ofile    | sele  | ection   | n in | Liste     | n Mode, as fo                               | ollows:                                  | 0xA0 0x81          | 1    | 0x01               |
| CFG       |                                     |               | 0)                                                                                                    | к00   |          |       | NFC      | FC   | RUN       | /I profile                                  |                                          |                    |      |                    |
|           | RW in E <sup>2</sup> PROM           |               | 0)                                                                                                    | к01   |          |       | EM\      | /Co  |           |                                             |                                          |                    |      |                    |
|           |                                     |               | 0)                                                                                                    | ĸ02-  | 0xFl     | F     | RFL      | J    |           |                                             |                                          |                    |      |                    |
| LISTEN_I  | SODEP_FSCI_                         | Para<br>the I |                                                                                                    |       |          |       |          |      |           | •                                           | ame Size for                             | 0xA0 0x83          | 1    | 80x0               |
|           | RW in E <sup>2</sup> PROM           |               |                                                                                                    |       | 0>       | (00   |          |      | FSC       | = 16                                        |                                          |                    |      |                    |
|           |                                     |               |                                                                                                    |       | 0>       | (01   |          |      | FSC       | = 24                                        |                                          |                    |      |                    |
|           |                                     |               |                                                                                                    |       | 0>       | (02   |          |      | FSC       | = 32                                        |                                          |                    |      |                    |
|           |                                     |               |                                                                                                    |       | 0>       | (03   |          |      | FSC       | = 40                                        |                                          |                    |      |                    |
|           |                                     |               |                                                                                                    |       | 0>       | (04   |          |      |           | = 48                                        |                                          |                    |      |                    |
|           |                                     |               |                                                                                                    |       | 0>       | (05   |          |      | FSC       | = 64                                        |                                          |                    |      |                    |
|           |                                     |               |                                                                                                    |       |          | 06    |          |      |           | = 96                                        |                                          |                    |      |                    |
|           |                                     |               |                                                                                                    |       |          | (07   |          |      |           | = 128                                       |                                          |                    |      |                    |
|           |                                     |               |                                                                                                    |       |          | 80    |          |      |           | = 256                                       |                                          |                    |      |                    |
|           |                                     |               |                                                                                                    |       | <u> </u> |       | 0xFI     |      | RFL       |                                             |                                          |                    |      |                    |
| LA_RATS   | S_TC1<br>RW in E²PROM               | the I         | This Configuration parameter is defined in NCI 2.0 to allow the DH to enable or disable the support of the CID (DID) reature in card emulation over the DH, for NFC-A. |       |          |       |          |      | CID (DID) | 0x5C<br>(not in<br>proprietar               | 1                                        | 0x00               |      |                    |
|           |                                     |               |                                                                                                    |       | Bit N    | /lask | <u> </u> |      |           | Desc                                        | cription                                 | y range,<br>in NCI |      |                    |
|           |                                     | b7            | b6                                                                                                    | b5    | b4       | b3    | b2       | b1   | b0        |                                             |                                          | range !)           |      |                    |
|           |                                     | 0             | 0                                                                                                    | 0     | 0        | 0     | 0        |      | 0         |                                             | by the<br>ependently of<br>figured by DH |                    |      |                    |
|           |                                     |               |                                                                                                    |       |          |       |          | Х    |           | If set to 1b (<br>MAY be use<br>it SHALL NO | ed, otherwise                            |                    |      |                    |

89 of 119

PN7120 User Manual

## 11.3 [PN7120-NCI] extension: Contactless Interface configurations

PN7120 offers multiple configuration options for the Contactless Interface, to allow an optimum match between the antenna characteristics and the transmitter and receiver in PN7120.

A generic TLV mechanism has been defined to write the Contactless Interface settings. It relies on the [NCI] CORE\_SET\_CONFIG\_CMD and is described hereafter:

Table 78. Mechanism to configure the RF transitions:

| scription              |                           | Ext. Tag                                                                  | Len.                                                                      | Value                                                                                                    |                                                                                                    |
|------------------------|---------------------------|---------------------------------------------------------------------------|---------------------------------------------------------------------------|----------------------------------------------------------------------------------------------------|----------------------------------------------------------------------------------------------------|
| rameter to conf        | figure one RF transition. |                                                                           | 0xA0 0D                                                                   |                                                                                                    | N/A                                                                                                    |
| One transition         | on will be coded as:      |                                                                           |                                                                           |                                                                                                    |                                                                                                    |
| Transition ID<br>(TID) | CLIF register offset (RO) | Register Value<br>(RV)                                                    |                                                                           |                                                                                                    |                                                                                                    |
|                        |                           | 1 Byte                                                                    |                                                                           |                                                                                                    |                                                                                                    |
| 1 Byte                 | 1 Byte                    | 2 Bytes                                                                   |                                                                           | 3, 4 or 6                                                                                                    |                                                                                                    |
|                        |                           | 4 Bytes                                                                   |                                                                           |                                                                                                    |                                                                                                    |
|                        | One transition ID (TID)   | One transition will be coded as:  Transition ID CLIF register offset (RO) | Transition ID (TID) CLIF register offset (RO) (RV)  1 Byte 1 Byte 2 Bytes | One transition will be coded as:  Transition ID CLIF register offset (RV)  (TID) (RO) (RV)  1 Byte  1 Byte  2 Bytes | One transition will be coded as:  Transition ID CLIF register offset (RV)  (TID) (RO) (RV)  1 Byte  1 Byte  2 Bytes  3, 4 or 6 |

the Register offset & its value is available in the [AN

11564], as referenced in  $\rightarrow$ 17

PN7120 only supports RF\_TRANSITION\_CFG with the CORE\_SET\_CONFIG\_CMD; CORE\_GET\_CONFIG\_CMD is not supported.

PN7120 now comes with the possibility to read out the values of the RF transitions. This mechanism to read out the values is not based on the [NCI] CORE\_GET\_CONFIG\_CMD; it rather uses a specific command: RF GET TRANSITION CMD:

#### Table 79. RF\_GET\_TRANSITION\_CMD

| GID   | OID  | Numbers of parameter(s) | Description                                           |
|-------|------|-------------------------|-------------------------------------------------------|
| 1111b | 0x14 | 2                       | The DH asks to read out the value of an RF Transition |

Table 80. RF GET TRANSITION CMD parameters

| Payload Field(s)     | Length  | Value/Description                                |
|----------------------|---------|--------------------------------------------------|
| RF Transition ID     | 1 Octet | RF Transition Identifier                         |
| CLIF Register Offset | 1 Octet | Offset of the register to read out from the CLIF |

**PN7120 User Manual** 

Table 81. RF GET TRANSITION RSP

| GID   | OID  | Numbers of parameter(s) | Description                                                                                           |
|-------|------|-------------------------|----------------------------------------------------------------------------------------------------|
| 1111b | 0x14 | 2                       | The PN7120 acknowledges the command received from the DH and sends the RF Transition value to the DH. |

## Table 82. RF\_GET\_TRANSITION\_RSP parameters

| Payload Field(s) | Length  | Value/Description                                             |
|------------------|---------|---------------------------------------------------------------|
| STATUS           | 1 Octet | One of the following Status codes, as defined in [NCI_Table1] |

| 0x00   | STATUS_OK             |
|--------|-----------------------|
| 0x01   | STATUS_REJECTED       |
| 0x06   | STATUS_SEMANTIC_ERROR |
| Others | Forbidden             |

RF Transition Length 1 Octet Length of the following parameter (RF Transition Value):

| 0x01   | 1 Octet to follow  |
|--------|--------------------|
| 0x02   | 2 Octets to follow |
| 0x04   | 4 Octets to follow |
| Others | RFU                |

RF Transition Value 1, 2 or 4 RF Transition Value

Octets

! Value coded in Little Endian.

## PN7120 User Manual

## 12. PRBS Test Mode

The PN7150 has the ability to generate a continuous PRBS pattern on the RF interface.

Before starting the PRBS Test Session it is necessary to implement a "test session", which isolates the test mode from a regular "NCI session" of PN7120. This test session is defined thanks to the following sequence:

- Reset/Init the PN7120 using CORE\_RESET\_CMD/CORE\_INIT\_CMD
- · Launch the PRBS test function.
- · Get the response transporting the PRBS test executed
- HW reset is required to stop the pattern generation on RF.

## 12.1 [PN7120-NCI] extension: Define and start PRBS

#### Table 83. TEST PRBS CMD

| GID   | OID  | Numbers of parameter(s) | Description                      |
|-------|------|-------------------------|----------------------------------|
| 1111b | 0x30 | 4                       | Command to start PRBS generation |

#### Table 84. TEST PRBS CMD parameters

| Payload Field(s)     | Length   | Value/Des  | scription               |
|----------------------|----------|------------|-------------------------|
| Technology to stream | 1 Octet  | 0x00       | Type A                  |
|                      |          | 0x01       | Type B                  |
|                      |          | 0x02       | Type F                  |
|                      |          |            |                         |
| Bitrate              | 1 Octet  | 0x00       | 106 kbps (Type A,B)     |
|                      |          | 0x01       | 212 kbps (Type A,B& F)  |
|                      |          | 0x02       | 424 kbps (Type A,B & F) |
|                      |          | 0x03       | 848 kbps (Type A,B)     |
| PRBS series length   | 2 Octets | A value be | etween 0x0001 – 0x01FF  |

#### Table 85. TEST\_PRBS\_RSP

| GID   | OID  | Numbers of parameter(s) | Description                                               |
|-------|------|-------------------------|-----------------------------------------------------------|
| 1111b | 0x30 | 1                       | PN7120 reports if the TEST_PRBS_CMD is successful or not. |

## Table 86. TEST\_PRBS\_RSP parameters

| Payload Field(s) | Length  | Value/Description |                      |
|------------------|---------|-------------------|----------------------|
| STATUS           | 1 Octet |                   |                      |
|                  |         | 0x00              | STATUS_OK            |
|                  |         | 0x06              | STATUS_SYNTAX_ERROR  |
|                  |         | 0x09              | STATUS_INVALID_PARAM |
|                  |         | Others            | Forbidden            |

**PN7120 User Manual** 

The only way to stop the on-going PRBS pattern generation is to apply a HW reset (through the VEN pin).

## 13. PN7120 Practical approach

## 13.1 Basic examples for Reader/Writer (R/W) Mode

## 13.1.1 R/W Mode from DH (1 NFC Endpoint)

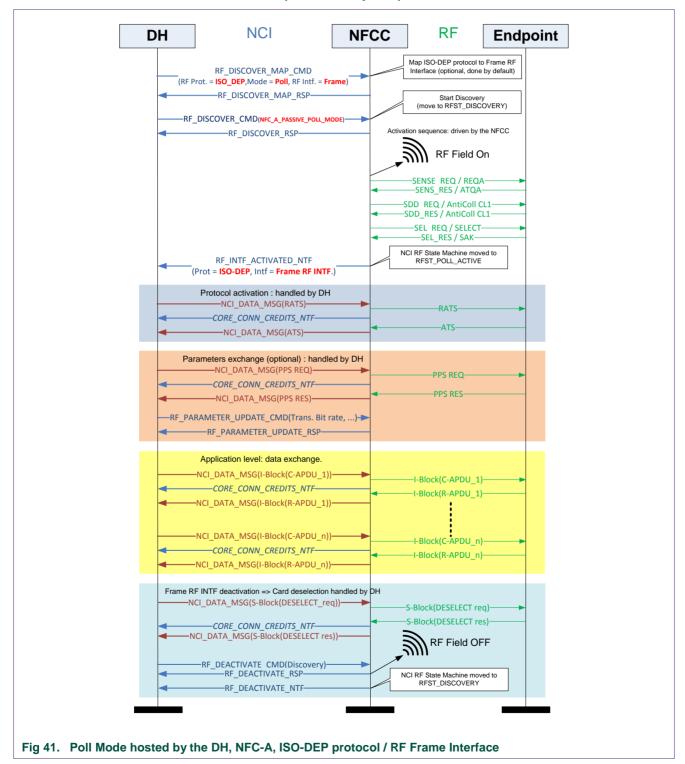

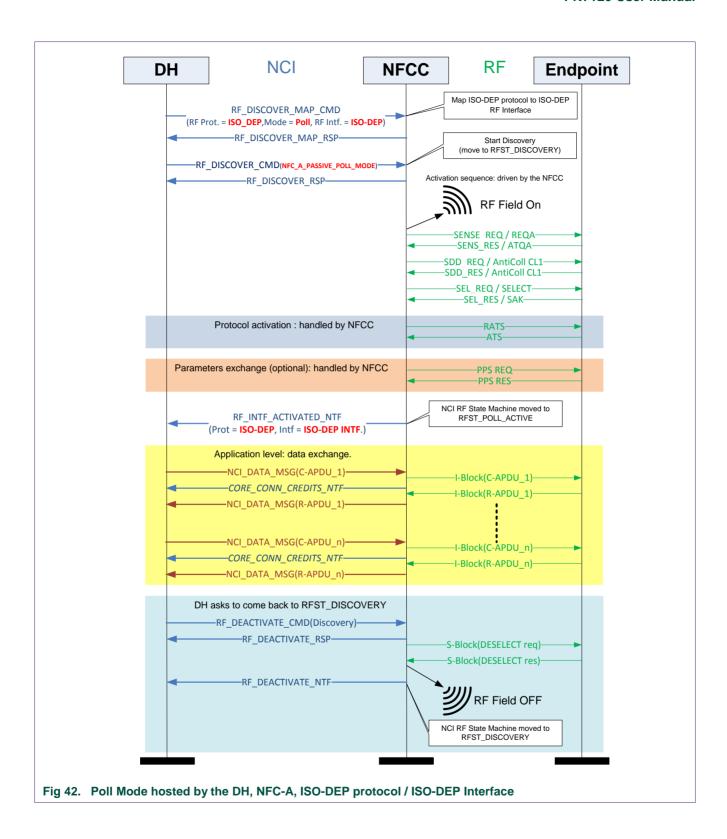

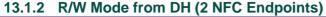

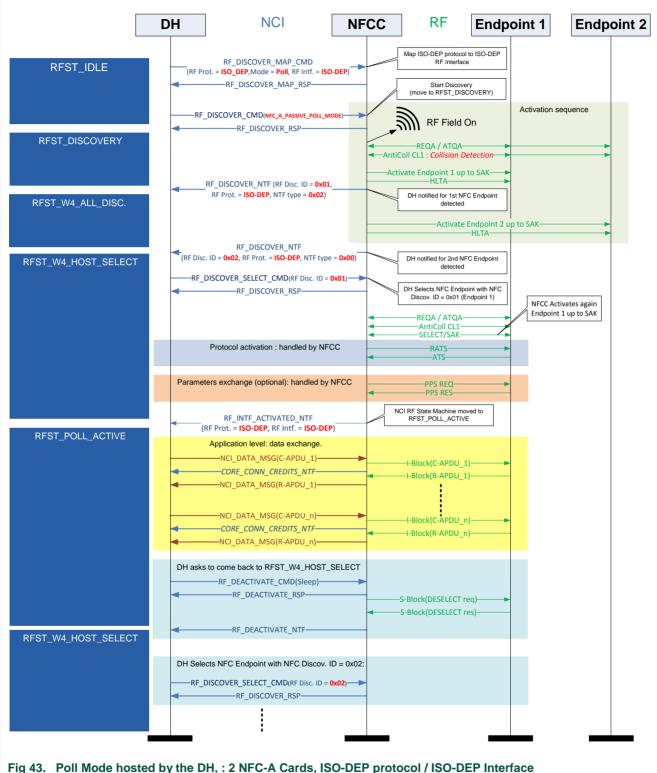

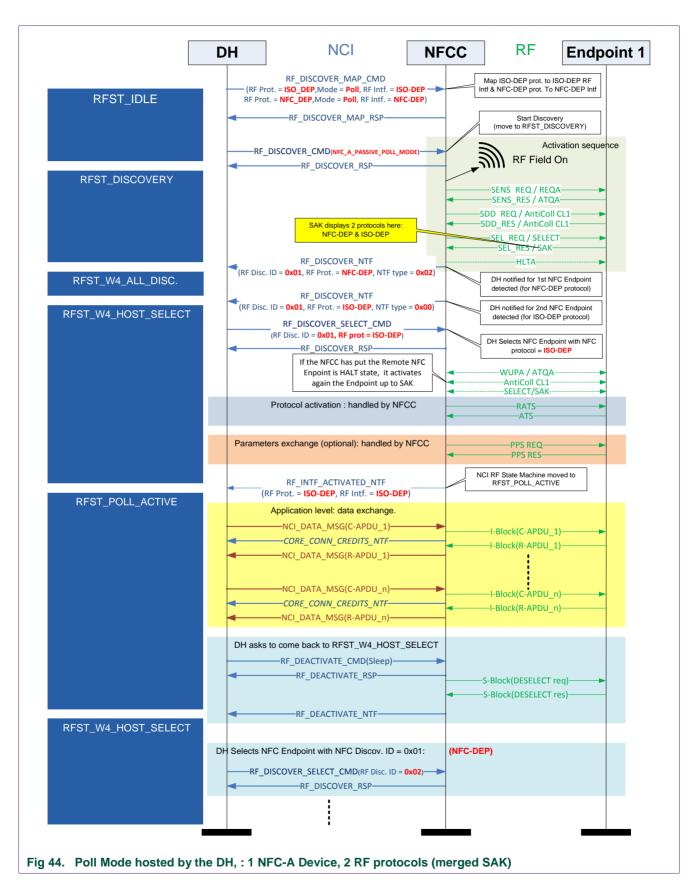

## 13.2 Basic examples for Card Emulation (CE) Mode

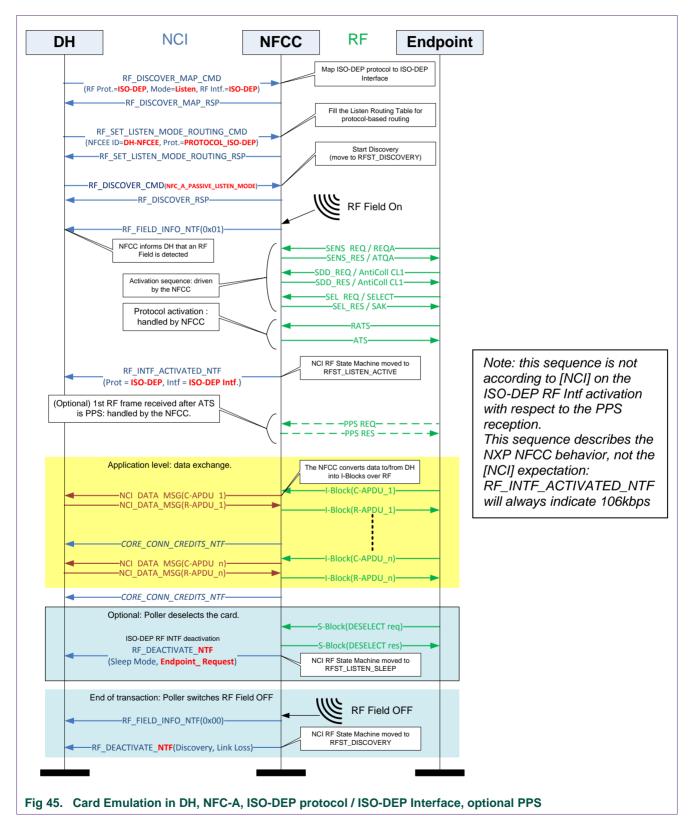

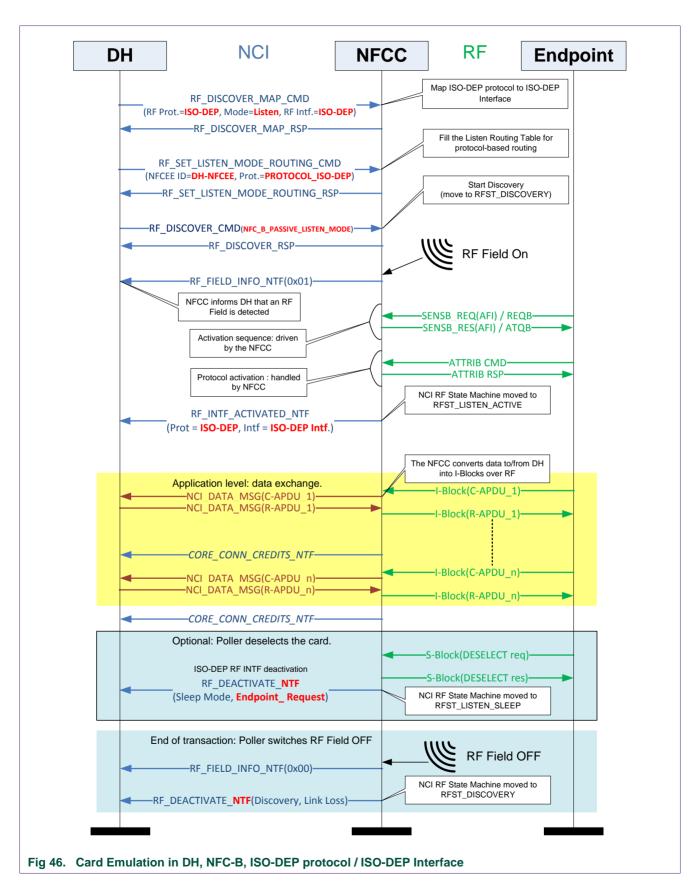

#### PN7120 User Manual

## 13.3 Basic examples for Peer-to-Peer (P2P) Passive Mode

#### 13.3.1 Target in P2P Passive Mode / NFC-A @ 106kbps

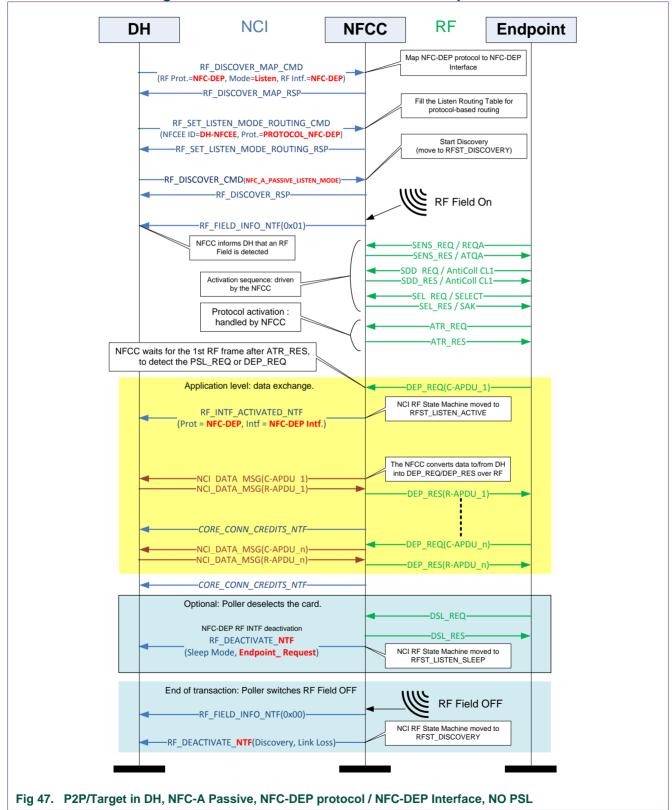

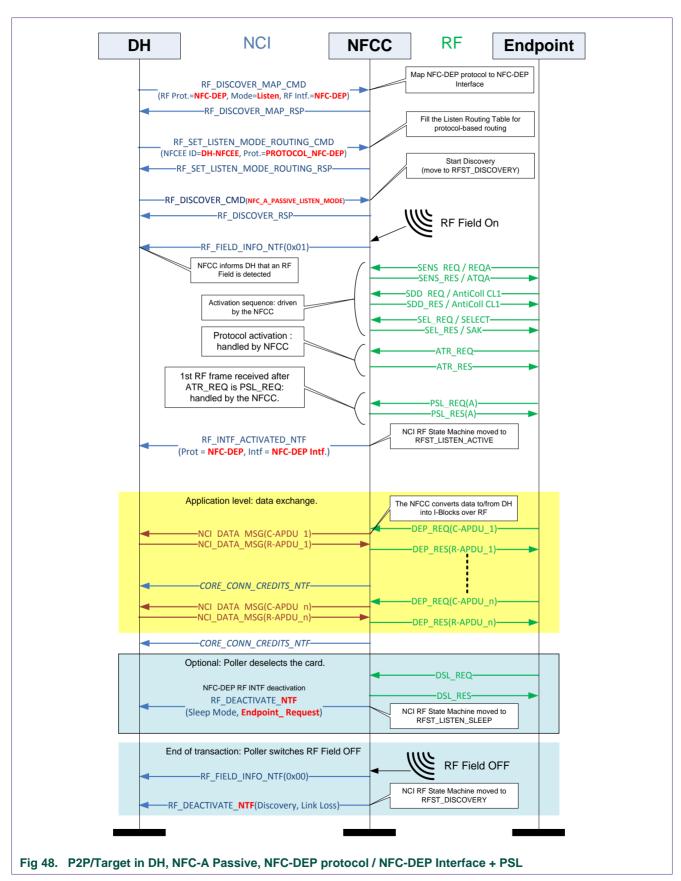

#### PN7120 User Manual

#### 13.3.2 Initiator in P2P Passive Mode

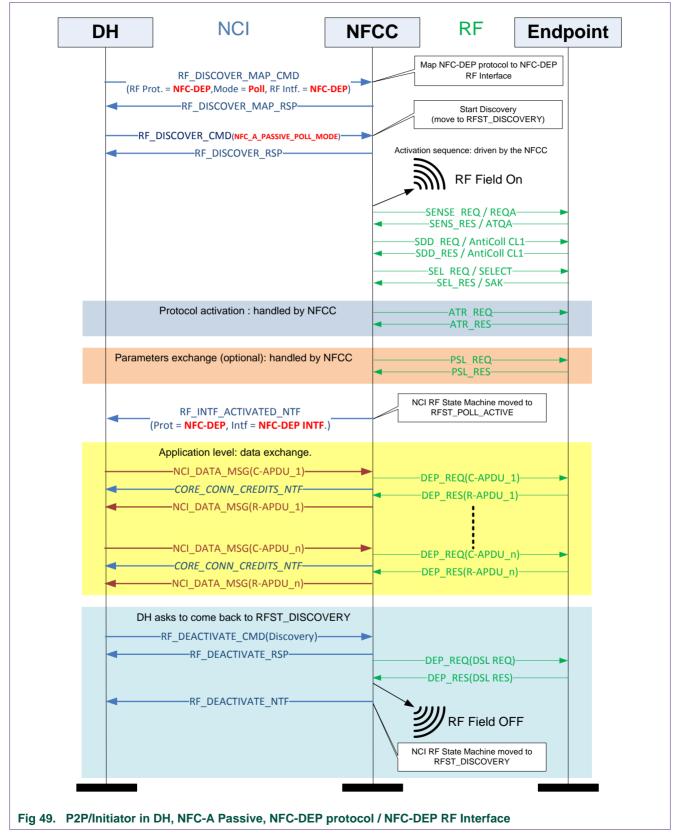

#### **PN7120 User Manual**

## 13.4 Basic examples for Peer-to-Peer (P2P) Active Mode

#### 13.4.1 Target in P2P Active Mode

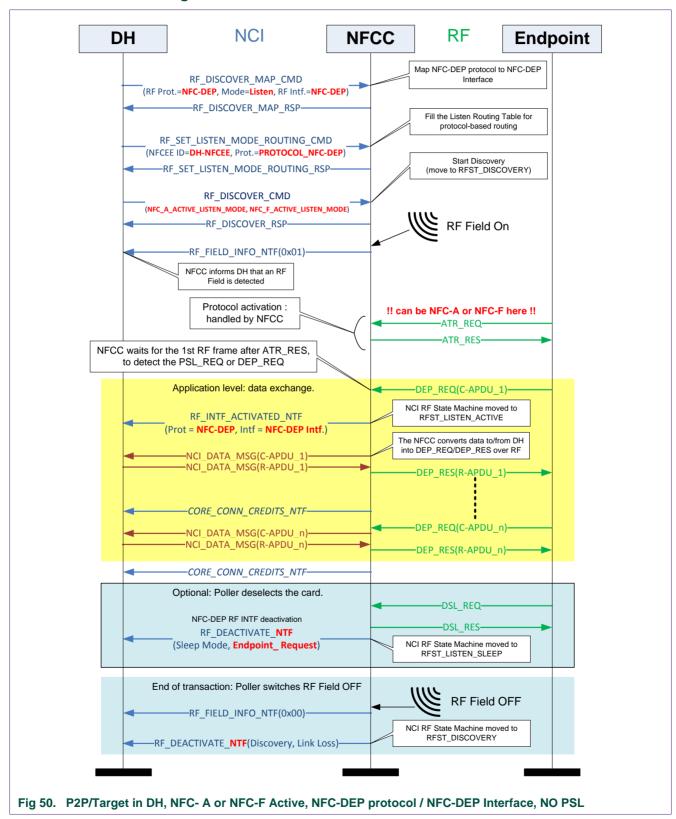

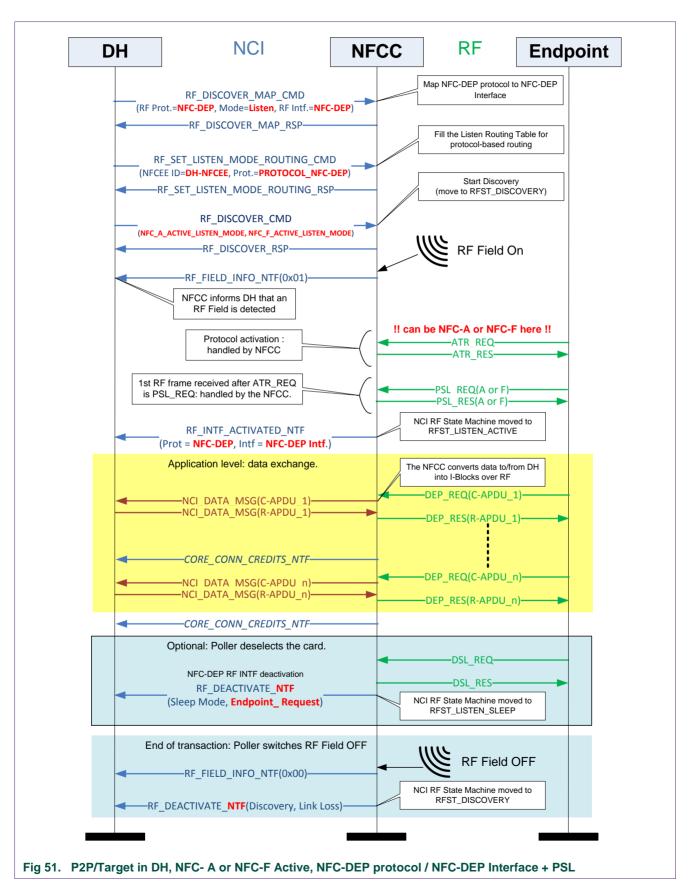

**PN7120 User Manual** 

#### 13.4.2 Initiator in P2P Active Mode

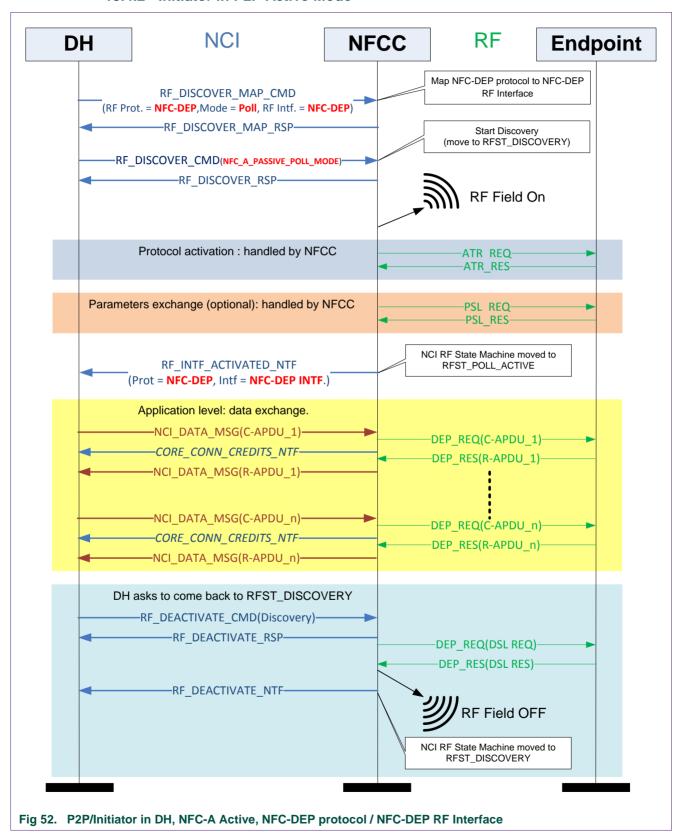

## 14. Annex A: details on RF state machine for [PN7120\_0802]

The [NCI] RF State Machine is quite complex and the drawing proposed in the NCI technical Specification is combining all the different modes of operation in a single drawing.

For debug purposes, it is convenient to draw this State Machine in a simplified way, depending on the Protocol to RF Interface mapping applied by the DH. This is why the following figures are proposed here:

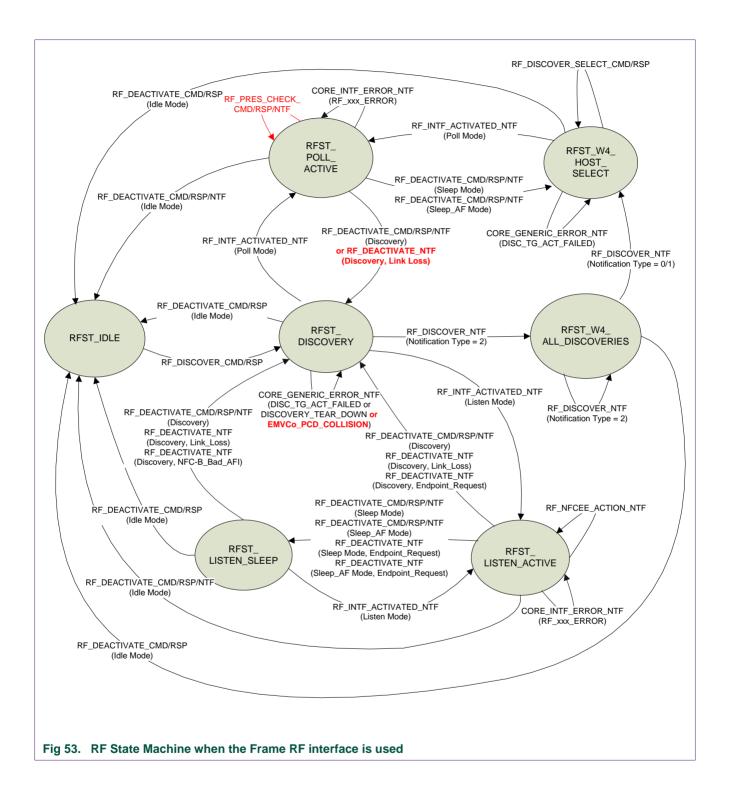

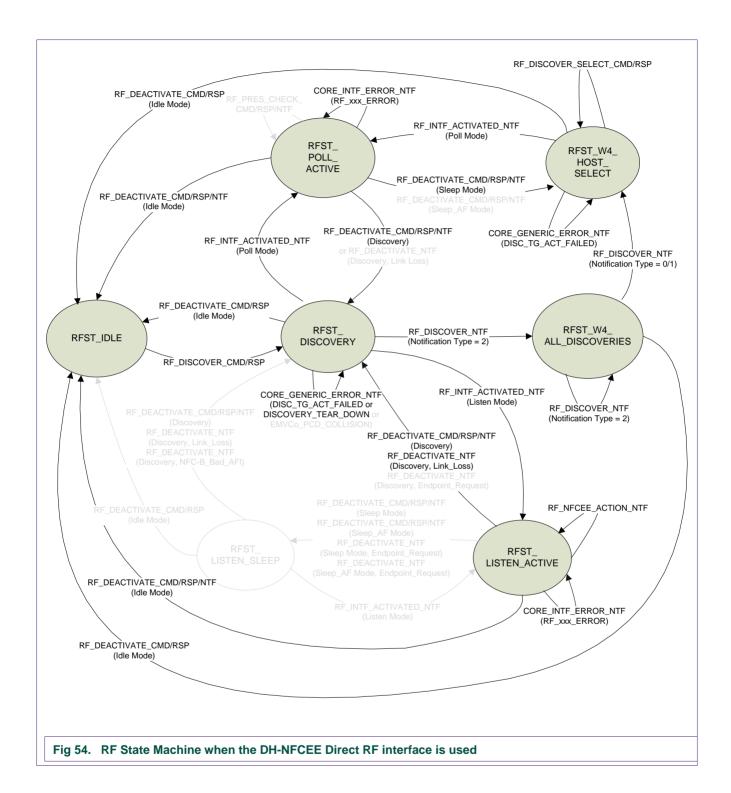

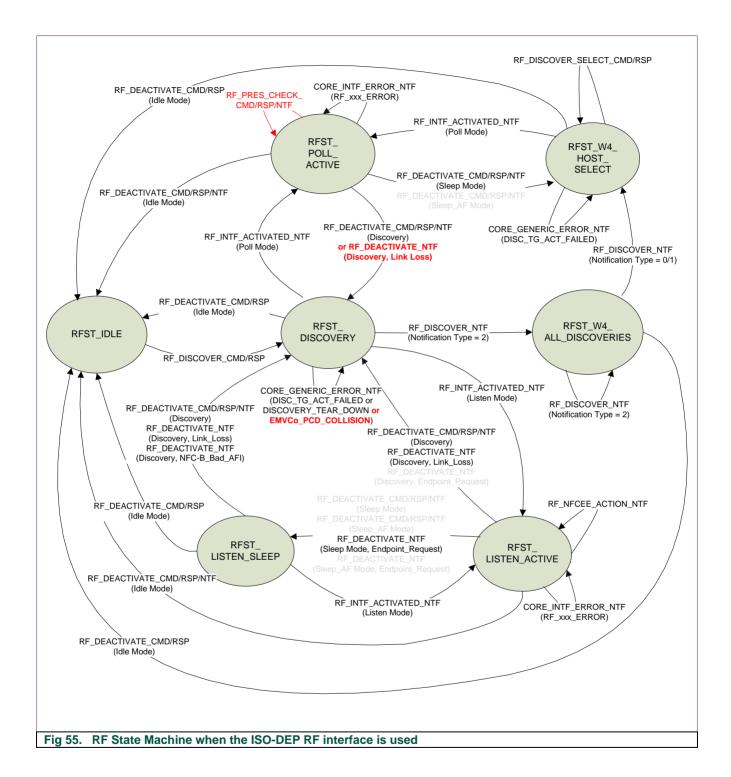

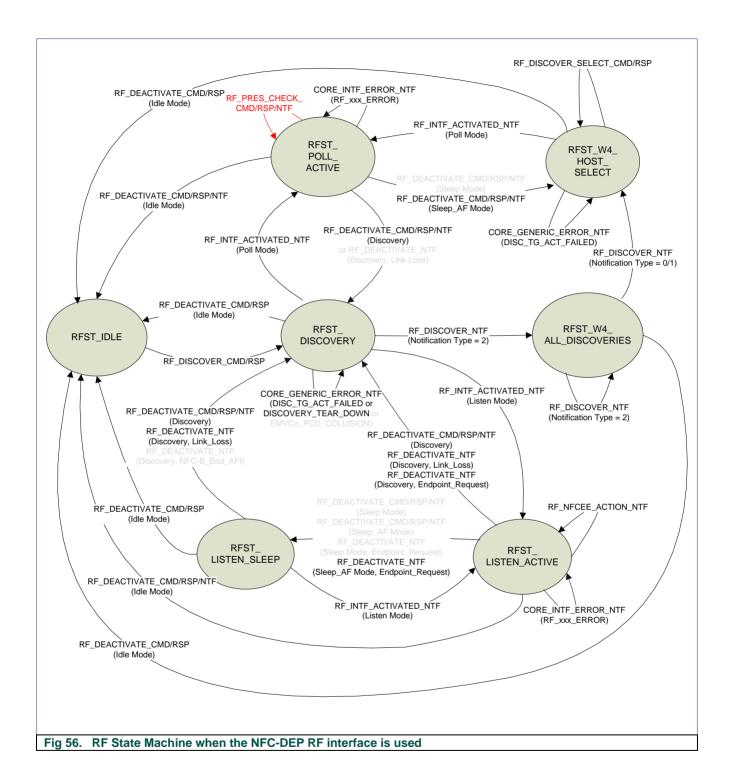

**PN7120 User Manual** 

# 15. Annex B: List of [PN7120-NCI] extensions to Control Messages + List of TAG-CMD REQs & RSPs

Table 87. [PN7120-NCI] extensions to Control Messages

| Chapter | GID   | OID  | [PN7120-NCI] Control message |
|---------|-------|------|------------------------------|
| →10.6.1 | 1111b | 0x00 | CORE_SET_POWER_MODE_CMD      |
|         |       |      | CORE_SET_POWER_MODE_RSP      |
| →6.3.1  | 1111b | 0x02 | NCI_PROPRIETARY_ACT_CMD      |
|         |       |      | NCI_PROPRIETARY_ACT_RSP      |
|         |       |      | NCI_PROPRIETARY_ACT_NTF      |
| →10.4.3 | 1111b | 0x13 | RF_TAG_DETECTOR_TRACE_NTF    |
| →11.3   | 1111b | 0x14 | RF_GET_TRANSITION_CMD        |
|         |       |      | RF_GET_TRANSITION_RSP        |
| →12     | 1111b | 0x30 | TEST_PRBS_CMD                |
|         |       |      | TEST_PRBS_RSP                |

#### Table 88. List of REQs & RSPs

| Chapter  | ID   | TAG-CMD REQ & RSP    |
|----------|------|----------------------|
| →7.1.1.6 | 0x10 | XCHG_DATA_REQ        |
|          |      | XCHG_DATA_RSP        |
| →7.1.1.5 | 0x32 | MF_SectorSel_REQ     |
|          |      | MF_SectorSel_RSP     |
| →7.1.1.8 | 0x40 | MFC_Authenticate_REQ |
|          |      | MFC_Authenticate_RSP |

NXP Semiconductors

UM10819
PN7120 User Manual

# 16. Abbreviations

Table 89. Abbreviations

| Acronym     | Description Description                                           |
|-------------|-------------------------------------------------------------------|
| DH          | Device Host                                                       |
| DH-NFCEE    | NFC Execution Environment running on the DH                       |
| ISO-DEP     | ISO-DEP protocol as defined in [DIGITAL]                          |
| Listen mode | Listen mode as defined in [Digital]                               |
| NCI         | NFC Controller Interface                                          |
| NFC         | Near Field Communication                                          |
| NFC-A       | NFC-A technology as defined in [DIGITAL]                          |
| NFC-B       | NFC-B technology as defined in [DIGITAL]                          |
| NFCC        | NFC Controller, unless mentioned this is the PN7120               |
| NFC-DEP     | NFC-DEP protocol as defined in [DIGITAL]                          |
| NFCEE       | NFC Execution Environment                                         |
| NFC-F       | NFC-F technology as defined in [DIGITAL]                          |
| PCD         | PCD (Proximity Coupling Device) as defined in [EMVCo]             |
| Peer device | Device which can communicate via P2P mode as defined in [NFC-IP1] |
| PICC        | PICC (Proximity Integrated Circuit Card) as defined in [EMVCo]    |
| Poll mode   | Poll mode as defined in [Digital]                                 |
| R/W         | Reader/Writer                                                     |
| RF          | Radio Frequency                                                   |
| RFU         | Reserved For Future Use                                           |

NXP Semiconductors

UM10819
PN7120 User Manual

## 17. References

#### Table 90. References

| 14515 551 11515    |                                                                                                    |
|--------------------|----------------------------------------------------------------------------------------------------|
| [ACTIVITY]         | NFC FORUM Activity Specification 1.0                                                                                                    |
| [AN 11564]         | PN7120 Antenna and Tuning Design Guide                                                                                                    |
| [DIGITAL]          | NFC FORUM Digital Protocol Specification 1.0                                                                                                    |
| [I <sup>2</sup> C] | l²C -bus specification and user manual Rev 03, defined by NXP. Last revision from April 2014 can be found here: <a href="http://www.nxp.com/documents/user_manual/UM10204.pdf">http://www.nxp.com/documents/user_manual/UM10204.pdf</a> |
| [NCI]              | NFC Controller Interface, version 1.0                                                                                                    |
| [NCI_Chap1]        | Discovery and Interface Activation: chapter 8.3.2.2 in [NCI]                                                                                                    |
| [NCI_Chap2]        | State Machine: chapter 5.2 in [NCI]                                                                                                    |
| [NCI_Table1]       | Status Codes table: table 94 in [NCI]                                                                                                    |
| [NCI_Table11]      | Value Field of Power States: table 50 in [NCI]                                                                                                    |
| [NCI_Table3]       | RF Technology & Mode table: table 96 in [NCI]                                                                                                    |
| [NCI_Table4]       | Bit Rates table: table 97 in [NCI]                                                                                                    |
| [NCI_Table5]       | RF protocols table: table 98 in [NCI]                                                                                                    |
| [NCI_Table6]       | RF Interfaces table: table 99 in [NCI]                                                                                                    |
| [NCI_Table8]       | Config. parameters table: table 101 in [NCI]                                                                                                    |
| [NCI_Table9]       | CORE_RESET_NTF table: table 5 in [NCI]                                                                                                    |
| [PN7120_DS]        | PN7120 Datasheet                                                                                                    |
| [PN7120-NCI]       | [NCI] + NXP proprietary extensions for the PN7120, in order to allow full access to all the features offered by the PN7120.                                                                                                    |
| [AN 11562]         | PN7120 Low Power Mode Configuration, Application Note 11562                                                                                                    |
| [7816-4]           | ISO/IEC7816-4                                                                                                    |
| [14443-4]          | ISO/IEC14443-4                                                                                                    |
| [EMVCo]            | EMVCo Book D; EMV Contactless Communication Protocol Specification v2.3.1                                                                                                    |
| [NFC-IP1]          | ISO/IEC 18092                                                                                                    |
|                    |                                                                                                    |

#### **PN7120 User Manual**

## 18. Legal information

#### 18.1 Definitions

Draft — The document is a draft version only. The content is still under internal review and subject to formal approval, which may result in modifications or additions. NXP Semiconductors does not give any representations or warranties as to the accuracy or completeness of information included herein and shall have no liability for the consequences of use of such information.

#### 18.2 Disclaimers

Limited warranty and liability — Information in this document is believed to be accurate and reliable. However, NXP Semiconductors does not give any representations or warranties, expressed or implied, as to the accuracy or completeness of such information and shall have no liability for the consequences of use of such information. NXP Semiconductors takes no responsibility for the content in this document if provided by an information source outside of NXP Semiconductors.

In no event shall NXP Semiconductors be liable for any indirect, incidental, punitive, special or consequential damages (including - without limitation - lost profits, lost savings, business interruption, costs related to the removal or replacement of any products or rework charges) whether or not such damages are based on tort (including negligence), warranty, breach of contract or any other legal theory.

Notwithstanding any damages that customer might incur for any reason whatsoever, NXP Semiconductors' aggregate and cumulative liability towards customer for the products described herein shall be limited in accordance with the *Terms and conditions of commercial sale* of NXP Semiconductors

Right to make changes — NXP Semiconductors reserves the right to make changes to information published in this document, including without limitation specifications and product descriptions, at any time and without notice. This document supersedes and replaces all information supplied prior to the publication hereof.

Suitability for use — NXP Semiconductors products are not designed, authorized or warranted to be suitable for use in life support, life-critical or safety-critical systems or equipment, nor in applications where failure or malfunction of an NXP Semiconductors product can reasonably be expected to result in personal injury, death or severe property or environmental damage. NXP Semiconductors and its suppliers accept no liability for inclusion and/or use of NXP Semiconductors products in such equipment or applications and therefore such inclusion and/or use is at the customer's own risk.

**Applications** — Applications that are described herein for any of these products are for illustrative purposes only. NXP Semiconductors makes no representation or warranty that such applications will be suitable for the specified use without further testing or modification.

Customers are responsible for the design and operation of their applications and products using NXP Semiconductors products, and NXP Semiconductors accepts no liability for any assistance with applications or customer product design. It is customer's sole responsibility to determine whether the NXP Semiconductors product is suitable and fit for the customer's applications and products planned, as well as for the planned application and use of customer's third party customer(s). Customers should provide appropriate design and operating safeguards to minimize the risks associated with their applications and products.

NXP Semiconductors does not accept any liability related to any default, damage, costs or problem which is based on any weakness or default in the customer's applications or products, or the application or use by customer's

third party customer(s). Customer is responsible for doing all necessary testing for the customer's applications and products using NXP Semiconductors products in order to avoid a default of the applications and the products or of the application or use by customer's third party customer(s). NXP does not accept any liability in this respect.

**Export control** — This document as well as the item(s) described herein may be subject to export control regulations. Export might require a prior authorization from competent authorities.

**Translations** — A non-English (translated) version of a document is for reference only. The English version shall prevail in case of any discrepancy between the translated and English versions.

**Evaluation products** — This product is provided on an "as is" and "with all faults" basis for evaluation purposes only. NXP Semiconductors, its affiliates and their suppliers expressly disclaim all warranties, whether express, implied or statutory, including but not limited to the implied warranties of non-infringement, merchantability and fitness for a particular purpose. The entire risk as to the quality, or arising out of the use or performance, of this product remains with customer.

In no event shall NXP Semiconductors, its affiliates or their suppliers be liable to customer for any special, indirect, consequential, punitive or incidental damages (including without limitation damages for loss of business, business interruption, loss of use, loss of data or information, and the like) arising out the use of or inability to use the product, whether or not based on tort (including negligence), strict liability, breach of contract, breach of warranty or any other theory, even if advised of the possibility of such damages.

Notwithstanding any damages that customer might incur for any reason whatsoever (including without limitation, all damages referenced above and all direct or general damages), the entire liability of NXP Semiconductors, its affiliates and their suppliers and customer's exclusive remedy for all of the foregoing shall be limited to actual damages incurred by customer based on reasonable reliance up to the greater of the amount actually paid by customer for the product or five dollars (US\$5.00). The foregoing limitations, exclusions and disclaimers shall apply to the maximum extent permitted by applicable law, even if any remedy fails of its essential purpose.

#### 18.3 Licenses

#### Purchase of NXP ICs with NFC technology

Purchase of an NXP Semiconductors IC that complies with one of the Near Field Communication (NFC) standards ISO/IEC 18092 and ISO/IEC 21481 does not convey an implied license under any patent right infringed by implementation of any of those standards. Purchase of NXP Semiconductors IC does not include a license to any NXP patent (or other IP right) covering combinations of those products with other products, whether hardware or software.

#### 18.4 Trademarks

Notice: All referenced brands, product names, service names and trademarks are property of their respective owners.

MIFARE — is a trademark of NXP Semiconductors N.V.

**DESFire** — is a trademark of NXP Semiconductors N.V.

MIFARE Plus — is a trademark of NXP Semiconductors N.V.

 $\label{eq:MIFARE Ultralight} \textbf{--} \text{ is a trademark of NXP Semiconductors N.V.}$ 

## PN7120 User Manual

# 19. List of figures

| Fig 1.             | PN7120 system architecture5                                                          | Fig 35.            | Comparison of the RF Discovery with the LPCD                                                   |
|--------------------|--------------------------------------------------------------------------------------|--------------------|------------------------------------------------------------------------------------------------|
| Fig 2.             | Reader/Writer hosted by the DH6                                                      | _                  | disabled or enabled73                                                                          |
| Fig 3.             | Card Emulated by the DH-NFCEE7                                                       | Fig 36.            | Illustration of the Low Power Card detector and                                                |
| Fig 4.             | P2P hosted by the DH8                                                                |                    | the subsequent Technology Detection cycles 74                                                  |
| Fig 5.             | RF discovery sequence in case of NFC FORUM profile9                                  | Fig 37.            | RF Discovery sequence in case of EMVCo profile76                                               |
| Fig 6.             | Power consumption during RF discovery sequence in case of NFC forum profile10        | Fig 38.<br>Fig 39. | EMVCo polling without a card in the field76 EMVCo polling with an NFC-A card in the field      |
| Fig 7.             | NCI components11                                                                     |                    | 77                                                                                             |
| Fig 8.             | NCI concepts12                                                                       | Fig 40.            | EMVCo Listening with an NFC-A activated first                                                  |
| Fig 9.             | Control Message Exchange13                                                           |                    | by the PCD and then NFC-B activated first, after Field OFF/ON sequence79                       |
| Fig 10.            | Data Message Exchange13                                                              | Fig 41.            | Poll Mode hosted by the DH, NFC-A, ISO-DEP                                                     |
| Fig 11.            | NCI Core Packet Format16                                                             | rig 41.            | protocol / RF Frame Interface94                                                                |
| Fig 12.            | Control Packet Format17                                                              | Fig 42.            | Poll Mode hosted by the DH, NFC-A, ISO-DEP                                                     |
| Fig 13.            | Data Packet Structure18                                                              |                    | protocol / ISO-DEP Interface95                                                                 |
| Fig 14.            | I <sup>2</sup> C Write sequence21                                                    | Fig 43.            | Poll Mode hosted by the DH, : 2 NFC-A Cards,                                                   |
| Fig 15.            | I <sup>2</sup> C Read sequence22                                                     |                    | ISO-DEP protocol / ISO-DEP Interface96                                                         |
| Fig 16.            | I <sup>2</sup> C Read sequence with split mode22                                     | Fig 44.            | Poll Mode hosted by the DH, : 1 NFC-A Device,                                                  |
| Fig 17.            | I <sup>2</sup> C transport fragmentation algorithm, from DH point of view24          | Fig 45.            | 2 RF protocols (merged SAK)97 Card Emulation in DH, NFC-A, ISO-DEP                             |
| Fig 18.            | I <sup>2</sup> C Fragmentation when 1 NCI message = 1 NCI packet25                   | Fig 46.            | protocol / ISO-DEP Interface, optional PPS98<br>Card Emulation in DH, NFC-B, ISO-DEP           |
| Fig 19.            | I <sup>2</sup> C Fragmentation when 1 NCI message is                                 | Fig 47.            | protocol / ISO-DEP Interface                                                                   |
| Fia 20             | segmented into NCI packets                                                           | riy 47.            | protocol / NFC-DEP Interface, NO PSL100                                                        |
| Fig 20.            | NFC FORUM Device architecture                                                        | Fig 48.            | P2P/Target in DH, NFC-A Passive, NFC-DEP                                                       |
| Fig 21.<br>Fig 22. | [NCI] RF Interface Architecture29 CMDs/RSPs versus the current state of the NCI      | 1.9                | protocol / NFC-DEP Interface + PSL101                                                          |
|                    | RF State Machine34                                                                   | Fig 49.            | P2P/Initiator in DH, NFC-A Passive, NFC-DEP protocol / NFC-DEP RF Interface102                 |
| Fig 23.            | States added to the [NCI] State Machine35                                            | Fig 50.            | P2P/Target in DH, NFC- A or NFC-F Active,                                                      |
| Fig 24.            | Regular & Extended TLVs comparison37                                                 | 1 ig 50.           | NFC-DEP protocol / NFC-DEP Interface, NO                                                       |
| Fig 25.            | Initialization sequence to prepare the PN7120 operation (Keep Configuration)40       | Fig E1             | PSL103                                                                                         |
| Fig 26.            | Full initialization sequence to prepare the PN7120 operation (Reset configuration)41 | Fig 51.            | P2P/Target in DH, NFC- A or NFC-F Active,<br>NFC-DEP protocol / NFC-DEP Interface + PSL<br>104 |
| Fig 27.            | TAG-CMD RF Interface44                                                               | Fig 52.            | P2P/Initiator in DH, NFC-A Active, NFC-DEP                                                     |
| Fig 28.            | Data message payload for the TAG-CMD                                                 | Ü                  | protocol / NFC-DEP RF Interface105                                                             |
|                    | Interface                                                                            | Fig 53.            | RF State Machine when the Frame RF interface                                                   |
| Fig 29.            | MIFARE Classic Reader Sequence50                                                     |                    | is used107                                                                                     |
| Fig 30.            | Format for Frame RF Interface (NFC-15693) for Transmission60                         | Fig 54.            | RF State Machine when the DH-NFCEE Direct RF interface is used108                              |
| Fig 31.            | Format for Frame RF Interface (NFC-15693) for Reception61                            | Fig 55.            | RF State Machine when the ISO-DEP RF interface is used109                                      |
| Fig 32.            | RF Discovery sequence in case of NFC FORUM profile70                                 | Fig 56.            | RF State Machine when the NFC-DEP RF interface is used110                                      |
| Fig 33.            | RF Discovery sequence in case of NFC FORUM+ profile71                                |                    | interiace is usedIIU                                                                           |
| Fig 34.            | RF Discovery sequence in case of Low Power Card Detector mode73                      |                    |                                                                                                |

## PN7120 User Manual

# 20. List of tables

| Table 1.  | MT values                                                                    | 16 | Table 39.  | MFC_Authenticate_RSP49                                                          |
|-----------|------------------------------------------------------------------------------|----|------------|---------------------------------------------------------------------------------|
| Table 2.  | PBF Value                                                                    | 16 | Table 40.  | TAG-CMD RF Status code, in the special case                                     |
| Table 3.  | PN7120 I <sup>2</sup> C slave address                                        | 20 |            | of MFC_Authenticate_CMD49                                                       |
| Table 4.  | Features overview                                                            | 26 | Table 41.  | Tag/Cards accessible over the TAG-CMD                                           |
| Table 5.  | Logical Connections/Credits configuration                                    | 27 |            | Interface51                                                                     |
| Table 6.  | Status on the compliance to [NCI] control messages                           | 28 | Table 42.  | Configuration seq. for R/W of T1T, T2T & MFC through the TAG-CMD Interface51    |
| Table 7.  | NCI Interface limitations                                                    |    | Table 43.  | Configuration seq. for Reader/Writer of T3T                                     |
| Table 8.  | Compliance to [NCI] configuration parameter                                  |    |            | through the Frame RF Interface51                                                |
| Table 9.  | Proprietary RF protocols                                                     |    | Table 44.  | Tag/Cards accessible over the Frame RF                                          |
| Table 10. | Proprietary Bit rates                                                        |    | Table 45   | Interface                                                                       |
| Table 11. | RF Interfaces extension                                                      |    | Table 45.  | Configuration seq. for R/W of NFC-A / ISO-DEP through the Frame RF interface52  |
| Table 12. | PN7120-NCI additional commands/notification                                  | ns | Table 46.  | Configuration seq. for R/W of NFC-B / ISO-DEP                                   |
| Table 13. | Overview of additional Configuration parame                                  |    | Table 47.  | through the Frame RF interface53 Tag/Cards accessible over the ISO-DEP RF       |
|           |                                                                              |    | Table 47.  | Interface53                                                                     |
| Table 14. | Parameter space                                                              | 36 | Table 48.  | Configuration seq. for R/W of NFC-A / ISO-DEP                                   |
| Table 15. | Extended TLV for proprietary parameters                                      | 36 |            | through the ISO-DEP interface53                                                 |
| Table 16. | Proprietary Status Codes                                                     | 37 | Table 49.  | Configuration seq. for R/W of NFC-B / ISO-DEP                                   |
| Table 17. | Proprietary Reason Codes in                                                  |    |            | through the ISO-DEP interface54                                                 |
|           | CORE_RESET_NTF                                                               |    | Table 50.  | RF_PRES-CHECK_CMD55                                                             |
| Table 18. | CORE_RESET_NTF when reason code = 0x                                         |    | Table 51.  | RF_PRES-CHECK_RSP55                                                             |
|           | is used                                                                      |    | Table 52.  | RF_PRES-CHECK_RSP parameters55                                                  |
| Table 19. | Proprietary RF Technology & Mode parameter                                   |    | Table 53.  | RF_PRES-CHECK_NTF55                                                             |
| Table 20  | Comparison of the 2 Depart Modes                                             |    | Table 54.  | RF_PRES-CHECK_NTF parameters55                                                  |
| Table 20. | Comparison of the 2 Reset Modes                                              | 39 | Table 55.  | Table 74: Activation Parameters for NFC-A/ISO-                                  |
| Table 21. | Manufacturer specific information in CORE_INIT_RSP                           | 39 |            | DEP Poll Mode58                                                                 |
| Table 22. | NCI_PROPRIETARY_ACT_CMD                                                      |    | Table 56.  | NFC-15693 compliant Tag/Cards accessible                                        |
|           | NCI_PROPRIETARY_ACT_RSP                                                      |    | Toblo 57   | over the Frame RF Interface                                                     |
|           | NCI_PROPRIETARY_ACT_RSP parameters                                           |    | Table 57.  | Configuration seq. for R/W of NFC-15693 through the Frame RF Interface59        |
|           | Template for a typical configuration sequence                                |    | Table 58.  | Specific parameters for NFC_15693 Poll Mode                                     |
|           | Clock sources supported                                                      |    | rabio oo.  | 59                                                                              |
| Table 27. |                                                                              | ₹F | Table 59.  |                                                                                 |
| Table 28. | Configuration seq. for Reader/Writer of T1T of T2T through the Frame RF Intf | or | Table 60.  |                                                                                 |
| Table 29. | TAG-CMD RF Status code                                                       |    | Table 61.  |                                                                                 |
|           | Acronyms definition                                                          |    |            | Emulation in the DH over ISO-DEP RF Interface                                   |
|           | List of REQuests & ReSPonses                                                 |    |            | 63                                                                              |
|           | XCHG_DATA_REQ                                                                |    | Table 62.  | Configuration seq. for ISO-DEP/NFC-B Card                                       |
|           | XCHG_DATA_RSP                                                                |    |            | Emulation in the DH over ISO-DEP RF Interface                                   |
| Table 34. | MF_SectorSel_REQ                                                             | 48 | Table 63   | Config. seq. for NFC-DEP/NFC-A&F Passive                                        |
| Table 35. | MF_SectorSel_REQ parameter                                                   |    | I UDIO UU. | Target in the DH over NFC-DEP RF Intf64                                         |
| Table 36. | MF_SectorSel_RSP                                                             |    | Table 64.  | Config. seq. for NFC-DEP/NFC-A&F Passive                                        |
| Table 37. |                                                                              |    |            | Initiator in the DH over NFC-DEP RF Intf65                                      |
| Table 38. | MFC_Authenticate_REQ parameters                                              |    | Table 65.  | Config. seq. for NFC-DEP/NFC-A&F Active Target in the DH over NFC-DEP RF Intf66 |

|   | NI- |    | 00 |    |     | . 84 |     | 1   | ı |
|---|-----|----|----|----|-----|------|-----|-----|---|
| - | N/  | 41 | ZU | LU | sei | r IV | ıan | ual | ı |

| Table 66. | Config. seq. for NFC-DEP/NFC-A&F Active Initiator in the DH over NFC-DEP RF Intf | .66 |
|-----------|----------------------------------------------------------------------------------|-----|
| Table 67. | Parameters used to configure the overall period the RF Discovery:                |     |
| Table 68. | RF_LPCD_TRACE_NTF                                                                | .75 |
| Table 69. | RF_LPCD_TRACE_NTF parameters                                                     | .75 |
| Table 70. | Action in POLL_ACTIVE depending on                                               |     |
|           | POLL_PROFILE_SEL_CFG and on the NCI                                              |     |
|           | RF_DEACTIVATE_CMD                                                                |     |
| Table 71. | CORE_SET_POWER_MODE_CMD                                                          |     |
| Table 72. | CORE_SET_POWER_MODE_CMD paramet                                                  |     |
| T 11 70   | CODE OFT DOWER MODE DOD                                                          |     |
| Table 73. | CORE_SET_POWER_MODE_RSP                                                          |     |
| Table 74. | CORE_SET_POWER_MODE_RSP parameter                                                |     |
| Table 75. | Core configuration parameters                                                    |     |
|           | Core configuration parameters                                                    |     |
| Table 76. | Poll Mode configuration                                                          |     |
| Table 77. | Listen Mode Configuration                                                        |     |
| Table 78. | Mechanism to configure the RF transitions:                                       |     |
| Table 79. | RF_GET_TRANSITION_CMD                                                            |     |
| Table 80. | RF_ GET_TRANSITION_CMD parameters                                                |     |
| Table 81. | RF_ GET_TRANSITION_RSP                                                           |     |
| Table 82. | RF_ GET_TRANSITION_RSP parameters                                                |     |
| Table 83. | TEST_PRBS_CMD                                                                    |     |
| Table 84. | TEST_PRBS_CMD parameters                                                         |     |
| Table 85. | TEST_PRBS_RSP                                                                    |     |
| Table 86. | TEST_PRBS_RSP parameters                                                         |     |
| Table 87. | [PN7120-NCI] extensions to Control Message                                       |     |
|           | 1                                                                                |     |
| Table 88. | List of REQs & RSPs1                                                             |     |
| Table 89. | Abbreviations1                                                                   |     |
| Table 90. | References1                                                                      | 13  |

#### **PN7120 User Manual**

## 21. Contents

| 1.    | Introduction                                          | <b>5</b> .3.1    | [PN7120-NCI] extensions to [NCI] RF Protocols         |
|-------|-------------------------------------------------------|------------------|-------------------------------------------------------|
| 2.    | The PN7120 architecture overview                      | 4                | 31                                                    |
| 2.1   | Reader/Writer Operation in Poll Mode                  | 5.3.2            | [PN7120-NCI] extensions to [NCI] Bit Rates in         |
| 2.2   | Card Emulation Operation in Listen Mode               | 7                | ISO15693 and NFC-F32                                  |
| 2.3   | Peer to Peer Operation in Listen & Poll Mode          |                  | [PN7120-NCI] extensions to [NCI] RF Interfaces        |
| 2.4   | Combined Modes of Operation                           | 9                | 32                                                    |
| 3.    | NCI Overview1                                         | 534              | [PN7120-NCI] extensions to [NCI] Control              |
| 3.1   | NCI Components1                                       | 4                | messages32                                            |
| 3.1.1 | NCI Modules1                                          | 0.0.0            | [PN7120-NCI] extensions to [NCI] Configuration        |
| 3.1.2 | NCI Core                                              | 1                | parameters35                                          |
| 3.1.3 | Transport Mappings                                    | 5.3 h            | [PN7120-NCI] extensions to [NCI] proprietary          |
| 3.2   | NCI Concepts                                          | 2                | parameters space36                                    |
| 3.2.1 | Control Messages                                      | :).)/            | [PN7120-NCI] extensions to [NCI] Status Codes         |
| 3.2.2 | Data Messages1                                        | 2                |                                                       |
| 3.2.3 | Interfaces14                                          | 0.0.0            | [PN7120-NCI] extensions to [NCI] Reason Code          |
| 3.2.4 | RF Communication14                                    | 1                | in CORE_RESET_NTF37                                   |
| 3.2.5 | NFCEE Communication19                                 |                  | [PN7120-NCI] extensions to [NCI] RF                   |
| 3.2.6 | Identifiers1                                          | 5                | Technology & Mode38                                   |
| 3.3   | NCI Packet Format1                                    |                  | Initialization & Operation configuration39            |
| 3.3.1 | Common Packet Header10                                | <sub>5</sub> 6.1 | Reset / Initialization39                              |
| 3.3.2 | Control Packets1                                      | 6.2              | Manufacturer Specific Information in [NCI]            |
| 3.3.3 | Data Packets18                                        | 3                | CORE_INIT_RSP39                                       |
| 3.3.4 | Segmentation and Reassembly19                         | ~ ~              | Whole sequence to prepare the PN7120                  |
| 4.    | DH interface20                                        |                  | operation39 Proprietary command to enable proprietary |
| 4.1   | Introduction20                                        | ) 0.3.1          |                                                       |
| 4.2   | RF Booster20                                          |                  | extensions41 Configuration template42                 |
| 4.3   | NCI Transport Mapping2                                | 1 6.4            | PLL input Clock Management42                          |
| 4.4   | Write Sequence from the DH2                           | 1 0.4            | · · · · · · · · · · · · · · · · · · ·                 |
| 4.5   | Read Sequence from the DH2                            | <sub>1</sub> '.  | Poll side: Reader/Writer Mode43                       |
| 4.6   | Split mode22                                          | 7.1              | Reader/Writer hosted by the DH43                      |
| 4.7   | Optional transport fragmentation23                    |                  | T1T, T2T, MIFARE Ultralight, MIFARE Classic           |
| 4.7.1 | Description of the I <sup>2</sup> C fragmentation:23  | 3                | and MIFARE Plus tags43                                |
| 4.7.2 | Illustration of the I <sup>2</sup> C fragmentation:24 | 4 /.1.1.1        | Access through the [NCI] Frame RF Interface43         |
| 5.    | Compliance to [NCI] and PN7120 extensions .20         | 7.1.1.2          |                                                       |
| 5.1   | Feature-based comparison of [NCI] and                 | 7.1.1.3          | . ,                                                   |
| 0.1   | [PN7120-NCI]20                                        | 3                | the TAG-CMD RF Interface45                            |
| 5.2   | [NCI] Implementation in the PN712020                  | 2 1.1.1.4        |                                                       |
| 5.2.1 | Logical connections & credits                         |                  | [PN7120-NCI] extension: List of REQs & RSPs           |
| 5.2.2 | Compliance to [NCI] control messages                  | 0                | 46                                                    |
| 5.2.3 | Compliance to [NCI] RF Interfaces                     | 1.1.1.0          |                                                       |
| 5.2.4 | Compliance to [NCI] RF Discovery29                    | <b>1</b>         | REQs & RSPs47                                         |
| 5.2.5 | Compliance to [NCI] configuration parameters. 30      | 1.1.1.1          |                                                       |
| 5.2.6 | Compliance to [NCI] data messages                     | 1                | RSPs                                                  |
| 5.3   | Extensions added to [NCI] to allow full control of    |                  |                                                       |
|       | the PN7120                                            | 1                | & RSPs                                                |
|       |                                                       | 7.1.1.9          | Access through the TAG-CMD RF Interface51             |

#### **PN7120 User Manual**

| 7.1.2      | T3T tag                                       |       |
|------------|-----------------------------------------------|-------|
| 7.1.2.1    | Access through the Frame RF Interface         | 51    |
| 7.1.3      | T4T & ISO-DEP Tags/Cards                      | 52    |
| 7.1.3.1    | Access through the Frame RF Interface         | 52    |
| 7.1.3.2    | Access through the ISO-DEP RF Interface       | 53    |
| 7.1.3.3    | [PN7120-NCI] extension: Presence check        |       |
|            | Command/Response                              |       |
| 7.1.3.4    | [PN7120-NCI] extension: Higher bit rates in F |       |
|            | NFC-A & NFC-B                                 |       |
| 7.1.4      | [PN7120-NCI] extension: 15693 & I-Code tag    |       |
| 7.1.4.1    | Access through the Frame RF Interface         |       |
| 7.1.4.2    | [PN7120-NCI] extension: Specific parameter    |       |
|            | NFC_15693 Poll Mode                           |       |
| 7.1.4.3    | [PN7120-NCI] extension: Data Mapping betw     |       |
|            | the DH and RF                                 |       |
| 7.1.4.4    | PN7120 behavior with multiple VICCs           |       |
| 7.1.5      | [PN7120-NCI] extension: KOVIO tags            |       |
| 7.1.5.1    | Access through the [NCI] Frame RF Interface   | e .62 |
| <b>8.</b>  | Listen side: Card Emulation Mode              | 62    |
| 8.1        | ISO-DEP based on NFC-A & NFC-B                | 62    |
| <b>9.</b>  | Poll & Listen sides: P2P Initiator & Target M | lode  |
|            |                                               |       |
| 9.1        | P2P Passive mode                              | 64    |
| 9.2        | P2P Active mode                               |       |
| 9.2.1.1    | Access through the Frame RF Interface         |       |
| 9.2.1.2    | Access through the NFC-DEP RF Interface       |       |
| 9.3        | Presence check command                        | 67    |
| <b>10.</b> | RF Discovery (Polling Loop) Management        | 68    |
| 10.1       | RF Discovery functionalities                  | 68    |
| 10.1.1     | RF Discovery State Machine                    |       |
| 10.2       | NFC FORUM Profile as defined in [NCI]         |       |
| 10.3       | [PN7120-NCI] extension: additional technolo   |       |
|            | not yet supported by the NFC FORUM            | 70    |
| 10.4       | [PN7120-NCI] extension: Low Power Card        |       |
|            | Detector (LPCD) Mode                          | 72    |
| 10.4.1     | Description                                   | 72    |
| 10.4.2     | Configuration of the Technology Detection     |       |
|            | Activity when the LPCD has detected an "obj   |       |
|            |                                               |       |
| 10.4.3     | Notification when the Trace Mode is enabled   |       |
| 10.5       | [PN7120-NCI] extension: EMVCo Profile in P    | Poll  |
|            | & Listen Modes                                |       |
| 10.5.1     | EMVCo profile in Poll Mode                    |       |
| 10.5.1.1   | Configuring PN7120 to implement the EMVC      |       |
|            | polling loop profile                          |       |
| 10.5.1.2   | Notification for RF technology collision      | 77    |
| 10.5.1.3   | Modification of the NCI RF State Machine in   |       |
|            | case of failure during data exchange          | 77    |
| 10.5.1.4   | Deactivation procedures as requested by       |       |
|            | EMVCo 2.3.1 (or later)                        | 78    |

| 10.5.2      | EMVCo profile in Listen Mode78                 |
|-------------|------------------------------------------------|
| 10.5.2.1    | 5 5                                            |
|             | EMVCo card in Listen78                         |
| 10.6        | [PN7120-NCI] extension: Power optimization79   |
| 10.6.1      | CORE_SET_POWER_MODE                            |
|             | Command/Response79                             |
| 11.         | Configurations81                               |
| 11.1        | [PN7120-NCI] extension: System configurations  |
|             | 81                                             |
| 11.2        | [PN7120-NCI] extension: RF Discovery           |
|             | configuration85                                |
| 11.2.1      | Poll Mode85                                    |
| 11.2.2      | Listen Mode                                    |
| 11.2.2      | [PN7120-NCI] extension: Contactless Interface  |
| 11.5        | configurations90                               |
| 40          | •                                              |
| 12.         | PRBS Test Mode92                               |
| 12.1        | [PN7120-NCI] extension: Define & start PRBS 92 |
| 13.         | PN7120 Practical approach94                    |
| 13.1        | Basic examples for Reader/Writer (R/W) Mode94  |
| 13.1.1      | R/W Mode from DH (1 NFC Endpoint)94            |
| 13.1.2      | R/W Mode from DH (2 NFC Endpoints)96           |
| 13.2        | Basic examples for Card Emulation (CE) Mode    |
|             | 98                                             |
| 13.3        | Basic examples for Peer-to-Peer (P2P) Passive  |
|             | Mode100                                        |
| 13.3.1      | Target in P2P Passive Mode / NFC-A @           |
|             | 106kbps100                                     |
| 13.3.2      | Initiator in P2P Passive Mode102               |
| 13.4        | Basic examples for Peer-to-Peer (P2P) Active   |
|             | Mode103                                        |
| 13.4.1      | Target in P2P Active Mode103                   |
| 13.4.2      | Initiator in P2P Active Mode105                |
| 14.         | Annex A: details on RF state machine for       |
| 14.         | [PN7120_0802]106                               |
|             |                                                |
| 15.         | Annex B: List of [PN7120-NCI] extensions to    |
|             | Control Messages + List of TAG-CMD REQs &      |
|             | RSPs111                                        |
| 16.         | Abbreviations112                               |
| 17.         | References113                                  |
| 18.         | Legal information114                           |
| 18.1        | Definitions114                                 |
| 18.2        | Disclaimers114                                 |
| 18.3        | Licenses114                                    |
| 18.4        | Trademarks114                                  |
| 19.         | List of figures115                             |
| 20.         | List of tables116                              |
| 21.         | Contents118                                    |
| <b>4</b> 1. | OOIIICIII3   10                                |

Please be aware that important notices concerning this document and the product(s) described herein, have been included in the section 'Legal information'.

© NXP Semiconductors N.V. 2017.

All rights reserved.

For more information, please visit: http://www.nxp.com